**CENTRO UNIVERSITARIO TECNOLÓGICO CEUTEC**

**FACULTAD DE INGENIERÍA** 

#### **PROYECTO DE GRADUACIÓN**

#### **SISTEMA CONTABLE DANDELION**

#### **SUSTENTADO POR:**

### **ELMER LENIN SÁNCHEZ VIDES, 30811827**

## **PREVIA INVESTIDURA AL TITULO DE LICENCIATURA EN INGENIERÍA EN INFORMÁTICA**

**TEGUCIGALPA HONDURAS, C.A.** 

**JULIO, 2020** 

**CENTRO UNIVERSITARIO TECNOLÓGICO**

#### **CEUTEC**

**INGENIERÍA EN INFORMÁTICA** 

#### **AUTORIDADES UNIVERSITARIAS**

#### **RECTOR**

#### **MARLON ANTONIO BREVÉ REYES**

#### **SECRETARIO GENERAL**

#### **ROGER MARTÍNEZ MIRALDA**

#### **VICERRECTORA ACADÉMICA CEUTEC**

#### **DINA ELIZABETH VENTURA DÍAZ**

#### **DIRECTORA ACADÉMICA CEUTEC**

#### **IRIS GABRIELA GONZALES ORTEGA**

TEGUCIGALPA, M.D.C **HONDURAS, C.A.** 

**JULIO, 2020**

## **SISTEMA CONTABLE DANDELION**

## **TRABAJO PRESENTADO EN EL CUMPLIMIENTO DE LOS REQUISITOS EXIGIDOS PARA OPTAR AL TÍTULO DE:**

**INGENIERÍA EN INFORMÁTICA** 

**ASESOR:**

## **LOURDES LORENA MENDOZA MEDINA**

# **TERNA EXAMINADORA: DAVID EDUARDO NAVAS FLORES VANIA ELIZABETH PERDONO CHIRINOS CARLOS ROBERTO PÉREZ DUBÓN**

**TEGUCIGALPA, M.D.C. HONDURAS, C.A.** 

**JULIO, 2020**

#### **HOJA DE FIRMAS**

Los abajo firmantes damos fe, en nuestra posición de miembro de Terna, Asesor y/o Jefe Académico y en el marco de nuestras responsabilidades adquiridas, que el presente documento cumple con los lineamientos exigidos por la Facultad de Ingeniería y Arquitectura y los requerimientos académicos que la Universidad dispone dentro de los procesos de graduación.

Ing. Lourdes Lorena Mendoza Medina

\_

Asesor CEUTEC

Ing. David Eduardo Navas Flores

Coordinador de Terna

\_

Ing. Carlos Roberto Pérez Bubón Ing. Vania Elizabeth Perdomo Chirinos

Miembro de Terna Miembro de Terna

Ing. Bianca Tatiana Rosales Zúniga

\_

Jefe Académico de Ingeniería en Informática | CEUTEC

## <span id="page-4-0"></span>**I. DEDICATORIA**

El presente proyecto de graduación es un fruto de mi esfuerzo y perseverancia. La dedico principalmente a Dios posteriormente a mis dos madres Lamín Flores y Sofía Flores (abuela). Quienes siempre me brindaron su apoyo tanto moral como económico siendo las dos mi motor de crecimiento y como ultima mención, pero no menos importante, Ellas aportaron en mi vida para que yo obtuviera el sustento que sirvió para alcanzar los resultados objetivos que se muestran en este proyecto.

**Elmer Lenin Sánchez Vides**

## <span id="page-5-0"></span>**II. AGRADECIMIENTOS**

Agradezco profundamente a mí tía Jaimy Vides quién siempre estuvo apoyando me laboralmente, sin ella no hubiese sido posible el costeo de mis estudios. Gracias a ella que, con sus enseñanzas y sus palabras de aliento, fueron esenciales para nunca decaer en mis metas profesionales.

**Elmer Lenin Sánchez vides**

#### <span id="page-6-0"></span>**III. RESUMEN EJECUTIVO**

Honduras es uno de los principales países en la producción de café y se pudo constatar que el sector cafetalero, qué, aunque a pesar de producir uno de los productos más vendidos y consumidos, la venta del mismo no lleva un control adecuado. La investigación confirmó que la mayoría de los caficultores, no invierten en sistemas por considerar los mismos muy costosos. Es por eso que nace la idea de crear un sistema, que pueda brindarles ese control administrativo, contable y de venta a un muy bajo costo. Dandelion S.C. siendo un sistema accedido vía web, ofrece al caficultor poder tener control del mismo en cualquier parte que se encuentre y al no tener la necesidad de comprar grandes equipos para el uso del mismo, proporciona la utilización del mismo a un costo reducido en su inversión. El sistema cuya modalidad de pago será mensual, anual o compra total del producto. Dandelion S.C. Cuenta con tecnología versátil y lo más importante, está enfocado en uno de los principales sectores económicos de país, como lo es, la producción del café.

Palabras clave: "producción, versátil, caficultor, contable, económicos, tecnología"

## <span id="page-7-0"></span>IV. ÍNDICE

## <span id="page-7-1"></span>**TABLA DE CONTENIDO**

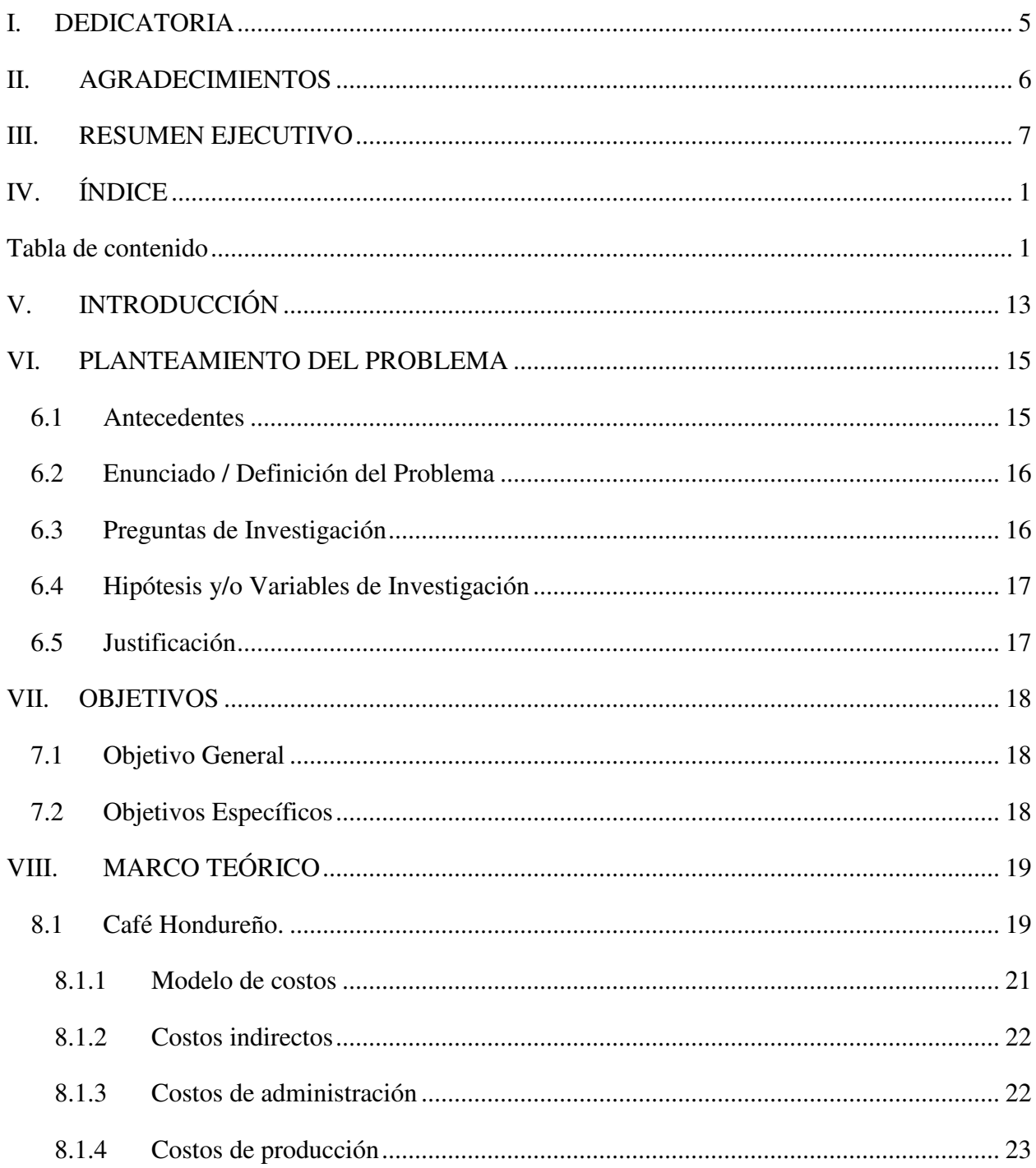

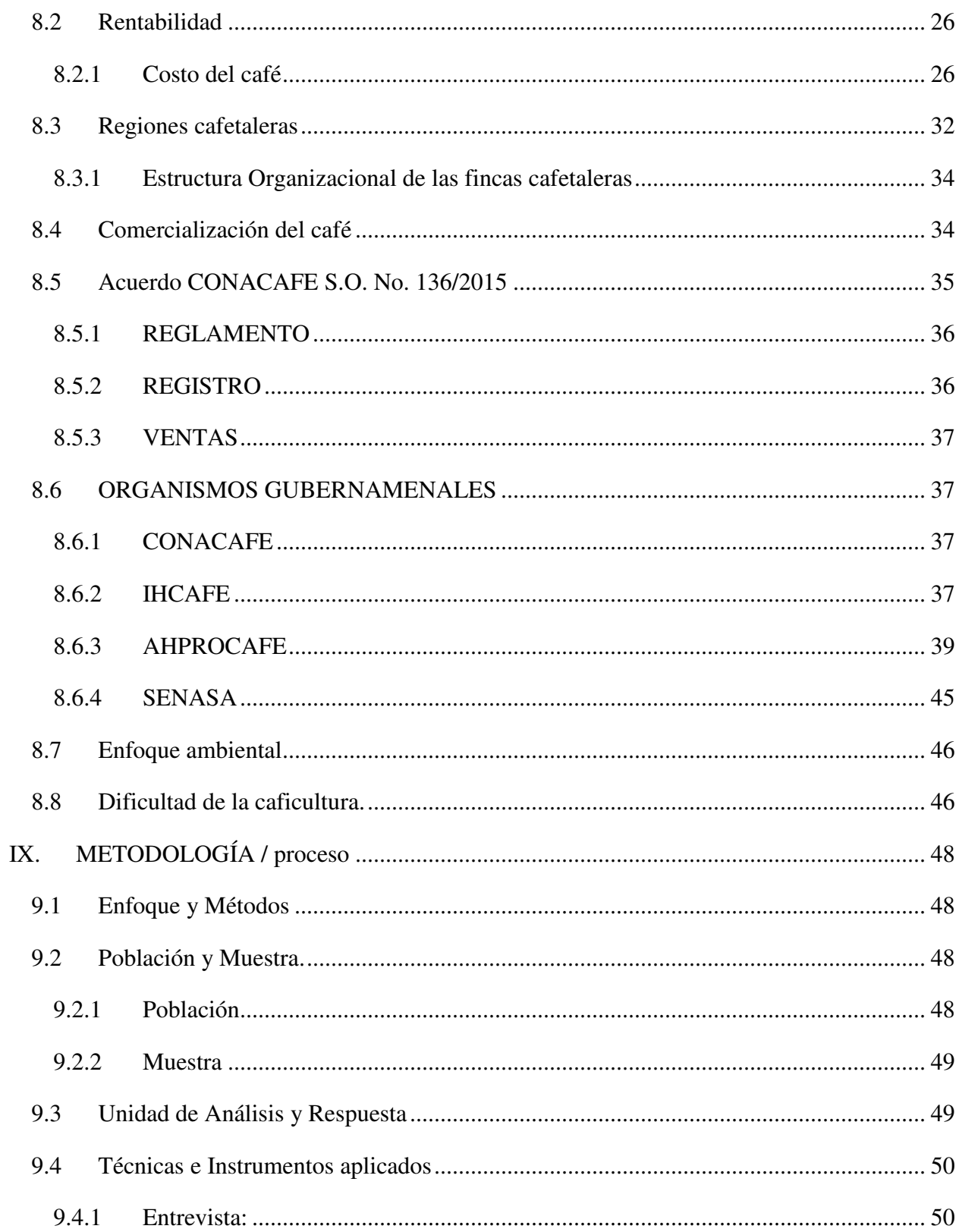

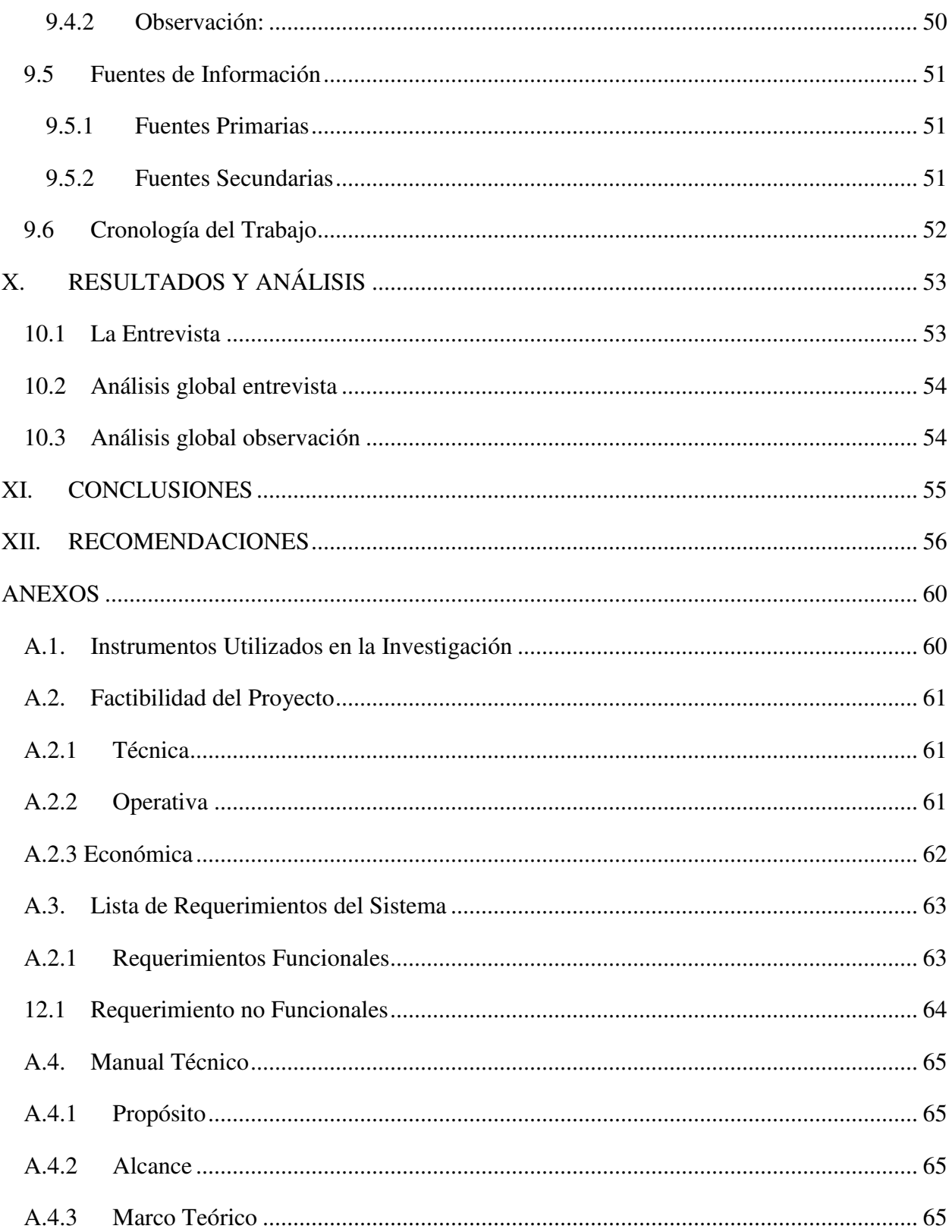

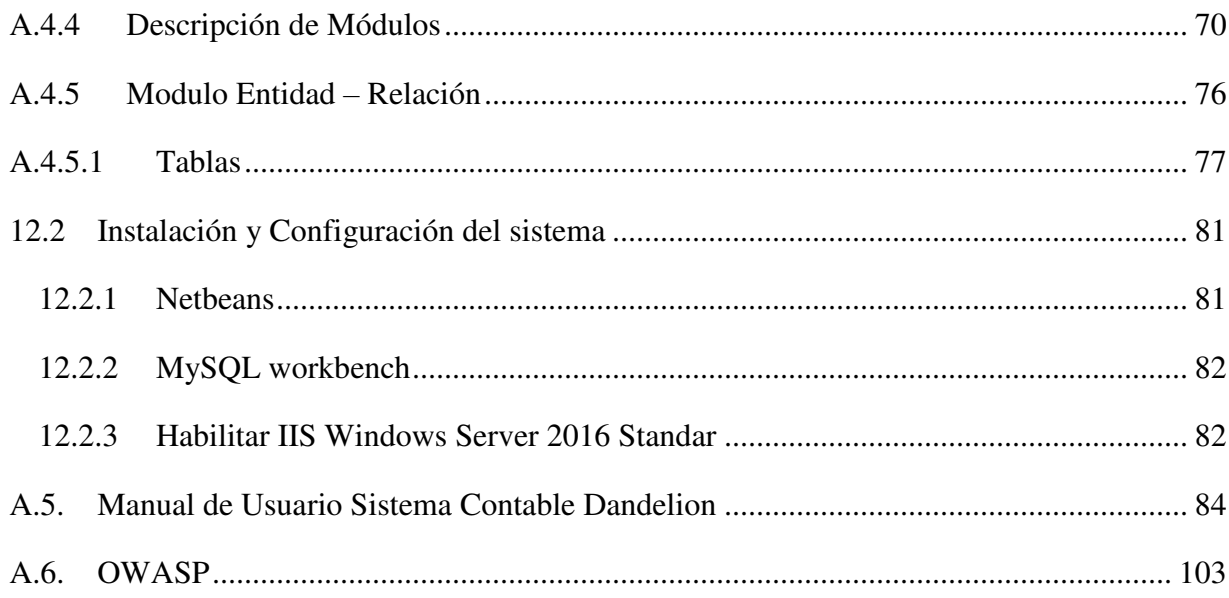

## ÍNDICE DE TABLAS

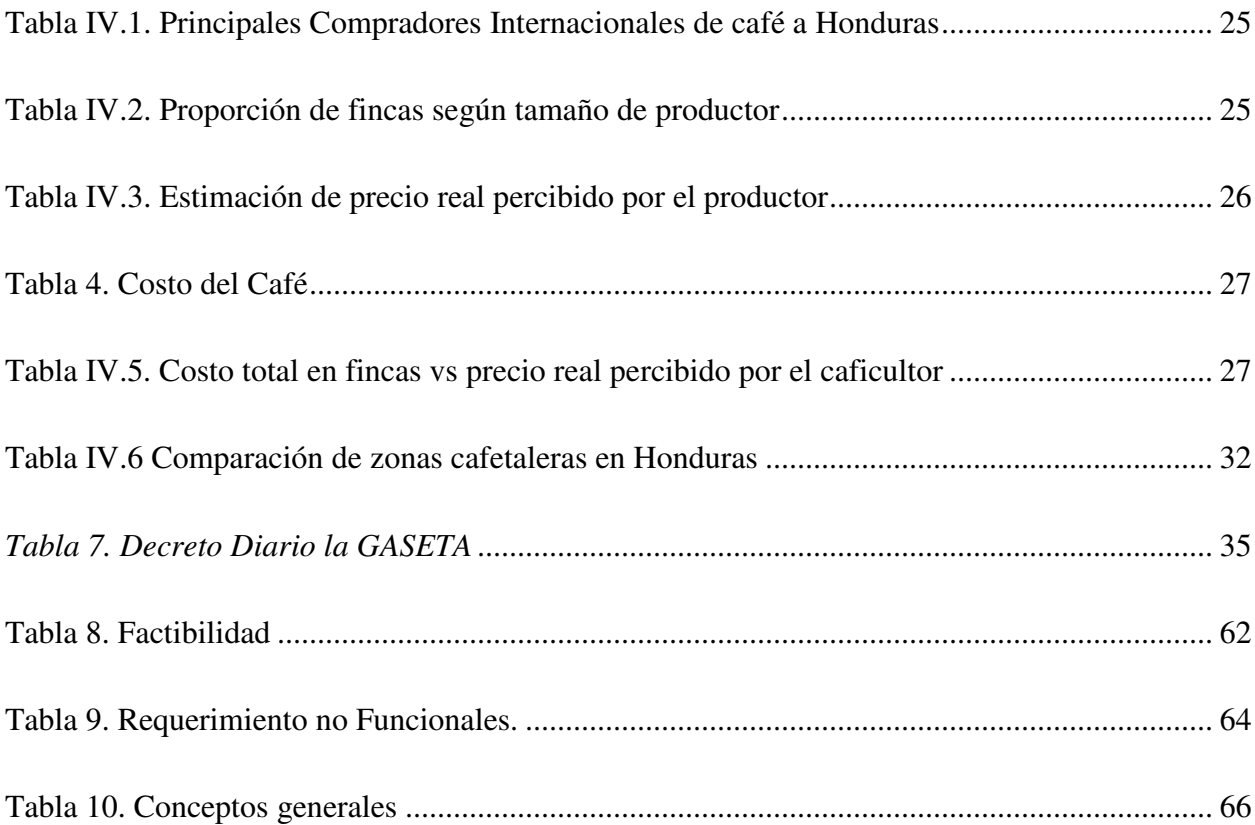

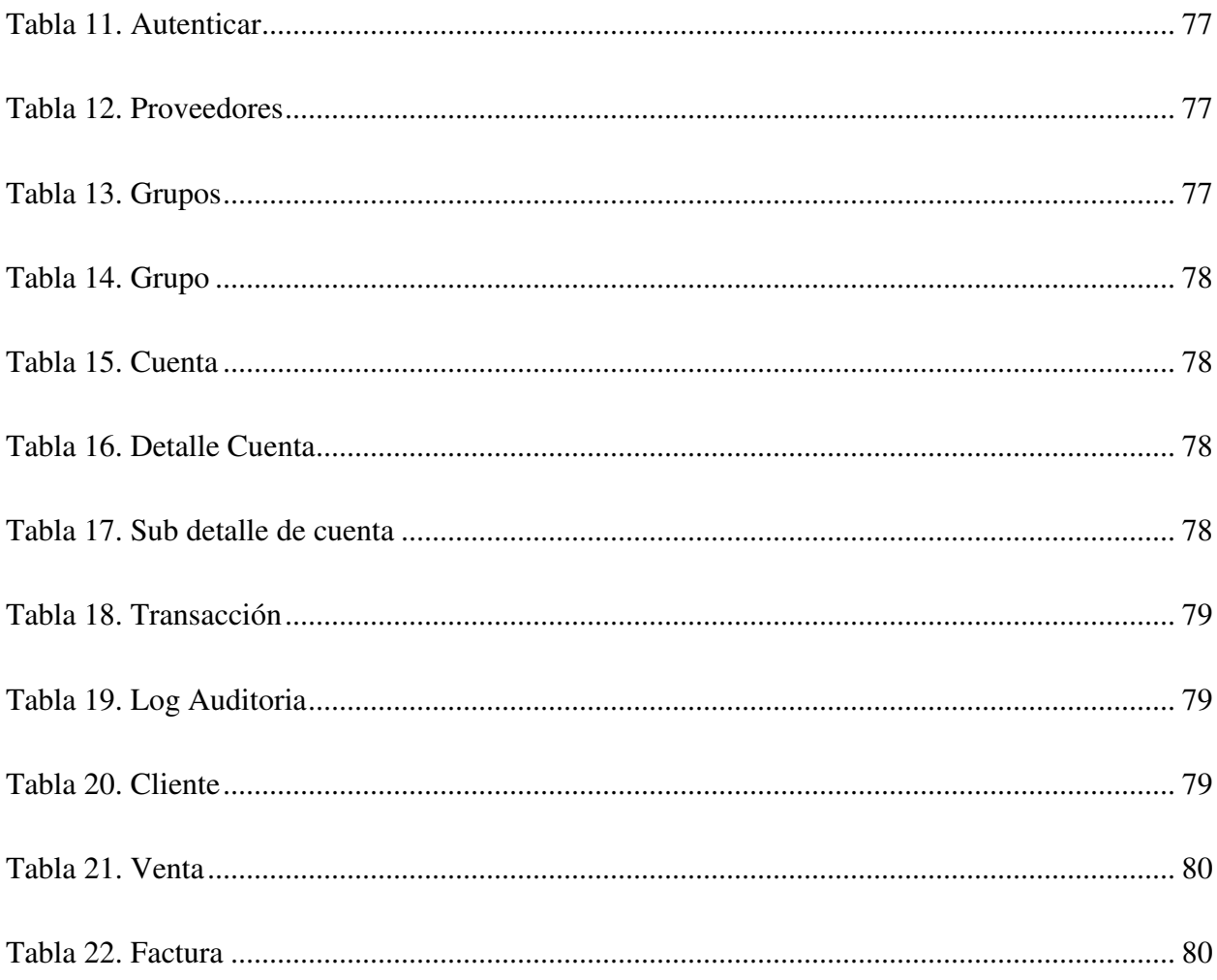

## ÍNDICE DE FIGURAS

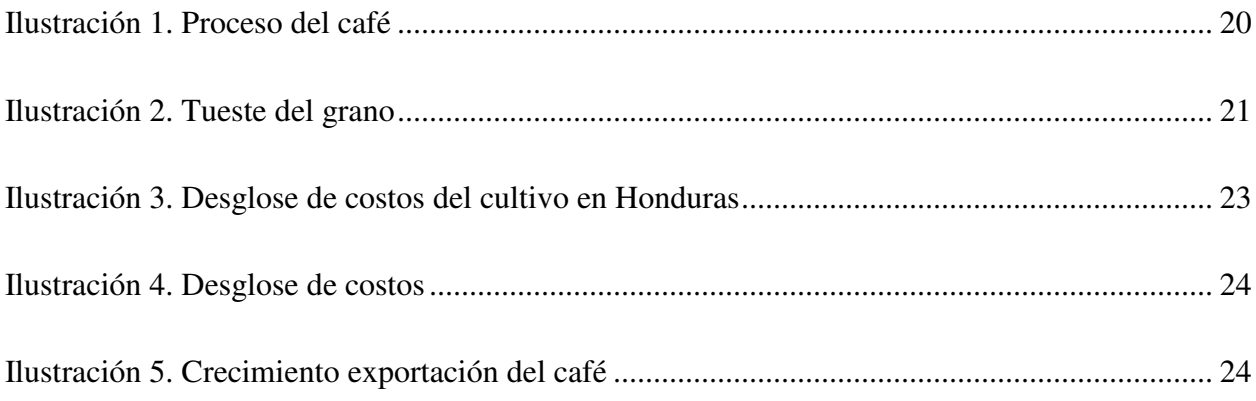

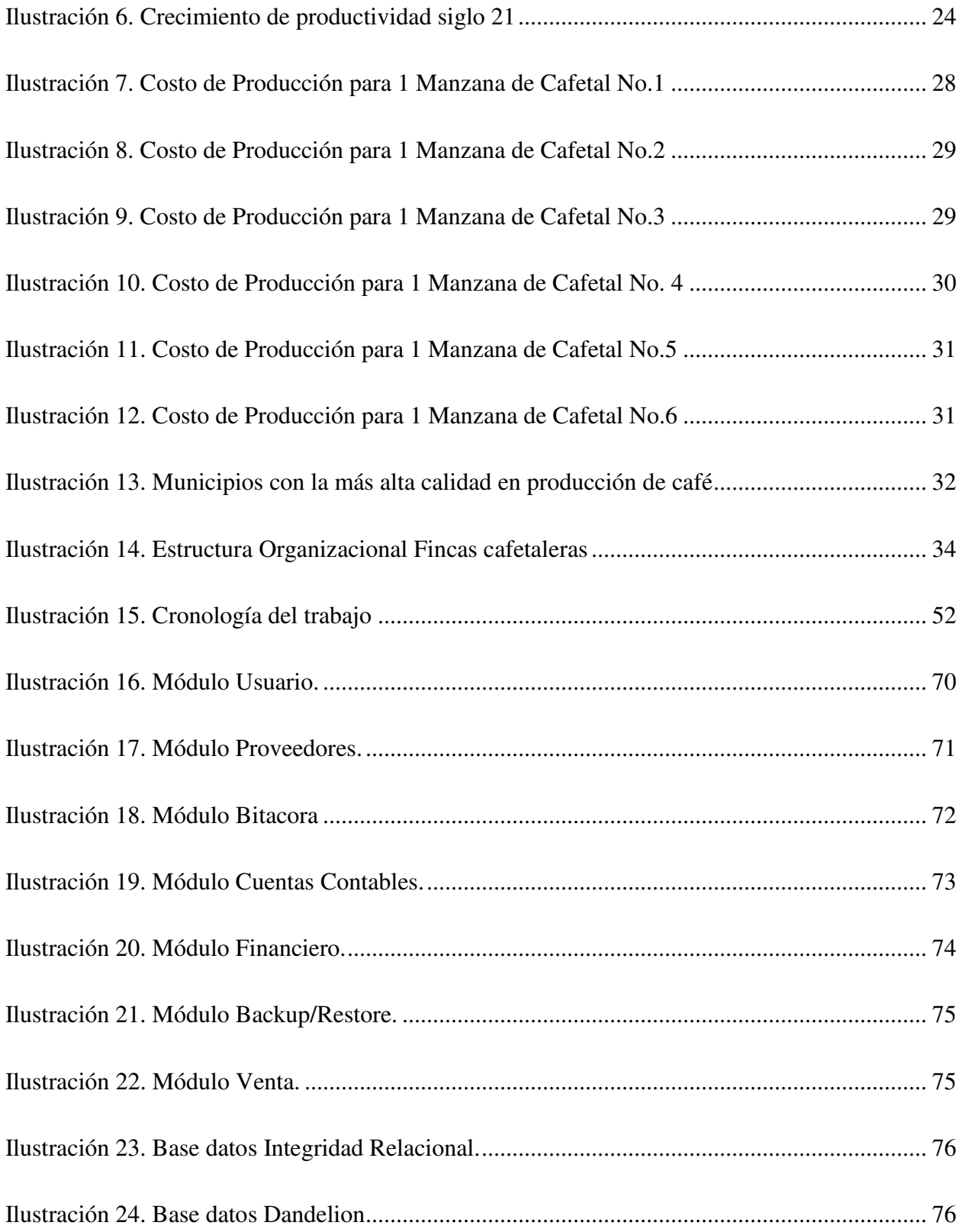

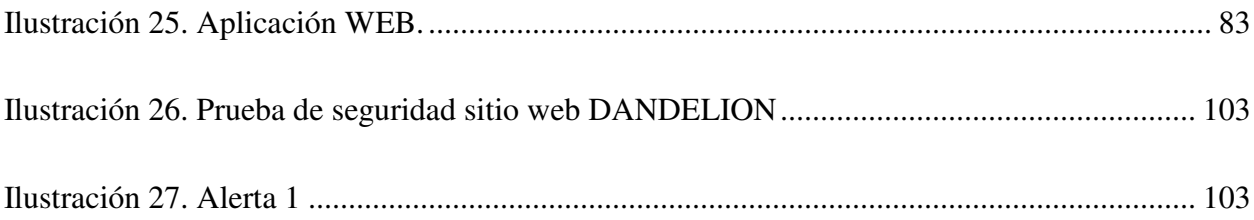

## **ÍNDICE DE FIGURAS MANUAL DE USUARIO**

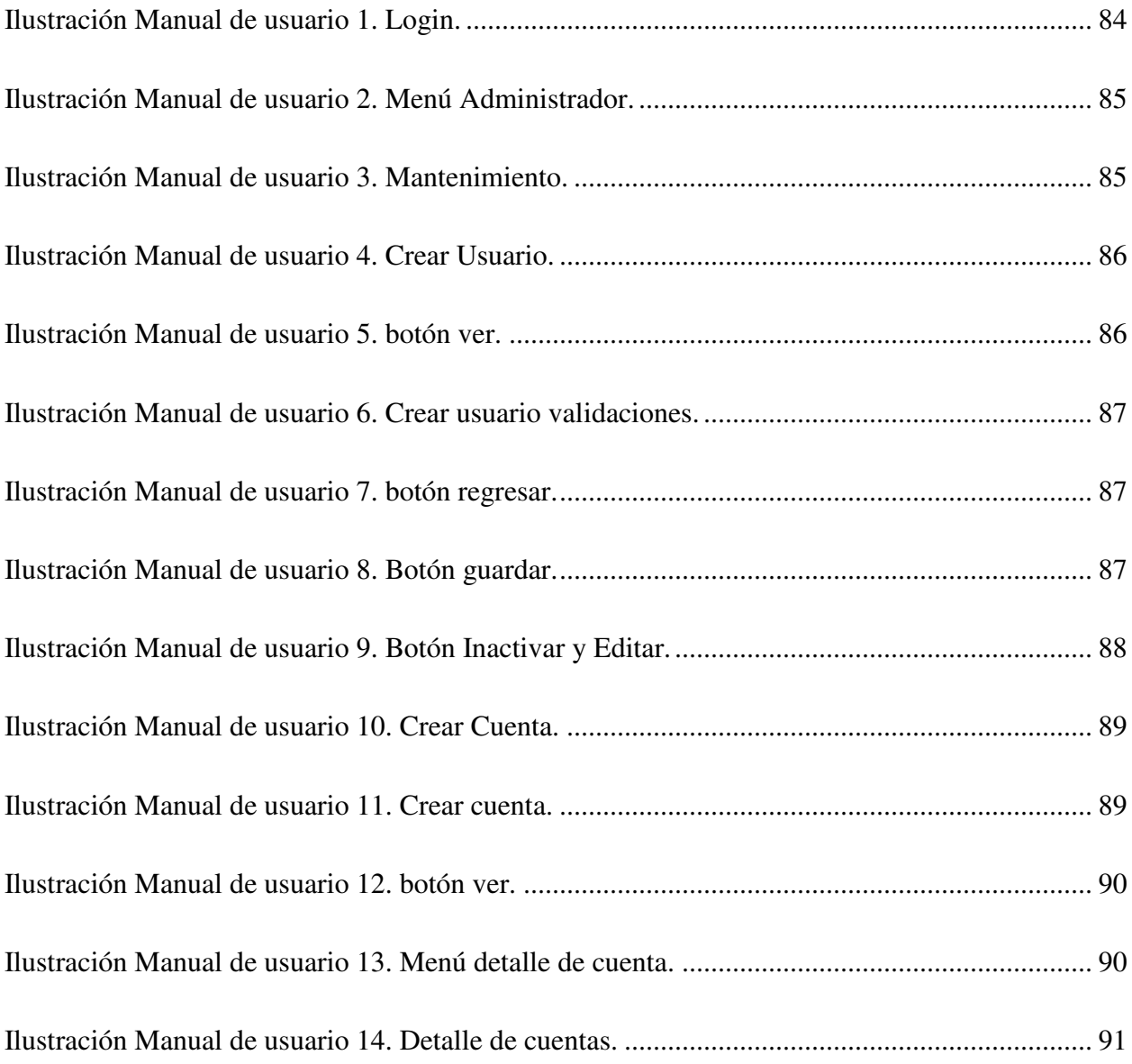

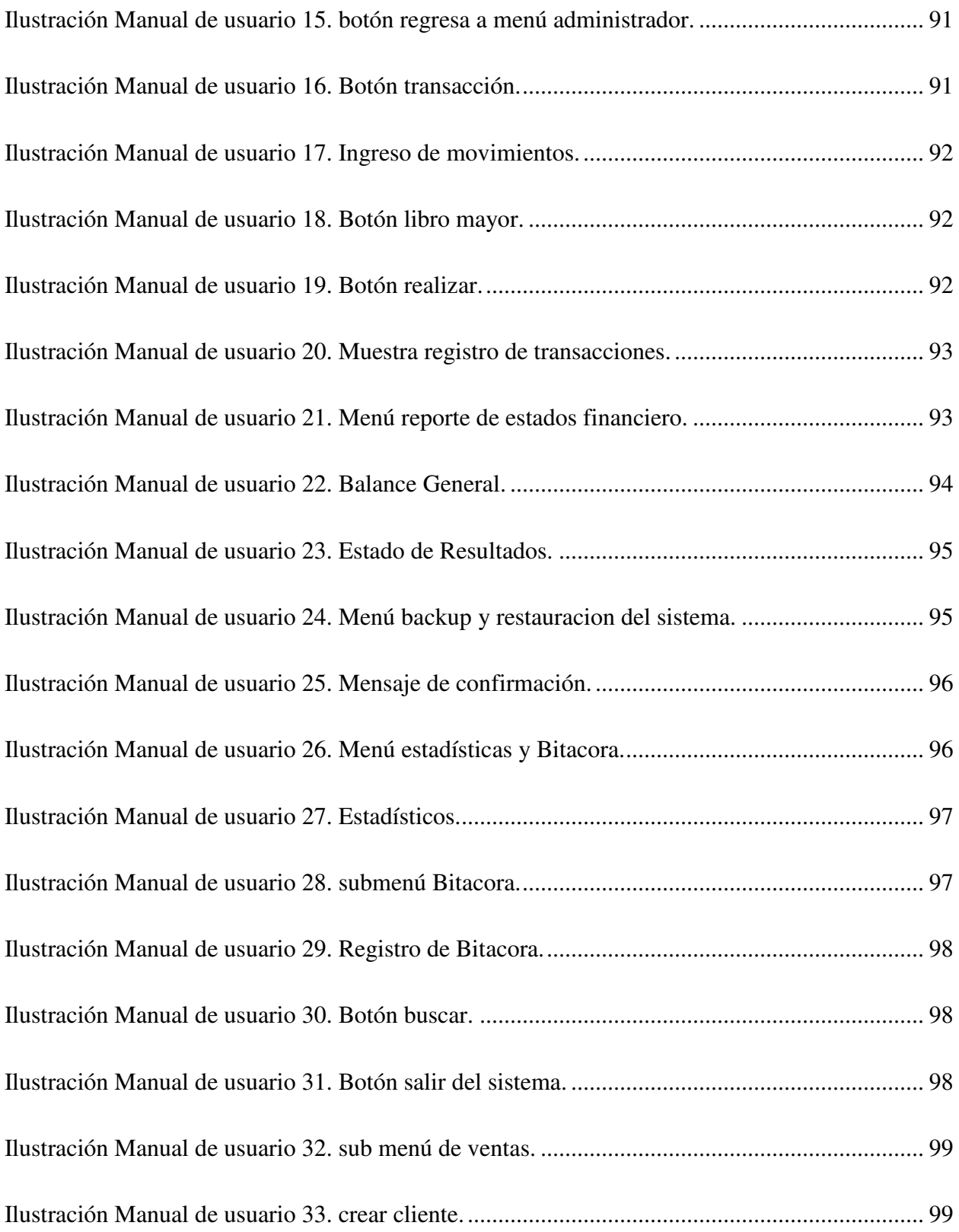

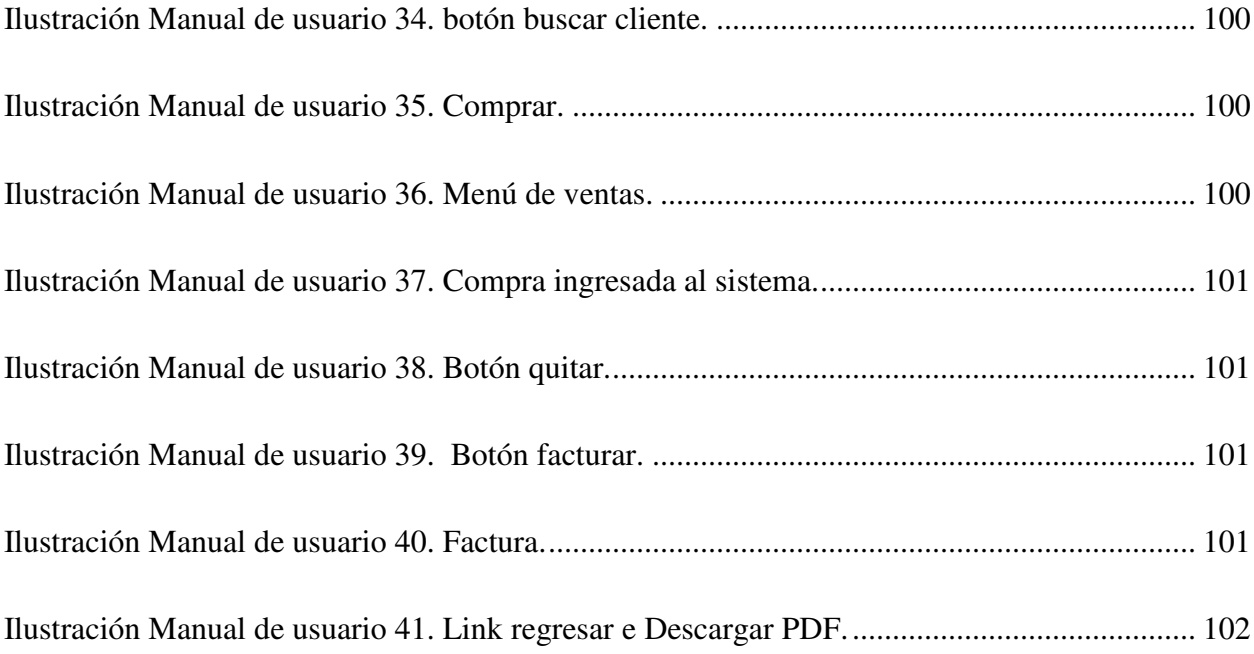

#### GLOSARIO

## **A**

Actualización: adaptar o cambiar algo antiguo o anticuada dándole características de lo que consideramos es moderno o actual.

AHPROCAFE: Asociación Hondureña de Productores de Café.

Agrícola: Referido a todo lo que tiene que ver con la agricultura.

Acuerdo: decisión tomada en común por varias personas u organizaciones.

#### **B**

Biodiversidad: Diversidad de especies vegetales y animales que viven en un espacio determinado.

Broca: Es la plaga más importante en plantaciones comerciales de café en prácticamente todos los países.

#### **C**

Cafetalero: hace referencia a una persona con plantaciones de café.

Caficultor: Que se dedica al cultivo del café.

Comercio Internacional: implica la compra o intercambio de bienes y servicios en diferentes divisas y formas de pago.

CONACAFE: Consejo Nacional de Café.

Corte: Desprendimiento de la hoja y granos verdes y maduras.

Congreso: asamblea legislativa nacional o una de las partes de la asamblea legislativa nacional.

#### **D**

Diversidad: se refiere a la variedad de tierra, especies o ambiente que lo rodea.

Decreto: Resolución o decisión que toma una persona o un organismo con autoridad para ello.

#### **G**

Geografía: ciencia que estudia y describe la superficie de la tierra en un aspecto físico.

## **H**

Humedad: Es un elemento importante y decisivo en la calidad final del café.

## **I**

IHCAFE: Instituto Hondureño del Café.

INE: Instituto Nacional de Estadísticos

Impacto Ambiental: es la alteración o modificación que causa una acción humana sobre el medio ambiente.

### **J**

Junta: grupo de persona elegidas para dirigir y gobernar los asuntos de una colectividad.

### **L**

Licencia de operación: Es la certificación expedida a nivel municipal por el ayuntamiento que se autoriza al inicio de la actividad en la finca.

## **M**

Mercado: Conjunto de transacciones de procesos o intercambio de bienes o servicios entre individuos.

#### **P**

Producción: fabricación o elaboración de un producto mediante el trabajo.

PIB: Producto interno bruto.

PI: Producto interno.

Plaga: Colonia de organismos animales o vegetales que ataca y destruye los cultivos y la plantas.

Protector del medio ambiente: es la regla fundamental que debe cumplir todo ser vivo que permanece en **el** entorno natural.

### **Q**

Quintal: unidad de medida para el café.

#### **R**

Roya: Enfermedad causada por el hongo Hemileia afectando la producción del café.

#### **S**

SENASA: Servicio Nacional de Sanidad e Inocuidad.

Sancionar: acción de castigar un acto o a una persona.

Sanidad: del estado de estar vivo o que disfruta de buena salud.

#### **T**

Tostador: Maquina donde se tuesta el café para dar textura y luego proceder al molido.

## <span id="page-19-0"></span>**V. INTRODUCCIÓN**

En el presente documento se dará a conocer sobre uno de los rubros agrícolas de mayor relevancia en la economía de Honduras, la producción del café, producto que representa el 10% del PIB nacional y más del 38% del PI agrícola, siendo la caficultura el motor de la economía nacional. La calidad de la caficultura es sinónimo de éxito, al ser una de las más cotizadas en mercados internacionales y posicionarse a nivel mundial, logrando premios como un producto de calidad y excelencia.

En Honduras la caficultura se ubica en laderas y zonas de gran altura "montañas" encontrando así sitios ideales para la cosecha del mismo, a su vez, dado su peculiaridad en busca de zonas de mayor elevación se convierte en un reto su manejo desde el punto de vista ambiental. Desde los 90's la caficultura se implementa de manera tradicional, sin embargo, por los continuos cambios climáticos se vuelve de sumo interés manejar dicho cultivo bajo la incorporación de diferentes especies y biodiversidades del sistema.

Culturalmente el pequeño y mediano productor de café pasa un poco desapercibido en cuanto a las inversiones que se requiere en cada una de las actividades de manejo del cultivo del café, sin embargo, siempre las realiza sin tener una planificación y sin importar el costo en que se incurra. Lo antes mencionado sucede cuando existe una bonanza, es decir ha logrado buenos precios por venta del café. Los precios del café inducen al productor a especular, es decir que se invierte, pero no se sabe cuánto obtendrá de ganancias o pérdidas y para ello la mejor opción es orientar el manejo de las unidades de producción hacia un enfoque empresarial y así lograr conocer lo que se necesita hacer e invertir en cada una de las etapas de producción del cultivo.

Alrededor de 120,000 familias se dedican al cultivo del café y más de 300,000 hectáreas de tierras son utilizadas para la cosecha del mismo. El cultivo del café tiene una importancia económica en 14 de 18 departamento de país, involucrando 63,703 productores, entre los que destacan El paraíso, Santa Bárbara, Olancho, Copan, Comayagua, La paz y Lempira. Dado el modelo de costos y metodologías tales como: costos de mano de obra, costos de insumos, costos de oportunidad de la tierra, gatos generales, salario de la administración, gastos administrativos,

gastos de operación, gastos financieros, impuestos, utilidad deseada. Generando así la rentabilidad del mismo de la siguiente manera precio promedio de exportación US\$/qq siendo de 147.4. menos su costo de exportación 20% 28.50, obteniendo un precio real percibido por el productor de US\$/qq 115.5.

## <span id="page-21-0"></span>**VI. PLANTEAMIENTO DEL PROBLEMA**

#### <span id="page-21-1"></span>**6.1 Antecedentes**

El origen del café arábico al igual que la mayoría se considera que fue en las tierras altas de etiopia altas de Etiopía y Sudan, África, situada a más de 1000 msnm, cerca del lago tana en dicha región crece en estado silvestre y sub-silvestre y presenta una variedad muy amplia de café los mismo que han sido trasladados a diferentes países. Desde los años 575 y 890 los persas y árabes lo trasladaron a Arabia. En 1600 y 1700 los portugueses lo llevaron a la India, entre 1714 y 1718 ha Guayana Holandesa, en 1727, fue trasladada a Surinam a Brasil pasando por Perú y Paraguay. Su introducción a Puerto Rico, el Salvador en 1740, a Guatemala entre 1750-1760. Fundamentado en que la primera referencia de cafeto en plantación durante la colonia de la provincia de Honduras en el reino de Guatemala, por su gobernador don Ramón de Anguiano; en 1804 catalogado como producto por su excelente calidad y buen rendimiento; expresado en el anuario estadístico del señor Antonio R. Vallejo publicado en 1889 al 93 dentro del censo levantado en 1801. Aunque hasta la fecha no hay datos que demuestren de manera concreta que el café tuviera su auge en esas fechas (Santacreo, s. f.).

El primer gobernante que mostró interés en la industria cafetalera de Honduras fue el expresidente don Coronado Chávez, quien, mediante el decreto legislativo, publicado en el "Diario Comercial", No.5076 del 19 de febrero de 1849, fomento la producción del café.

En 1804 se registra la primea actividad cafetalera en Honduras en la década de los 50' inicia la tecnificación de la caficultura y se crea la oficina del café, en la década de los 60' nace la asociación hondureña de productores de café (APROHCAFE). En los 70 y 90 se crea el instituto hondureño del café (IHCAFE) para la investigación y asistencia técnica al productor. Un 9 de noviembre del año 1970 inicia la historia de la caficultura hondureña surgen las primeras amenazas de plagas como la raya y broca, se crea el fondo cafetero nacional (FCN).

Para el siglo XIX se privatiza IHCAFE y FCN, gobierno, productores, tostadores y exportadores en junta directiva (IHCAFE) productores lideran instituciones cafetaleras se consigue una

mayoría de productores en junta directiva, quienes a su vez sostienen económicamente las instituciones, se reconocen legalmente tres instituciones gremiales más. (ANACAFEH; LA CENTRAL; UNIOCOOP). El surgimiento del fideicomiso cafetalero para programas especiales del sector en apoyo al pequeño productor con fertilizantes en insumos, titulación de tierras y diversificaciones para un 95% de pequeños, 3% de medianos y 2% de grandes productores. Programas de fertilización a 50 mil productores, diversificación para 5 mil productores, Insumos para raya 15 mil productores, titulación de tierras para 5 mil familias, secadoras solares para 11 mil productores, PAPP para 22,500 familias, programas de diversificación tales como maderables de alto valor, cacao, aguacate Haas, huertos familiares, especies menores para 5 mil productores

#### <span id="page-22-0"></span>**6.2 Enunciado / Definición del Problema**

Para el caficultor o futuro caficultor los mayores problemas se derivan de una mala administración, en el desatendido control de las ganancias y en el no seguimiento de los más importantes reportes financieros, como lo son el balance general y el estado de resultados

#### <span id="page-22-1"></span>**6.3 Preguntas de Investigación**

¿Cuáles son los costos incurridos por la producción de café?

¿Cuánto cuesta sostener una finca por manzana?

¿Cuáles son los márgenes de ganancia en exportación y los principales países compradores?

¿Cuál es el ecosistema ideal para la caficultura y por qué es tan importante la altura en el mismo?

¿Qué tipo de programas se implementan para el apoyo al pequeño y mediano caficultor?

¿Qué instituciones u organismos, son los encargados de regular la calidad y pureza del producto?

### <span id="page-23-0"></span>**6.4 Hipótesis y/o Variables de Investigación**

H0: Los costos en los que incurren los caficultores son compensados por el margen de ganancia que generan los mismos.

H1: Los costos en los que incurren los caficultores no son compensados por el margen de ganancia que generan los mismos.

## <span id="page-23-1"></span>**6.5 Justificación**

Basado en la alta demanda de producción, exportación y uso del café para los pequeños y medianos cafetaleros, se tomó la decisión de profundizar en el tema para así poder asimilar, cómo los caficultores se enfrentan a un desmedido descontrol y administración de procesos, margen de ganancias y costos, pequeños factores, que, puede tener un impacto socioeconómico para cada una de las fincas productoras.

## <span id="page-24-0"></span>**VII. OBJETIVOS**

#### <span id="page-24-1"></span>**7.1 Objetivo General**

Obtener información confiable e íntegra acerca de los controles que costos y utilidades implementan los pequeños y medianos caficultores con el fin de proponer mejoras a los mismos, mediante el uso de técnicas de investigación adecuadas y la implementación de nueva tecnología para así eliminar procesos manuales para el resultado de costos y utilidades.

#### <span id="page-24-2"></span>**7.2 Objetivos Específicos**

- Analizar datos obtenidos y experiencias de procesamiento y comercialización del café, como un impacto positivo para el crecimiento de los caficultores.
- Investigar la relación del café con el crecimiento económico para los cafetaleros.
- Identificar los factores que delimitan el crecimiento de los pequeños y medianos caficultores en el mercado hondureño.

## <span id="page-25-0"></span>**VIII. MARCO TEÓRICO**

#### <span id="page-25-1"></span>**8.1 Café Hondureño.**

El cultivo del café tubo inicios en la década del siglo 19, y a pesar de conocer el potencial de la producción del café y la facilidad de convertirlo en producto de exportación, su cosecha era utilizada para uso propio. En Honduras se produce un 100% la variedad de café arábico como lo son el "Caffea arabia var. Tipyca" y "Caffea arabia var. bourbon", la ley prohíbe la producción del café de baja calidad o llamado café robusto, así como también se caracteriza por el sabor y calidad del "Café Gourmet", contando con certificaciones socio ambientales como: Orgánico, UTZ Kapeh, Rain Foresta Alliance, CAFÉ Patrices, Comercio Justo y Bird Friendly. El 95% de la caficultura se encuentra en los pequeños productores quien se encargan de producir un total anual de 4.9 millones de sacos de 46 kg. Calidad que es propiciada por las diferentes alturas que benefician la calidad en el cultivo del café entre la cuales se encuentran:

- Estricta altura (Strictly High Grown), representando el 20% de la producción nacional, su cosecha se realiza en alturas mayores a los 1200 metros sobre el nivel del mar, en un clima cuya temperatura ronda los 17 y 21 °C.
- Altura (High Grown), representando el 70% de la producción nacional, su cosecha se realiza en alturas que rondan entre los 900 y 1200 metros sobre el nivel mar, acompañado de constantes lluvias, en un clima que ronda las temperaturas de 20 y 24 °C.
- Estándar (ST), representando el 10% de la producción nacional, su cosecha se realiza en alturas que rondan entre los 650 y 900 metros sobre el nivel mar, acompañado de un clima lluvioso a unas temperaturas que rondan entre los 24 y 27 °C (Pro honduras, s. f.).

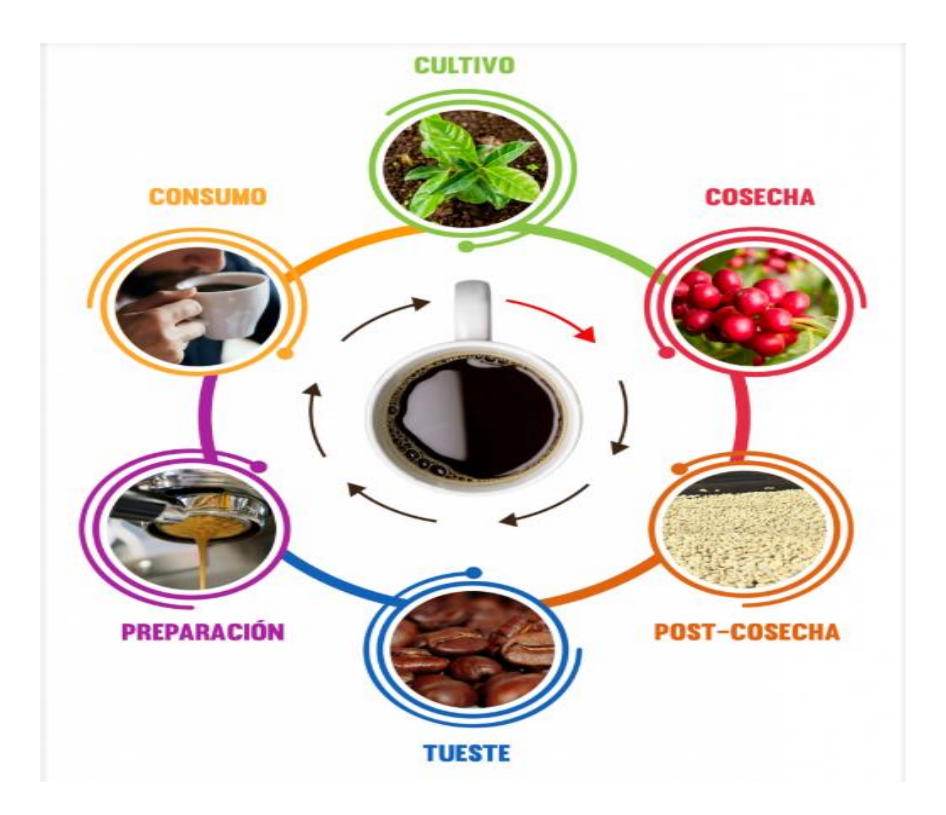

*Ilustración 1. Proceso del café*

<span id="page-26-0"></span>Fuente: (*Proceso del café*, 2019).

Primera etapa, El Cultivo: se inicia al ciclo natural que vera crecer a las semillas hasta convertirse en una planta que pueden alcanzar los 10 metros de altura, dependiendo mucho del cuidado y los elementos usados para el cultivo como agua, luz solar, tierra etc...

Segunda etapa, La Cosecha: se produce anualmente cuando las cerezas de café están maduras, en base a dos métodos picking y stripping. En el que el picking es el proceso mediante se recolecta las cerezas más maduras de forma manual, lo que genera una cosecha homogénea y de calidad y el stripping siendo un método mecanizado en la mayoría de ocasiones en el que se recogen todas las cerezas a la vez.

Tercera etapa, Post Cosecha; se elimina la pulpa y se procede con el secado para transformar el café recolectado en café listo para etapas venideras, mediante el método húmedo o método seco. Cuarta etapa, El Curado; consiste en eliminar las cascara que recubre el grano y la clasificación según la calidad, forma y tamaño.

Quinta etapa, Cata del café; degustación cuyo objetivo principal es analizar el sabor y calidad del café.

Sexta etapa, El Tueste; etapa en la que el café obtiene su sabor y aroma con temperaturas que alcanzan los 200 grados aumentando su tamaño en un 80-100% y perdiendo entre el 12-20% su peso disminuye su cafeína y adquiere su color característico café oscuro.

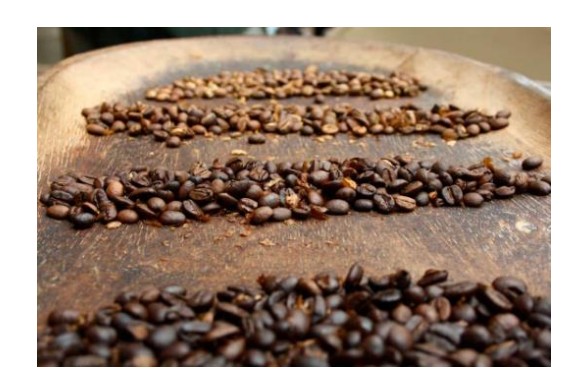

*Ilustración 2. Tueste del grano* 

<span id="page-27-1"></span>Fuente:(*LAS 8 ETAPAS DEL PROCESO DE PRODUCCIÓN DEL CAFÉ*, 2019).

Séptima etapa, El Molido; proceso en el que se reduce el grano a polvo mediante el uso de un molino.

Octava etapa, La preparación; existen muchas formas de preparar el café en su mayoría a criterio del consumidor.

#### <span id="page-27-0"></span>**8.1.1 Modelo de costos**

Como parte de cada proceso para la producción del café se ingiere en costos y metodologías tales como; Costos directos, incluyen la mano de obra utilizada durante todo el proceso de producción, también integra todo los insumos y el costo de oportunidad de la tierra para producir el café.

Mano de obra; hace referencia al pago a personal encargado de fases de establecimiento de la finca, mantenimiento de la finca y la fase de cosecha.

Costos de insumos; hace referencia a todos los materiales y productos utilizados para la cosecha del café, entre los cuales tenemos; funguicidas, plaguicidas, fertilizantes, enmiendas al suelo, herbicidas

Costo de la tierra; se describe como el costo de oportunidad de invertir el valor de la tierra en otra inversión para calcular el costo por quintal de café se divide el valor generado por manzana y se divide por la productividad promedio.

#### <span id="page-28-0"></span>**8.1.2 Costos indirectos**

Son costos que incluyen gastos generales del proceso de producción, salarios y gastos administrativos, los gastos de operación y el gasto financiero generado por las operaciones del proceso.

Gastos generales; se define como el gasto que genera el mantenimiento de caminos, cercos e infraestructura o reparación de maquinaria y equipo.

Salarios de administración; es la remuneración de las personas que supervisan el procedimiento administrativo de la finca y que no interactúa durante el proceso de producción.

Gastos administrativos; gastos generados por rentas, electricidad, papelería, gasolina, agua etc.

Gastos de operación; hace referencia al mantenimiento recurrente del equipo, seguros y fianzas.

Gastos financieros; generados por el financiamiento adquirido para la operación de la finca haciendo referencia al pago de interese y amortizaciones.

#### <span id="page-28-1"></span>**8.1.3 Costos de administración**

En los costos indirectos también se encuentran los administrativos derivándose otros gastos que se consideran dentro del costo de producir el café, pero no se clasifican como directos.

Impuestos; estimados con perspectiva a la tasa nacional entre los cuales se consideran el IVA y el ISR, considerando que el IVA no se registra puesto que no es un costo del productor si no un valor que paga el comprador.

Utilidad deseada; siendo esencial para el cálculo de impuestos y un paso previo al cálculo de precio de venta.

#### <span id="page-29-0"></span>**8.1.4 Costos de producción**

Calculando un total de costos de directos para la producción del café de US\$147.4 ocupando la mayor parte la mano de obra con un costo de 78.8, con una representación mínima para el costo de oportunidad de la tierra con US\$3.1 considerando que la tasa pasiva en el país no es muy grande. Los costos indirectos de producción representan US\$16.9 obteniendo un punto de equilibrio estimado en US\$164.33 el quintal.

| <b>Costos Directos</b>             | USS/ga  | $\frac{96}{2}$ |
|------------------------------------|---------|----------------|
| Mano de obra                       | 78.8    | 43%            |
| Mano de obra Fase de mantenimiento | 42.7    | 23%            |
| Mano de obra Fase de cosecha       | 36.1    | 20%            |
| Insumos                            | 65.5    | 36%            |
| Insumos fase de mantenimiento      | 44.4    | 24%            |
| Insumos fase de cosecha            | 21.1    | 11%            |
| Costo de oportunidad de la tierra  | 3.1     | 2%             |
| <b>Total Costos Directos</b>       | 147.4   | 80%            |
| <b>Costos Indirectos</b>           | US\$/qq | $\mathcal{H}$  |
| Gastos generales                   | 4.0     | 2%             |
| Salarios Admi.                     | 2.0     | 1%             |
| Gastos admi.                       | 2.0     | 1%             |
| Gastos de operación                | 4.1     | 2%             |
| <b>Gastos financieros</b>          | 4.9     | 3%             |
| <b>Total Costos Indirectos</b>     | 16.9    | 9%             |
| Punto de equilibrio                |         | 164.33         |
| Impuestos                          | $-4.1$  | 2%             |
| <b>Utilidad</b>                    | 16.4    | 9%             |
|                                    |         |                |

*Ilustración 3. Desglose de costos del cultivo en Honduras* 

<span id="page-29-1"></span>Fuente: (*Estudio de Costos*, s. f. pp. 36).

El desglose de los costos de producción para el punto de equilibro para el mediano y pequeño productor se compone de 88% de costos directos y 12% de indirectos, con un 55 y 45% para

mano de obra e insumos respectivamente, el rubro de la mano de obra es utilizado para la fase de mantenimiento de la finca ocupando el 54% mientras que la fase de cosecha ocupa el 46%.

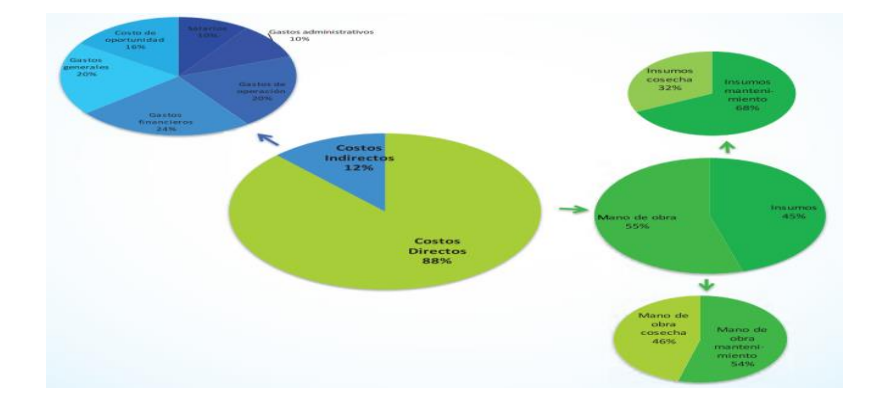

*Ilustración 4. Desglose de costos* 

<span id="page-30-0"></span>Fuente: (*Estudio de Costos*, s. f. pp. 37).

El crecimiento de la productividad en el siglo XIX, ha crecido de forma exponencial, se pasó de 13.5qq por hectárea a 24.2qq llegando a un total de 34qq/ha para el año 2017 paralelamente las exportaciones suben en volúmenes.

| Fecha       | qq/Ha. | Crecimiento |
|-------------|--------|-------------|
| 2000/2001   | 13.49  |             |
| 2001/2002   | 15.80  | .13%        |
| 2002/2003   | 11.33  | $-28.29%$   |
| 2003/2004   | 15.82  |             |
| 2004/2005   | 12.64  | $-20.09%$   |
| 2005/2006   | 16.28  | 3%          |
| 2006/2007   | 17.30  | 6.32%       |
| 2007/2008   | 18.22  | 5.27%       |
| 2008/2009   | 17.15  | $-5.87%$    |
| 2009/2010   | 17.45  | 1.76%       |
| 2010/2011   | 21.29  | 00%         |
| 2011/2012   | 29.02  |             |
| 2012/2013   | 22.30  | $-23.14%$   |
| 2013/2014   | 20.25  | $-9.22%$    |
| 2014/2015   | 23.94  | .25%        |
| 2015/2016   | 24.15  | 0.86%       |
| 2016/2017** | 33.66  |             |

*Ilustración 6. Crecimiento de productividad siglo 21*

| Techa      | Quintales   | Valor en USS     | Precio<br>promedio |  |
|------------|-------------|------------------|--------------------|--|
| 2000/2001  | 3, 221, 355 | 167, 634, 007    | 52.04              |  |
| 2001/2002  | 3,413,507   | 174, 758, 751    | 51.2               |  |
| 2002/2003  | 3,179,735   | 184, 353, 939    | 57.98              |  |
| 2003/2004  | 3, 543, 971 | 245,786,108      | 67                 |  |
| 2004/2005  | 3,126,830   | 326, 274, 899    | 104.35             |  |
| 2005/2006  | 3,818,361   | 402, 163, 379    | 105.32             |  |
| 2006/2007  | 4,194,523   | 469, 923, 368    | 112.03             |  |
| 2007/2008  | 4,427,991   | 594,426,046      | 134.24             |  |
| 2008/2009  | 3,940,279   | 463,946,523      | 117.74             |  |
| 2009/2010  | 4,122,888   | 605, 522, 118    | 146.87             |  |
| 2010/2011  | 5,042,612   | 1, 238, 939, 199 | 245.69             |  |
| 2011/2012  | 7,139,810   | 1,439,077,930    | 20156              |  |
| 2012/2013  | 5,660,894   | 795, 176, 203    | 140.47             |  |
| 2013/2014  | 5,446,757   | 792, 111, 555    | 145.43             |  |
| 2014/2015  | 6,547,920   | 1,015,205,652    | 155.04             |  |
| 2015/2016  | 6,704,360   | B42,077,827      | 125.6              |  |
| 2016/2017* | 9,423,162   | 1,342,800,585    | 142.5              |  |

*Ilustración 5. Crecimiento exportación del café*

*Fuente:(Estudio de Costos, s. f. pp. 34).* 

La distribución del café a nivel internacional ya es un hecho entre los diferentes productos cosechado en el país, y como no es de extrañar el café hondureño ya tiene sus principales compradores. En donde la mayoría de los distribuidores son los pequeños y medianos productores representando el 87% del total, aunque es la menor proporción de la región solo un 13% de los caficultores poseen fincas mayores a las 10 manzanas.

|                | Principales países de exportación |                             |                |        |  |
|----------------|-----------------------------------|-----------------------------|----------------|--------|--|
| No.            | <b>País Destino</b>               | <b>Quintales Exportados</b> | <b>US %</b>    | %      |  |
|                | Alemania                          | 2,152,383.00                | 314,118,711.00 | 27.25% |  |
| $\mathfrak{p}$ | Bélgica                           | 1,730,818.00                | 242,774,386.00 | 21.9%  |  |
| 3              | EEUU                              | 1,510,738.00                | 220,280,725.00 | 19.13% |  |
| 4              | Italia                            | 517,333.00                  | 67,263,659.00  | 6.55%  |  |
| 5              | Francia                           | 254,700.00                  | 35,596,896.00  | 3.22%  |  |
| 6              | Suecia                            | 233,966.00                  | 37,839,286.00  | 2.96%  |  |
|                | Otros                             | 1,351,235.00                | 145,235,184.00 | 18.99% |  |

<span id="page-31-0"></span>*Tabla VIII.1. Principales Compradores Internacionales de café a Honduras*

*Fuente: Elaboración propia.* 

<span id="page-31-1"></span>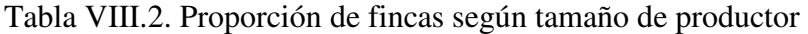

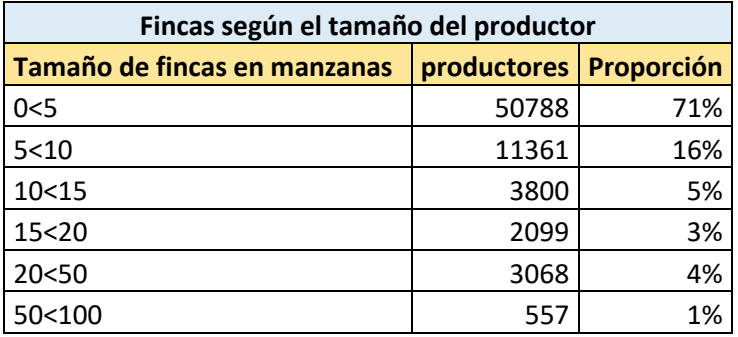

*Fuente: (Estudio de Costos, s. f. pp. 25)* 

#### <span id="page-32-0"></span>**8.2 Rentabilidad**

Al identificar los costos que generan la productividad en la cosecha o elaboración del café para cálculo para la estimación del precio real percibido por el pequeño o mediano productor se estima como el precio promedio de exportación por quintal de café, obteniendo un ingreso real para los productores de un US\$/qq 114 para el año 2017 y un valor de US\$/qq de 90.8 para el año 2019 (*Las ventas del café de honduras ascienden*, 2020).

| Estimación de precio real percibido por el pequeño y mediano productor |                     |       |  |  |
|------------------------------------------------------------------------|---------------------|-------|--|--|
| <b>Rubros</b>                                                          | 2016-2017 2018-2019 |       |  |  |
| Precio promedio de exportación US\$/QQ                                 | 142.5               | 113.5 |  |  |
| (-) costo de exportación 20%                                           | 28.5                | 22.7  |  |  |
| (=) precio percibido por el productor US\$/QQ                          | 114                 | 90.8  |  |  |

<span id="page-32-2"></span>Tabla VIII.3. Estimación de precio real percibido por el productor

*Fuente: Elaboración propia.* 

#### <span id="page-32-1"></span>**8.2.1 Costo del café**

Según la estimación de costos clasificados como directos las fincas cafetaleras en Honduras destina mayor recurso en el rubro de insumos en las diferentes fases del proceso de producción con un US\$65.5 por quintal. Haciendo mención en que lo costos de oportunidad de la tierra varían a la capacidad de la tierra para producir.

Restando el costo de producción del valor del quintal del café en finca al ingreso real promedio del caficultor para obtener los costos finales se incluye la rentabilidad esperada e impuestos de dicha rentabilidad. En conclusión, comparando los ingresos finales del valor promedio del quintal de café en finca, se determina que no es rentable ya que el costo promedio supera al ingreso promedio real siendo Honduras con el 70.04 US\$/qq.

<span id="page-33-0"></span>Tabla 4. Costo del Café

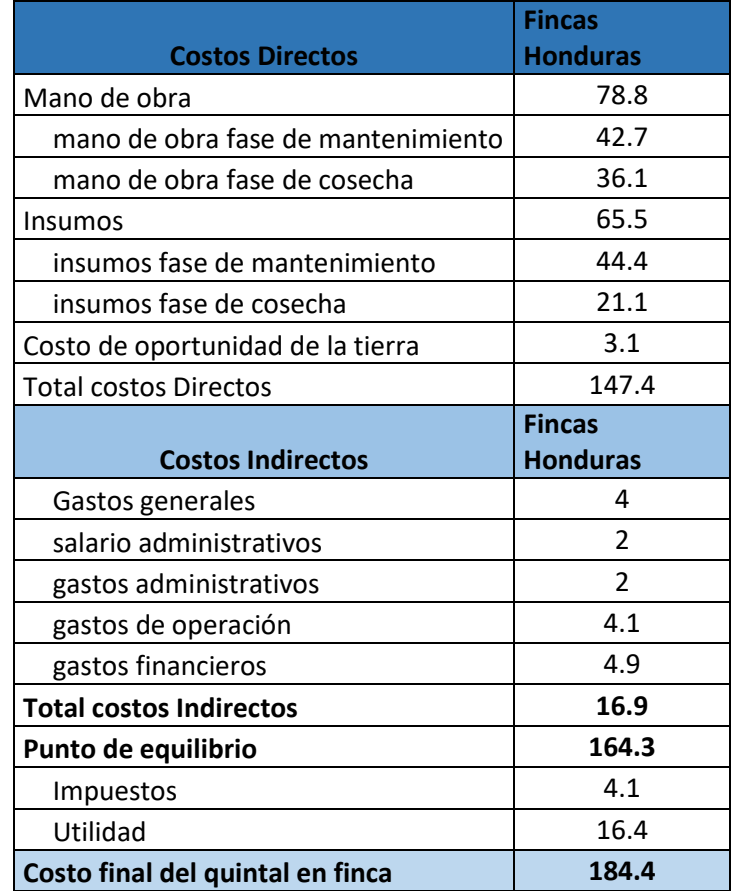

*Fuente: Elaboración Propia.* 

## <span id="page-33-1"></span>*Tabla VIII.5. Costo total en fincas vs precio real percibido por el caficultor*

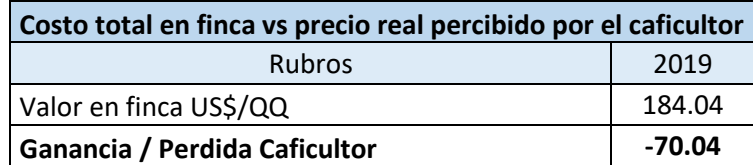

*Fuente: Elaboración propia.* 

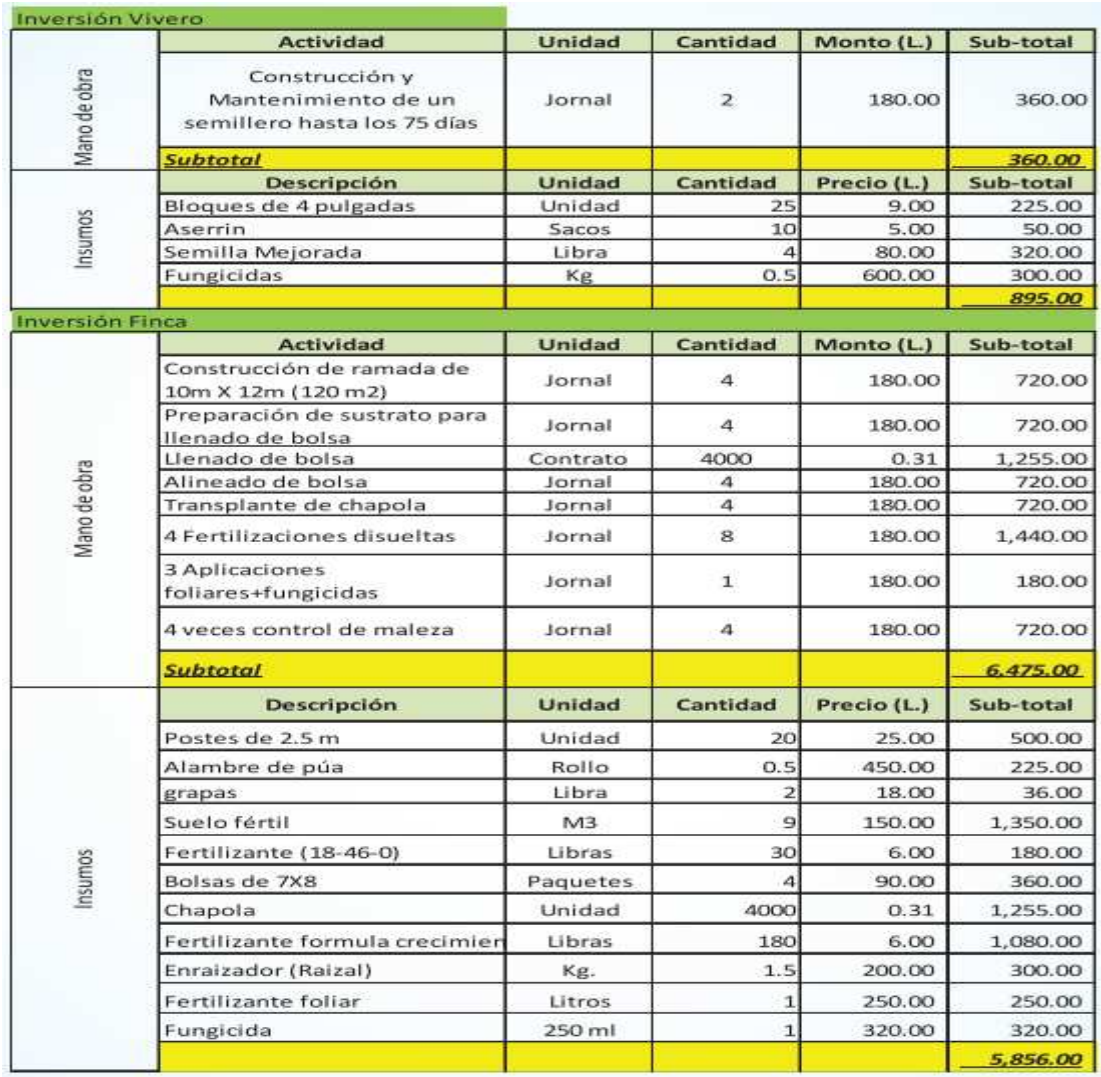

#### 8.2.1.1 Ejemplo Costo de Producción para 1 Manzana de Cafetal

<span id="page-34-0"></span>*Ilustración 7. Costo de Producción para 1 Manzana de Cafetal No.1* 

|              | <b>Actividad</b>                      | Unidad          | Cantidad                       | Monto (L.)       | Sub-total        |
|--------------|---------------------------------------|-----------------|--------------------------------|------------------|------------------|
|              | 6 Limpias                             | Tareas          | 60                             | 100.00           | 6,000.00         |
|              |                                       |                 |                                |                  |                  |
|              | 1ra. Fertilización granular           | Jornal          | $\overline{4}$                 | 180.00           | 720.00           |
|              | 2da. Fertilización granular           | Jornal          | $\overline{4}$                 | 180.00           | 720.00           |
|              | 3 Control fitosanitario<br>(foliares) | Jornal          | $\overline{\mathbf{3}}$        | 180.00           | 540.00           |
| Mano de obra |                                       |                 |                                |                  |                  |
|              |                                       |                 |                                |                  |                  |
|              | Resiembra de café (+/-5%)             | Jornal          | $\overline{z}$                 | 180              | 360.00           |
|              | <b>Subtotal</b>                       |                 |                                |                  | 8,340.00         |
|              | <b>Descripción</b>                    | Unidad          | Cantidad                       | Precio (L.)      | Sub-total        |
|              |                                       |                 |                                |                  |                  |
|              | Análisis de suelo                     | Unidad          | $\mathbf{1}$                   | 350.00           | 350.00           |
|              | Fertilizante nitrogenado              | Sacos           | 8                              | 550.00           | 4,400.00         |
|              | Fertilizante formula crecimien        | Sacos           | $\mathbf{s}$                   | 600.00           | 4,800.00         |
|              | Fertilizante foliar + hormona         | Litro           | $\overline{1}$                 | 480.00           | 480.00           |
|              | Zinc Plus<br><b>Boro Plus</b>         | Litro<br>Litro  | $\mathbf{I}$<br>$\overline{1}$ | 150.00<br>125.00 | 150.00<br>125.00 |
| Insumos      | Fosfacel 800                          |                 |                                |                  |                  |
|              |                                       | Kg              | $\mathbf{1}$                   | 600.00<br>180.00 | 600.00<br>180.00 |
|              | Cupravir 50WP                         | Kg<br>250 ml    | 1                              |                  |                  |
|              | Fungicidas                            |                 | 1                              | 320.00           | 320.00           |
|              | Insecticidas<br>Adherente             | Litro           | $\mathbf{1}$<br>$\mathbf{1}$   | 350.00           | 350.00           |
|              | Bomba Mochila                         | Litro<br>Unidad | 1                              | 125.00<br>950.00 | 125.00           |
|              | Vivero de café                        | Unidad          | 200                            | 3.08             | 950.00<br>616.55 |
|              |                                       |                 |                                |                  | 13,446.55        |
|              |                                       |                 |                                |                  |                  |

*Ilustración 8. Costo de Producción para 1 Manzana de Cafetal No.2* 

<span id="page-35-0"></span>

| Costos de Operación |                             |          | $\times$        |             |           |
|---------------------|-----------------------------|----------|-----------------|-------------|-----------|
|                     | <b>Actividad</b>            | Unidad   | <b>Cantidad</b> | Monto (L.)  | Sub-total |
|                     | Limpia del terreno          | tareas   | 12              | 100.00      | 1,200.00  |
|                     | Elaboración de estacas      | Jornal   | $\overline{z}$  | 180.00      | 360.00    |
|                     | Trazo de finca              | Jornal   | 6               | 180.00      | 1.080.00  |
|                     | Elaboración de hoyos        | Contrato | 3500            | 1.50        | 5,250.00  |
| Mano de obra        | aponado de noyos            | Contrato | 3500            | 1.00        | 3,500.00  |
|                     | Ahoyado de sombra (guama)   | Contrato | 100             | 1.50        | 150.00    |
|                     | Acarreo de café y sombra    | Jornal   | 3600            | 0.25        | 900.00    |
|                     | Siembra de café             | Jornal   | 13              | 180.00      | 2,340,00  |
|                     | Siembra de sombra           | Jornal   | $\mathbf{1}$    | 180.00      | 180.00    |
|                     | 2 Fertilizaciones granular  | Jornal   | $\mathbf{s}$    | 180.00      | 1,440.00  |
|                     | Aplicación foliar+fungicida | Jornal   | $\mathbf{I}$    | 180.00      | 180.00    |
|                     | 3 Limpias                   | Contrato | 36              | 100.00      | 3,600.00  |
|                     | <b>Subtotal</b>             |          |                 |             | 20,180.00 |
|                     | <b>Descripción</b>          | Unidad   | Cantidad        | Precio (L.) | Sub-total |
|                     |                             |          |                 |             |           |
|                     |                             |          |                 |             |           |
|                     |                             |          |                 |             |           |
|                     | Pulpa                       | sacos    | 125             | 4.00        | 500.00    |
|                     | Cascarilla                  | Sacos    | 100             | 4.00        | 400.00    |
| Insumos             | Vivero de café              | Unidad   | 3500            | 3.08        | 10.789.63 |
|                     | Vivero de guama             | Plantas  | 100             | 4.00        | 400.00    |
|                     | Fertilizante al suelo       | Sacos    | $\mathbf{s}$    | 600.00      | 4,800.00  |
|                     | Fertilizante Foliar         | Litro    | $\mathbf{I}$    | 500.00      | 500.00    |
|                     | Fungicidas                  | 250 ml   | $\mathbf{I}$    | 350.00      | 350.00    |
|                     | Enrraizador                 | Kgs.     | $\overline{z}$  | 300.00      | 600.00    |
|                     |                             |          |                 |             | 18,339.63 |

<span id="page-35-1"></span>*Ilustración 9. Costo de Producción para 1 Manzana de Cafetal No.3*
|              | Costos de producción                                                                 |               |                |             |           |
|--------------|--------------------------------------------------------------------------------------|---------------|----------------|-------------|-----------|
| Mano de obra | <b>Actividad</b>                                                                     | <b>Unidad</b> | Cantidad       | Monto (L.)  | Sub-total |
|              | 3 Limpias                                                                            | Tareas        | 36             | 100.00      | 3,600.00  |
|              | 2 fertilizaciones granulares                                                         | Jornal        | 12             | 180.00      | 2,160.00  |
|              | 3 aplicaciones foliares +<br>control fitosanitario (pre,<br>post y llenado de fruto) | Jornal        | 6              | 180.00      | 1,080.00  |
|              | Recolección de café                                                                  | qqq           | 55             | 100         | 5,500.00  |
|              | <b>Subtotal</b>                                                                      |               |                |             | 12,340.00 |
|              | Descripción                                                                          | <b>Unidad</b> | Cantidad       | Precio (L.) | Sub-total |
|              | Análisis de suelo                                                                    | Unidad        | $\mathbf 1$    | 350.00      | 350.00    |
|              | Fertilizante nitrogenado                                                             | Sacos         | 8              | 550.00      | 4,400.00  |
|              | Fertilizante de crecimiento (19                                                      | <b>Sacos</b>  | 8              | 550.00      | 4,400.00  |
|              | Fertilizante al Suelo (Potasio)                                                      | Sacos         | 3              | 550.00      | 1,650.00  |
| Insumos      | Fertilizante foliar + hormona                                                        | Litro         | $\mathbf{1}$   | 480.00      | 480.00    |
|              | Zinc Plus                                                                            | Litro         | 1              | 150.00      | 150.00    |
|              | <b>Boro Plus</b>                                                                     | Litro         | $\overline{1}$ | 125.00      | 125.00    |
|              | Fosfacel 800                                                                         | Kg            | $\mathbf{1}$   | 600.00      | 600.00    |
|              | Cupravir 50WP                                                                        | Kg            | $\overline{1}$ | 180.00      | 180.00    |
|              | Fungicidas                                                                           | 250 ml        | $\overline{1}$ | 320.00      | 320.00    |
|              | Insecticidas                                                                         | Litro         | $\overline{1}$ | 250.00      | 250.00    |
|              | Adherente                                                                            | Litro         | $\mathbf{1}$   | 125.00      | 125.00    |
|              | Sacos                                                                                | Unidad        | 25             | 12.00       | 300.00    |
|              |                                                                                      |               |                |             | 13,330.00 |

*Ilustración 10. Costo de Producción para 1 Manzana de Cafetal No. 4* 

| Mano de obra | <b>Actividad</b>                                                                     | Unidad        | Cantidad       | Monto (L.)  | Sub-total |
|--------------|--------------------------------------------------------------------------------------|---------------|----------------|-------------|-----------|
|              | 3 Limpias                                                                            | Tareas        | 36             | 100.00      | 3,600.00  |
|              | 2 fertilizaciones granulares                                                         | Jornal        | 12             | 180.00      | 2,160.00  |
|              | 3 aplicaciones foliares +<br>control fitosanitario (pre,<br>post y llenado de fruto) | Jornal        | 6              | 180.00      | 1,080.00  |
|              | Recolección de café                                                                  | qq            | 125            | 100         | 12,500.00 |
|              | subtotal                                                                             |               |                |             | 19,340.00 |
|              | <b>Descripción</b>                                                                   | <b>Unidad</b> | Cantidad       | Precio (L.) | Sub-total |
|              |                                                                                      |               |                |             |           |
|              | Análisis de suelo                                                                    | Unidad        | $\mathbf{1}$   | 350.00      | 350.00    |
|              | Fertilizante nitrogenado                                                             | Sacos         | 8              | 550.00      | 4,400.00  |
|              | Fertilizante de crecimiento                                                          | Sacos         | 8              | 550.00      | 4,400.00  |
|              | Fertilizante al suelo (Potasio)                                                      | Sacos         | 4              | 500.00      | 2,000.00  |
|              | Maxi Grow                                                                            | Litro         | $\mathbf{1}$   | 480.00      | 480.00    |
| Insumos      | Zinc Plus                                                                            | Litro         | $\mathbf{I}$   | 150.00      | 150.00    |
|              | Boro Plus                                                                            | Litro         | $\mathbf{I}$   | 125.00      | 125.00    |
|              | Fosfacel 800                                                                         | <b>Kg</b>     | $\overline{1}$ | 600.00      | 600.00    |
|              | Cupravir 50WP                                                                        | Kg            | $\mathbf{1}$   | 180.00      | 180.00    |
|              | Fungicidas                                                                           | 250 ml        | $\mathbf{1}$   | 320.00      | 320.00    |
|              | Insecticidas                                                                         | Litro         | $\mathbf{I}$   | 250.00      | 250.00    |
|              | Adherente                                                                            | Litro         | 1              | 125.00      | 125.00    |
|              | Sacos                                                                                | Unidad        | 25             | 12.00       | 300.00    |
|              |                                                                                      |               |                |             | 13,680.00 |
|              | <i><b>improvistos</b></i>                                                            |               |                |             | 3,302.00  |

*Ilustración 11. Costo de Producción para 1 Manzana de Cafetal No.5* 

| Recepa<br>Mano de obra | <b>Actividad</b>                     | Unidad       | Cantidad       | Monto (L.)  | Sub-total |
|------------------------|--------------------------------------|--------------|----------------|-------------|-----------|
|                        | Poda Recepa                          | Jornal       | 7              | 180.00      | 1,260.00  |
|                        | Picada de madera                     | Jornal       | 3              | 180.00      | 540.00    |
|                        | 1er. Deshije                         | Jornal       | 7              | 180.00      | 1,260.00  |
|                        | 2do. Deshije                         | Jornal       | 5              | 180.00      | 900.00    |
|                        | Regulación de sombra                 | Plantas      | 100            | 12.00       | 1,200.00  |
|                        | Resiembra Café (50%)                 | Jornal       | $\mathbf{1}$   | 180.00      | 180.00    |
|                        | 1er. Fertilización granular          | Jornal       | 4              | 180.00      | 720.00    |
|                        | 2da. Aplicación foliar<br>+fungicida | Jornal       | $\overline{2}$ | 180.00      | 360.00    |
|                        | 3 Limpias                            | Contrato     | 36             | 100.00      | 3,600.00  |
|                        | <b>Subtotal</b>                      |              |                |             | 10,020.00 |
|                        | <b>Descripción</b>                   | Unidad       | Cantidad       | Precio (L.) | Sub-total |
| Insumos                | Vivero de café                       | Unidad       | 200            | 3.08        | 616.55    |
|                        | Fertilizante formula crecimier       | <b>Sacos</b> | 8              | 600.00      | 4,800.00  |
|                        | Fertilizante Foliar                  | Unidad       | 1.5            | 250.00      | 375.00    |
|                        | Fungicida                            | 250 ml       | 1.5            | 320.00      | 480.00    |
|                        |                                      |              |                |             | 6,271.55  |

*Ilustración 12. Costo de Producción para 1 Manzana de Cafetal No.6* 

*Fuente: (Estudio de Costos, s. f. pp. 79-84).* 

# **8.3 Regiones cafetaleras**

Dada la diversidad geográfica del país, más de 120 familiar se dedican a la caficultura, proveniente de regiones montañosas, 210 de los 298 municipios y 15 de los 18 departamentos de Honduras se dedican a rubro cafetal, generando, más de un millón de empleos (*Regiones Cafetaleras*, 2019).

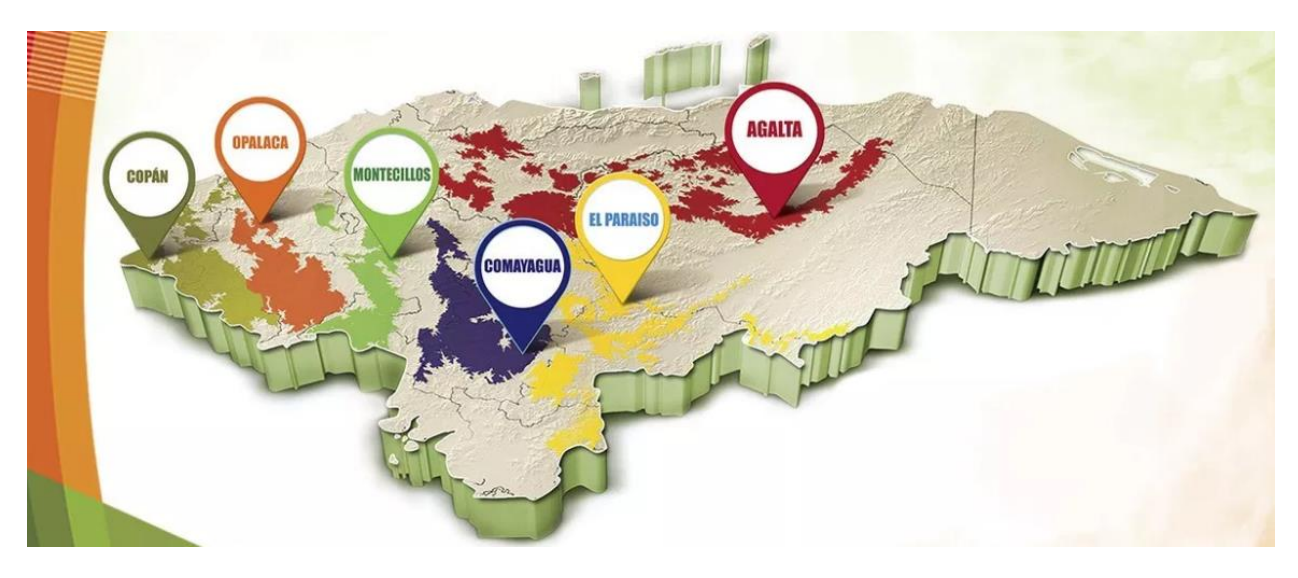

*Ilustración 13. Municipios con la más alta calidad en producción de café* 

*Fuente: (Regiones Cafetaleras, s. f.).* 

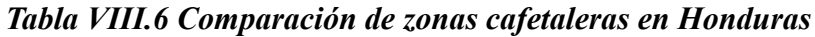

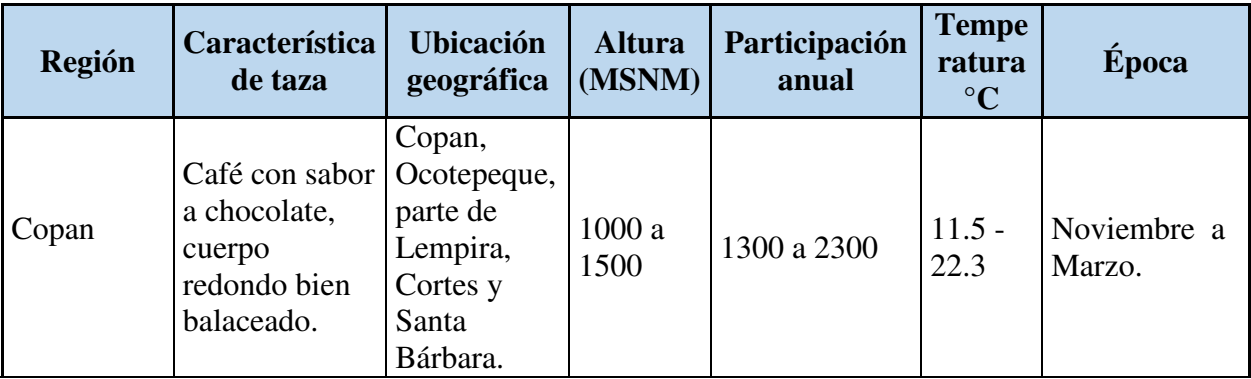

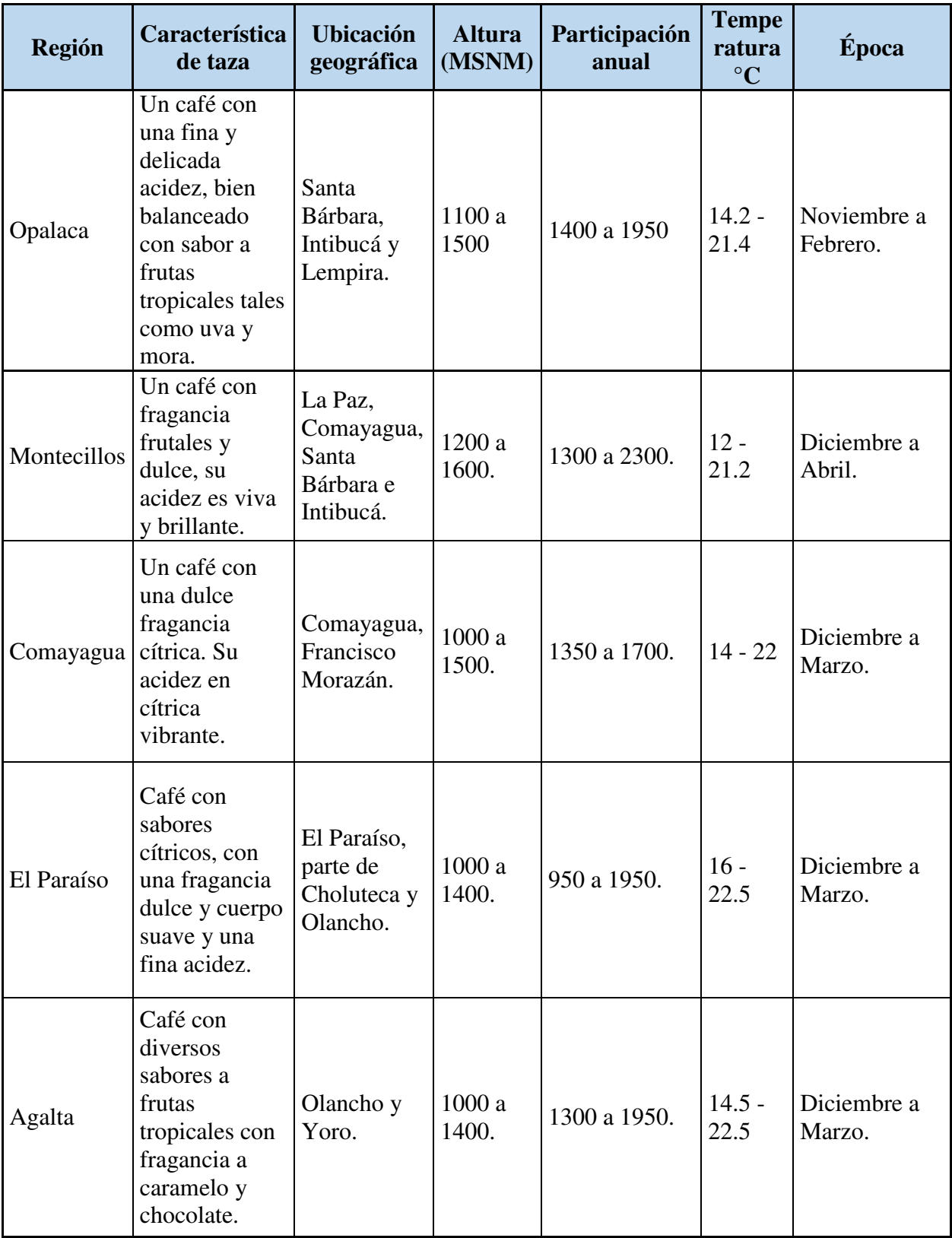

## **8.3.1 Estructura Organizacional de las fincas cafetaleras**

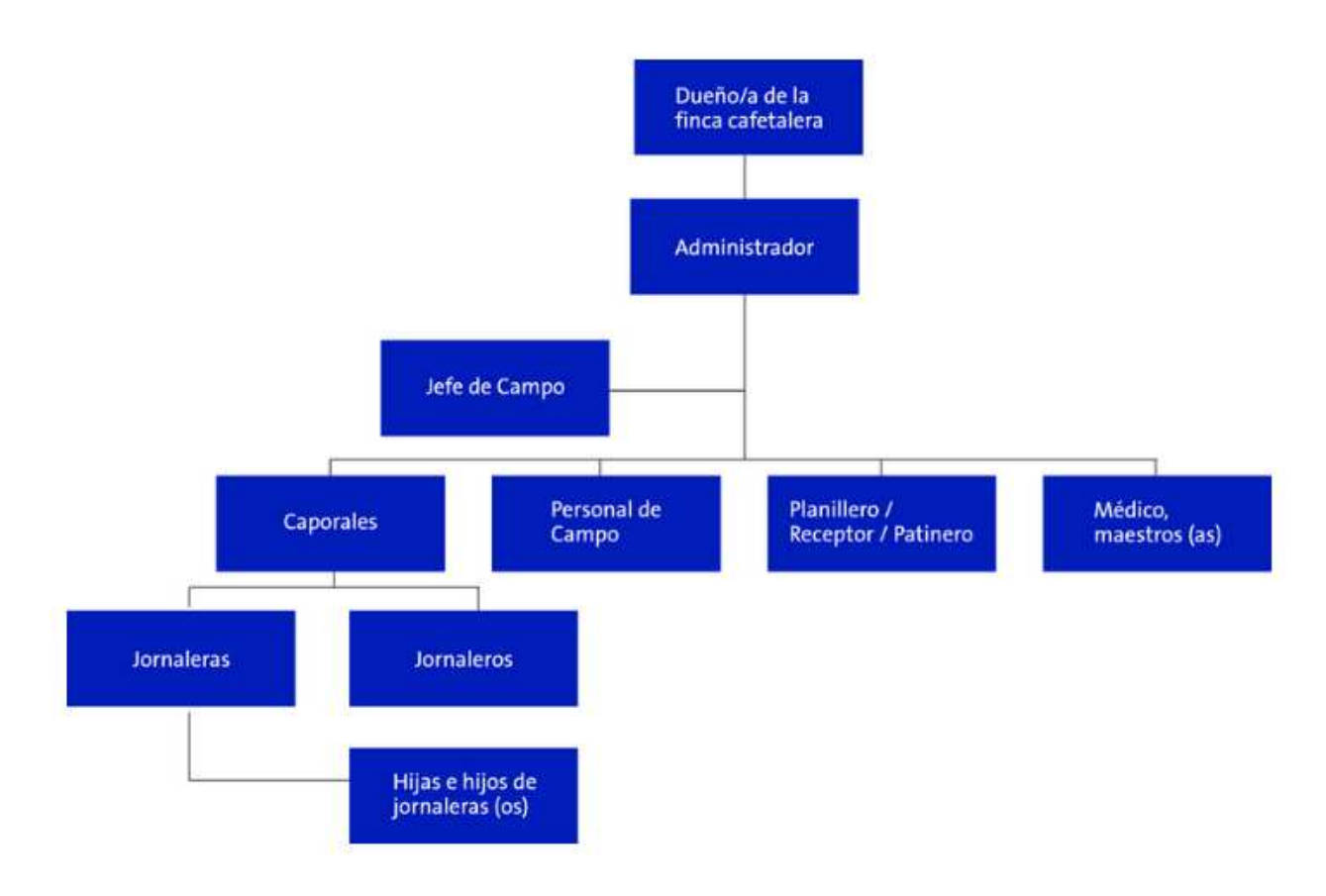

*Ilustración 14. Estructura Organizacional Fincas cafetaleras* 

*Fuente: Elaboración propia.* 

## **8.4 Comercialización del café**

Bajo el decreto No. 182 aprobado en el 2011 por el congreso nacional del café y vigente a partir del 2012. Dicho decreto contiene disposiciones sobre la comercialización del café en el país y facultad a CONACAFE a regular y sancionar por el incumplimiento de dicho decreto. Reglamento que busca crear condiciones favorables para establecer relaciones justas y equitativas, para la venta del café. Por dicho acuerdo IHCAFE proporciona ayuda a los caficultores, en base a estrategia de socializaciones y capacitaciones, desplazando así por todas las regiones un grupo de técnicos para capacitar a los cafetaleros con charlas sobre el reglamento. Distribuyéndose también material didáctico, practico anunciando descuento permitidos por

Taras, Defectos y Humedad al momento de comercializar el café y los factores de conversión (*Comercialización del Café*, s. f. *pp. 1*).

# **8.5 Acuerdo CONACAFE S.O. No. 136/2015**

Tegucigalpa, municipio del distrito central, a los 14 días del mes de octubre del año 2015. Publicado el 1 de julio del 2016. No. 34,074.

CONSIDERANDO. Que el Consejo Nacional de Café, es el ente encargado de establecer políticas y emitir medidas de control y emergencia con relación al cuidado del interés público relativos al café.

*Tabla 7. Decreto Diario la GASETA* 

| <b>SUMARIO</b>                                             |             |  |  |  |
|------------------------------------------------------------|-------------|--|--|--|
| Sección A Decretos y Acuerdos<br>Consejo Nacional del Café | $A. 1 - 25$ |  |  |  |
| Acuerdo CONACAFE S.O No. 136/2015<br>Otros                 | A. 25-28    |  |  |  |
| Sección B                                                  |             |  |  |  |
| Avisos Legales Desprendible para su<br>comodidad           | $B. 1-28$   |  |  |  |

*Fuente: Elaboración propia.* 

CONSIDERANDO. Que el decreto No. 182-2011, contiene disposiciones y facultad a CONACAFE sobre la comercialización del café, para regular mediante reglamentos y otras disposiciones que emita, especificaciones técnicas sobre la misma, así como sanciones por el incumplimiento del mismo.

CONSIDERANDO. Que el decreto No. 182-2011, antes mencionado, en su artículo 4 establece que IHCAFE, en coordinación con la Secretaria de Estado y los Despachos de Industria y Comercio, ahora desarrollo Económico y otras instituciones requeridas por CONACAFE, diseñaran y ejecutaran políticas y estrategias en soporte a lo establecido en dicho decreto.

CONSIDERANDO. Bajo la necesidad de establecer relaciones justas y equitativas en la comercialización agroindustrial del café y las medidas para la conservación de calidad durante el proceso de cosecha y beneficios inherentes del café hondureño.

CONSIDERANDO. Con el fin de mantener la calidad y características física y los mejores niveles de competitividad del grano de café, de acuerdo con la legislación vigente en el país y los convenios y convenios internacionales.

CONSIDERANDO. Que se debe contribuir a racionalizar el uso de los recursos naturales para evitar el maltrato del mismo.

PORTANTO: Con base a los artículos 1,5 numerales 1 y 3 y artículos 14 del Decreto Legislativo No. 145-2000, publicado en el diario oficial La Gaceta el 21 de noviembre del 2000, que contiene la ley CONACAFE. Y decreto legislativo No. 182-2011, publicado el 10 de abril de 2012, contentivo del Mecanismo de Mención del Café (*La Gaceta*, 2016. *pp. 1-8*).

## **8.5.1 REGLAMENTO**

Los productores, intermediarios, exportadores, tostadores-exportadores, tostadores, agentes o representantes y las empresas certificadoras siendo estos obligados a cumplir con los acuerdos y Convenios Internacionales del café, las disposiciones de CONACAFE, la ley orgánica de IHCAFE, sus reglamentos y regulaciones. A su vez dichas labores solamente podrá ser cambiados cuando se cambie el nombre o denominación social de la empresa inscrita, con el documento que debidamente corresponda(*La Gaceta*, 2016. *pp. 2*).

## **8.5.2 REGISTRO**

Toda persona normal o jurídica que decida iniciar actividades en la caficultura debe llenar la documentación adecuada para el reconocimiento del mismo, contando con los siguientes registros:

- 1. Registro de productores.
- 2. Registro de intermediarios.
- 3. Registro de exportadores.
- 4. Registro de Tostadores.
- 5. Registro de agentes.
- 6. Registro de empresas.
- 7. Registro de fincas.

(*La Gaceta*, 2016. *pp. 4*).

## **8.5.3 VENTAS**

Todo exportador, tostador que efectué una venta interna de café a otro exportador, tostador estará en la obligación de reportarla con IHCAFE, solamente se permitirá el traslado de disponibilidad exportable de un exportador a otro cuando el exportador cuente con suficiente saldo de café, de la cuales ambas transacciones tanto venta, como, traslado serán posibles en un periodo de 10 días hábiles según IHCAFE (*La Gaceta*, 2016. *pp. 15*).

# **8.6 ORGANISMOS GUBERNAMENALES**

## **8.6.1 CONACAFE**

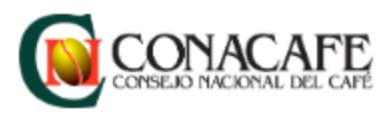

Bajo el decreto 145-2000 con el objetivo principal de crear las políticas cafetaleras del país, y de mantener al presidente de la república informado en asuntos relacionados con la industria del café. Conformado por representantes como la presidencia de la república, y un representante que cada organización gremial de productores. Dichas políticas se implementan bajo la supervisión y aprobación de la presidencia de la república (*CONACAFE*, 2019).

## **8.6.2 IHCAFE**

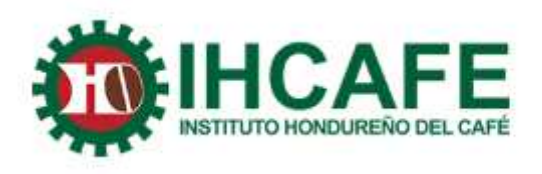

Organismo encargado de promover la rentabilidad socio-económica de los caficultores, por medio de la del desarrollo de la competitividad de la cadena Agroindustrial en la producción del café, mediante la utilización de tecnologías vanguardistas amigable con el medio ambientes, con el compromiso de entregar un producto de calidad y la diversificación viable como fuente alterna de ingresos (*quienes somos*, s. f.).

IHCAFE, divide sus funciones de la siguiente manera;

8.6.2.1 Día nacional de la caficultura.

Celebrada el primero de octubre de cada año haciendo hincapié en la importancia de la institucionalidad cafetalera, haciendo entrega de galardones para la cosecha de mejor calidad, premios que son entregados por dirigentes gremiales y autoridades civiles (*Día Nacional del Caficultura*, s. f.).

8.6.2.2 Acciones para conservar la calidad del café.

- 1. El uso de buenas prácticas de cultivo (GBPC) y la guía de buenas prácticas de procesamientos (GBPP) la prohibición de uso de quimos no autorizados por SENASA en coordinación con IHCAFE.
- 2. Se estable un procedimiento especial de expedito y sencillo para inscripción de productores; estableciendo plazos para la agilización del trámite.
- 3. Requisitos adicionales para la inscripción en el registro de intermediarios, exportadores y tostadores, garanticen la calidad del café.
- 4. La comercialización del café a nivel nacional, deberá hacerse bajo sistema de peso y se prohíbe la compraventa de café en lata.

## 8.6.2.3 Exportación

Siendo uno de los principales rubros que sostiene la economía del país, exportando 9.5 millones de sacos de 46k durante la cosecha hondureña del 2016-2017. Con un incremento del 41.85% en cuanto a exportación del café en comparación cosechas anteriores. Superando en de \$400 millones a la producción del banano (*Exportación*, s. f.).

8.6.2.4 Promociones Internacionales

Actividades. En Honduras el café participa en las principales ferias internacionales, el café proveniente de las diferentes regiones del país, es degustado por el público que asiste a dicha feria, se destina espacio para la catación de café de las distintas zonas, despertando así el interés de tostadores e importadores.

Celebración. Juntos con el resto de los países miembros Honduras participa en la celebración del día mundial del café en la sede de la Organización Internacional del Café (OIC) Londres, Inglaterra (*Promoción Internacional*, s. f.).

## 8.6.2.5 Promoción

Para garantizar y relacionar procesos involucrados en el café "de la finca a la taza" se realizan diferentes actividades promocionales tales como:

- Taller de capacitación.
- Eventos nacionales.
- Alianzas estratégicas.
- Generación de publicidad.

## 8.6.2.6 Taza por Excelencia

Con el propósito de buscar la taza de café de mejor calidad, se desarrolla el evento denominado Taza por Excelencia, un programa encargado de la búsqueda, selección y premiación de los cafés más finos producidos en Honduras. Dicho evento se realiza por motivo de promover el reconocimiento económico para los caficultores, bajo los más rigurosos procesos de selección que cuenta con jurados (certificados catadores) de nivel mundial, dan su aprobación al café con los mejores atributos en aroma, cuerpo acidez, fragancia y post-gusto (*Taza por Excelencia*, s. f.).

## 8.6.2.7 Ruta

Contactando con historia reales para así poder invitar a una nación a recorrer su propia geografía para así encontrar la mejor taza de café es un reto para todo caficultor. Un mapa que no llevará a escuchar y conocer historias verdaderas, sencillas y calidez así se traza la mejor ruta hacia el mejor café (*Ruta del Café*, s. f.).

## **8.6.3 AHPROCAFE**

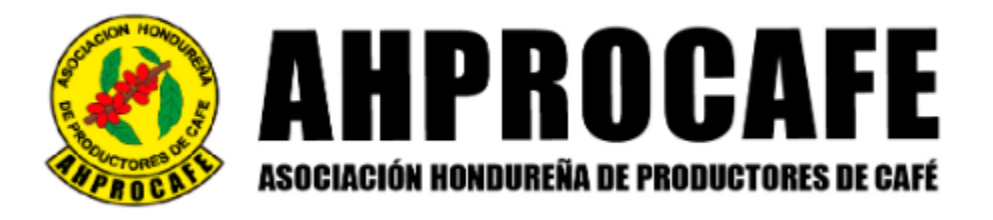

Creada mediante personalidad jurídica No. 17, es una organización sin fines de lucro para el servicio de los productores (ras) del café de Honduras. con una afiliación de más de 110,252 productores, distribuidos en 210 municipios de 298 y en 15 de los 18 departamentos que conforman el territorio hondureño. Propiciando el desarrollo sostenible del sector poblacional que se dedica a la producción del café.

8.6.3.1 Historia

1947, donde la primera convención cafetalera

1960, creación de la primera oficina, para contraer las obligaciones del gobierno en materia de aportación.

1967, celebrado el 3 agosto, se instala el primer congreso cafetalero.

1970, con el objetivo de promover la caficultura se crea IHCAFE.

1976, en coordinación con el Banco Nacional de Fomento (BONAFON). Se inaugura el departamento apícola.

1978, se presenta un estudio de factibilidad para la creación del Baco Cafetalero.

1983, bajo el propósito de proveer insumos y maquinaria a los cafetaleros, se instituye la División de Insumos y Maquinaria (DIMAQ).

1987, con el objetivo de formar brazo social a la organización se crea la Fundación para el Desarrollo de las Comunidades Cafetaleras (FUNDA-AHPROCAFE).

1991, programas para impulsar el crecimiento de las familias dedicas a la caficultura, se crea el Programa Vida Cafetalera (PVC).

1992, Con el propósito de que cada caficultor se convierta en exportador se crea la División Comercializador del Café (DICOMCAFE).

1993, creado el Fondo de Emergencia Cafetero, Con el decreto legislativo 138-94 pasa a llamarse Fondo Cafetero Nacional.

1994, se establece el programa de salud y nutrición.

1996, con el objetivo de mejorar la vida familiar y mantener el cuidado del medio ambiente se establecen los programas sociales y ambientales.

1998, debido a la catástrofe provocada por el huracán Mitch, se instaura un plan de Diversificación de Fincas.

2000, con el objetivo de mejor la calidad de vida de los productores cafetaleros se crea el programa Vivienda Mínima Rural. Así como también IHCAFE pasa a formar parte de AHPROCAFE de parte del presidente de la republica Ing. Carlos Roberto Flores.

2002, con la ayuda de la escuela Agrícola e Zamorano, AHPROCAFE se retoma el programa apícola en zonas cafetaleras.

2003, con el objetivo de fortalecer las cooperativas afiliadas, se firma convenio con el Centro de Cooperación Sueco (CCS).

2004, Uno de los hechos más relevantes para la industria cafetalera, puesto que se logra la creación del Fideicomiso Cafetalero (Decreto 152-2003).

2007, a través de un convenio con la universidad Agrícola de Catacamas (UMA). Se reorientan el programa de becas.

2009, con el objetivo de generar empleo, ayudar a la protección del medio ambiente, se procede a la construcción masiva de lagunas de oxidación.

2010, siguiendo con la mejora de calidad de vida de las familias cafetaleras en Honduras AHPROCAFE junto en cooperación alemana (GIZ) se dio inicio a la instalación de paneles solares.

2011, se constituye la fecha del 1 de octubre de cada año, como día de la Caficultura Nacional.

2012, con el objetivo de reducir las enfermedades gastrointestinales, junto con la compañía Triple Quest, se procede a la instalación de filtros con tecnología Bio-Arena.

2014, en convenio con la Secretaria de Desarrollo e Inclusión Social y el programa vida mejor se procede al proyecto de mejor la vivienda de las familias cafetaleras.

2015, en cooperación con Alemania (GIZ). Surge la implementación de tecnología se secadoras solares para el secado del café en fincas.

2016, con el propósito de crear líderes gremiales en el sector cafetalero se crea la Escuela Gremial de Lideres Cafetaleros (EGLIC) (*AHPORCAFE Historia*, s. f.).

### 8.6.3.2 Estructura Gremial

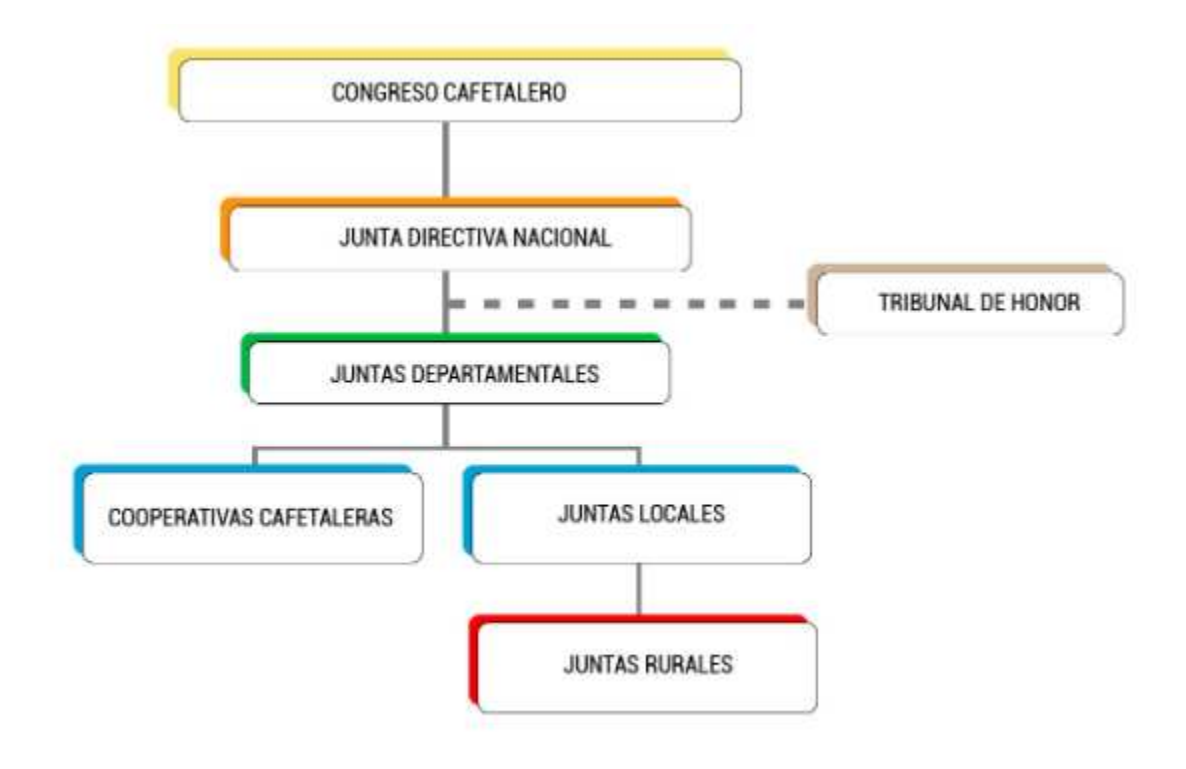

## **Ilustración 4. Estructura Gremial AHPROCAFE.**

Congreso cafetalero: siendo la máxima autoridad de la organización, con la representación de 110,252 productores(ras) afiliados a la organización.

Tribunal de Honor: bajo la responsabilidad de validar los cumplimientos o violaciones al reglamento.

Junta Directiva Nacional: conformada por 15 representantes en su papel de representar a la organización nacional e internacionalmente.

Juntas Departamentales: conformada por 15 representantes entre la cuales están la juntas locales y cooperativas cafetaleras.

Juntas Locales: representada por los representantes de las juntas rurales y organizada en 210 de los 298 municipios.

Cooperativa Cafetalera: reconocida por el Consejo Nacional Superior de Cooperativas CONSUCOOP y con su afiliación a AHPROCAFE.

Juntas Rurales: representada por caficultores de la zona, de los cuales están organizadas en 3,247 aldeas y 210 municipios.

8.6.3.3 Área de Desarrollo Cooperativo.

Con el objetivo de ayudar al crecimiento y fortalecimiento de las cooperativas afiliadas a AHPROCAFE se realizan actividades tales como:

- Curso cooperativismo básico.
- Capacitación empresarial a cooperativas afiliadas.
- Certificación de cuerpos directivos.
- Eventos de capacitación sobre administración cooperativa.
- Coordinación de intercambio de experiencias entre cooperativas y empresas afines.

8.6.3.4 Desarrollo Social.

Debido a la alta demanda en la producción del café con más de 300,484 mil hectáreas, con una producción de 20 quintales por hectárea con una representación alrededor de los 1,000 y 1,400 millones de dólares por cosecha a pesar de tan considerable éxito, las familias cafetales sufren de gran cantidad de necesidades, es por ello que AHPROCAFE y su plan de Desarrollo Social, logró cubrir o minimizar dichas necesidades aplicando los siguientes proyectos:

- Secadores solares.
- Eco fogones.
- Paneles solares.
- Filtros bioarena.
- Dotación de medicamentos.
- Brigadas médicas.
- Generación de energía hídrica.
- Vida mejor.
- Diversificaciones.
- Reforestación en fincas.

### 8.6.3.5 Cobertura

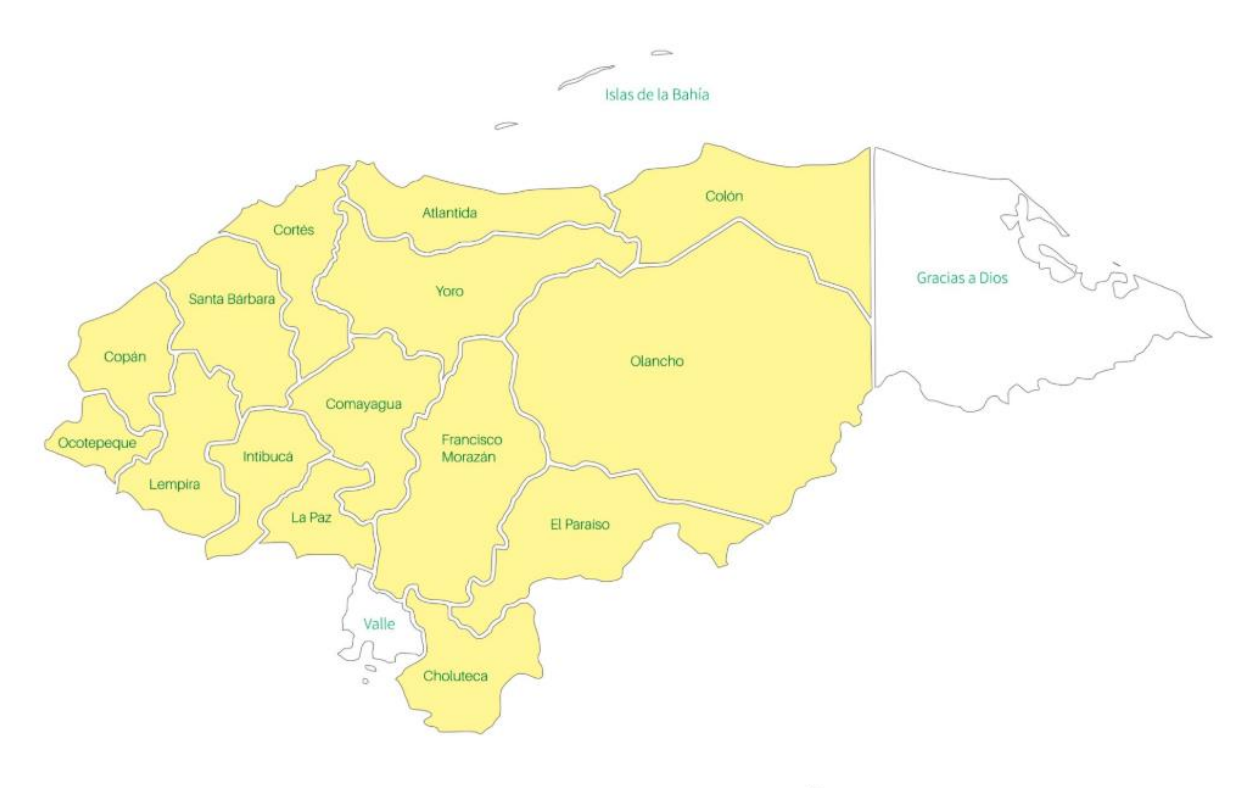

Color Amarillo "Departamentos donde tiene influencia AHPROCAFE"

#### **Ilustración 5. Cobertura nacional AHPROCAFE.**

8.6.3.6 Escuela Gremial de Lideres Cafetaleros (EGLIC).

Con el propósito de impulsar el progreso del país EGLIC se enfoca en la preparación de nuevos líderes gremiales y así fortalecer al desarrollo de la comunidad cafetalera.

¿Que se espera de dichos lideres?

- Que logren entender el funcionamiento de AHPROCAFE.
- Con aporten soluciones y se vuelvan protagonistas de la mejora a las comunidades cafetaleras.
- Que mantengan la herencia de un legado de productores, sin olvidar los valores que los ayudaron a ser cafetaleros de éxito.

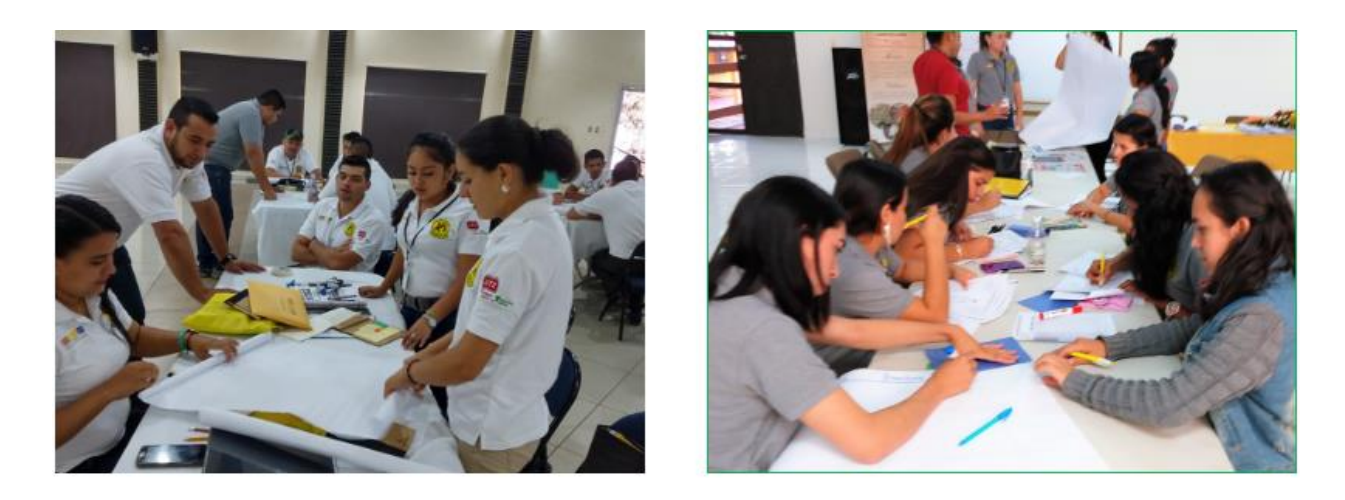

**Ilustración 6. Escuela Gremial de Lideres Cafetaleros (EGLIC).** 

*Fuente:* (*AHPROCAFE – Asociación Hondureña de Productores de Café*, s. f.).

## **8.6.4 SENASA**

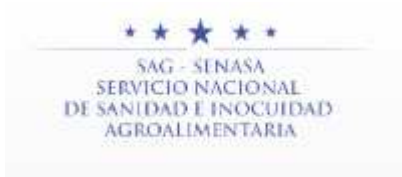

Direcciona nacional de sanidad agropecuaria, responsable del cuidado y cumplimientos de las normas públicas y privadas establecidas para la salud animal y sanidad vegetal. De acuerdo con lo anterior corresponde lo siguiente:

- Con el fin de combatir, diagnosticar y vigilar la epidemiológica de plagas y enfermedades a los productos.
- La inspección de los animales, productos de origen vegetal y los establecimientos donde son tratados y elaborados.
- El control cuarentenario en las importaciones, con el fin de evitar la posible introducción de plagas al territorio.
- El control y registro sanitario de los productos químicos utilizados en los animales o elaboración de productos alimenticios.
- El control y registro de equipos o maquinaria utilizados para la cosecha de productos alimenticios o el cuidado de animales.
- La adopción, normalización de mediadas para el comercio nacional e internacional de animales y productos alimenticios.

 Cuenta con oficinas regionales y con los departamentos especializados en; protección agropecuaria, inspección de productos de origen agropecuario, registro y fiscalización de insumos para uso agropecuario.

## **8.7 Enfoque ambiental**

Debido al impacto adverso que tiene la producción de café ha generado diferentes controversias con los diferentes gremios cafetaleros y los protectores del medio ambiente.

Al ser un productor en el que su cosecha depende alturas muy elevada el mismo es susceptible ante condiciones climáticas de alta pluviosidad a la erosión, la cárcava y derrumbes, y aunque a pesar de sus condiciones desfavorables en la producción del café dicho ecosistema en favorable a su vez para muchas especies de la fauna del país.

Sin embargo, debida a la masiva producción de este producto que genera aproximadamente 275,000 tm. de pulpa dicho desperdicio es arrojado muchas veces a la intemperie o cuencas de agua, causando graves contaminaciones a dicha aguas que posteriormente se integrara a cualquier corriente de rio sin antes haber sido tratada(limpiada). Es por ello que toda persona jurídica o gubernamental que se dedique a la caficultura debe contar con licencias de producción del mimo, otorgadas por IHCAFE (*La caficultura en Honduras*, 1999. pp. 7).

En adopción de normas y buenas practicas IHCAFE crea el decreto 56-2907, ley de reactivación de la actividad cafetalera con el objetivo de aprovechar los recursos forestales se otorga la licencia ambiental a 14 regentes ambientales quienes se encargan de analizar el impacto ambiental de cada proyecto de las regiones cafetaleras. Un aproximado 7,022,55 hectáreas siendo casi un 30% de las zonas cafetaleras ya se encuentran con la certificación forestal (*Agroforestería y Ambiente*, 2018).

## **8.8 Dificultad de la caficultura.**

(Ordoñez, 2019) Afirma: "Aprobamos un pronóstico de exportación de 8,528,431 quintales

(6,579,864 sacos de 60 kilos), considerando el impacto que tienen los bajos precios del café en el

mercado mundial sobre las fincas y la sequía que sufrimos en la región por el cambio climático".

Desde el 2006 se mantiene uno de los mayores problemas que enfrentan los caficultores en Centro América y es la caída el precio internacional del café sumado a ello el cambio climático y las enfermedades.

Según IICA el promedio de venta de una libra de café arábiga fue de \$1.01 para el 2018 y para abril del 2019 su caída fue de \$0.95 unas de las caídas más bruscas desde el 2006. Esta caída genera consternación entre los caficultores dado que para poder cubrir sus gastos deben vender por más de un dólar la libra de dicho producto.

# **IX. METODOLOGÍA / PROCESO**

## **9.1 Enfoque y Métodos**

La Metodología desarrollada en el presente informe es el método cualitativo que de acuerdo con Bonilla y Rodríguez (2000), se orienta a profundizar casos específicos y no a generalizar. Su preocupación no es prioritariamente medir, sino cualificar y describir el fenómeno social a partir de rasgos determinantes, según sean percibidos por los elementos mismos que están dentro de la situación estudiada *(Bernal,2010. pp. 60).*

El enfoque utilizado es el Cualitativo ya que se desea conocer las perspectivas y necesidades de los caficultores en un ambiente socioeconómico y tecnológico para analizar los datos y así afinar las preguntas de la investigación o generar nuevas incógnitas que nos amplíen el proceso de interpretación del tema.

## **9.2 Población y Muestra.**

#### **9.2.1 Población**

Según (Jany, 1994), población es "la totalidad de elementos o individuos que tienes ciertas características similares y sobre la cuales se desea hacer inferencia". Para determinar la población, se basará en los siguientes criterios:

- Alcance: Ciudades capitales y municipios de Honduras.
- Elemento: 7,102 productores cafetaleros ubicados en el territorio nacional departamento de Olancho.
- Unidades de muestreo: todas las empresas del sector cafetalero del departamento de Olancho Municipio de Campamento en Honduras.

#### **9.2.2 Muestra**

Muestra es la parte de la población que se selecciona, de la cual realmente se obtiene la información para el desarrollo del estudio y sobre la cual se efectuarán la medición y la observación de las variables objeto de estudio (Sampieri, 2010).

La Muestra de la población para la investigación, será el sector cafetalero del departamento de Olancho Municipio de Campamento, que cuenta con una cantidad considerable de productores 7,102 y una área cafetal de 17,122 (mz) en el último censo correspondiente a los años 2015-2016 datos extraídos (IHCAFE) con una producción de 299,053.71 QQ Oro para alcanzar un productividad de 21.66 QQ Oro x mz*. (El café de Honduras en cifras y Logros, 2016)*. La muestra que se tomó en este caso es la finca de don Santos,

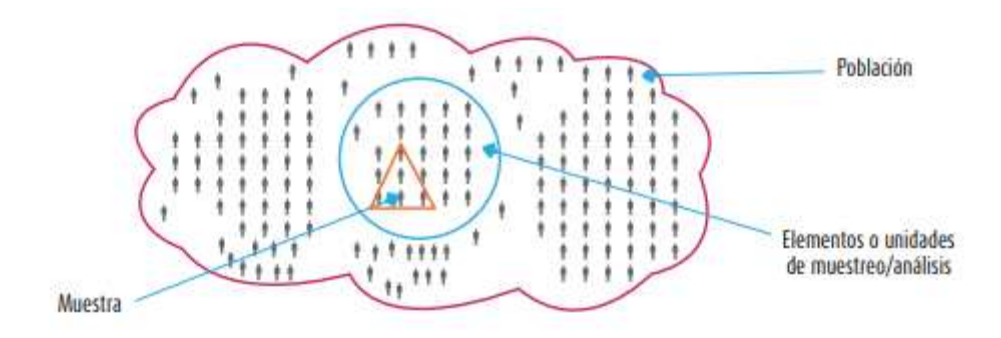

**Ilustración 7. Muestra** 

Fuente: (Hernández et al., 2014, p. 175).

## **9.3 Unidad de Análisis y Respuesta**

Es la unidad definida por el investigador para analizar mediciones una unidad de estudio puede tener una o más unidades de análisis

Se habla de unidad de análisis cuando se refiere al objeto del que será el estudio por realizar, una unidad de análisis puede estar basada, por ejemplo, en personas, animales, áreas demográficas

producción del algún material, procesos etc. En este caso la unidad de análisis se centra en el departamento de Olancho, Municipio de Campamento.

### **9.4 Técnicas e Instrumentos aplicados**

La recolección de datos se refiere al uso de una diversidad de técnicas y herramientas que pueden ser utilizadas por el analista para obtener la información que desea, los cuales puedes ser la entrevistas, observación, revisión de documentos, entre otros. Todos esos instrumentos se aplican en un momento en particular, con la finalidad de buscar información que será útil a una investigación en común:

#### **9.4.1 Entrevista:**

Término que está ligado al verbo entrevistar, la acción de desarrollar una charla con una o más personas con el objetivo de hablar sobre ciertos temas y con un fin determinado. En una entrevista se plantea al entrevistado una serie de preguntas o temas con el objetivo que este exponga, explique o argumente su opinión, su punto de vista o simplemente brinde información o testimonio sobre determinado echo. Se aplica esta técnica a los caficultores del municipio de Campamento porque requiere de un tiempo concertado y tanto el investigador como el informante no deben tener prisa es decir debe haber dedicación por ambos participantes

#### **9.4.2 Observación:**

Técnica de recolección de la información que consiste en observar, acumular e interpretar las actuaciones, comportamientos y hechos de las personas y objetos, tal y como se realizan habitualmente. Busca contemplar la información sin intervenir o manipular sobre ella. Se aplicará esta técnica dado que con ella se obtiene una visión detallada sobre gestos miradas y comportamientos de los caficultores.

## **9.5 Fuentes de Información**

Las fuentes de información son instrumentos para el conocimiento, búsqueda y acceso a la información. La difusión del uso de la comunicación a través del ordenador y de flujos de información a través de internet, adquiere una importancia estratégica decisiva en las sociedades desarrolladas, esta importancia será cada vez mayor para dar forma a la cultura futura y aumentará la ventaja estructural de las elites que han determinado su formato.

Para estar al corriente de los nuevos avances en un campo de conocimiento determinado se recurre a las distintas fuentes de información que ofrezcan respuestas concretas en unas determinadas cuestiones previamente planteadas. La utilidad de la fuente de la información viene determinada por su propuesta a la necesidad de información de los usuarios.

#### **9.5.1 Fuentes Primarias**

Es la que el investigador crea expresamente para un estudio en concreto. Esta información no existe en el momento que se plantea la necesidad de utilizarla.

La información que se obtuvo fue por medio de la investigación realizada con las técnicas de Entrevista y Observación a los productores y exportadores del departamento de Olancho Municipio de Campamento.

#### **9.5.2 Fuentes Secundarias**

Basada en la información organizada, elaborada, producto de análisis, que refiere a documentos primario orinales.

Los datos encontrados en informes, publicaciones como, por ejemplo documentación encontrada en entes gubernamentales como IHCAFE, CONACAFE, AHPROCAFE, INE, DIARIO OFICIAL LA GACETA, SENASA, PRO HONDURAS, Marca país, periódicos y paginas nacionales como, El Nuevo Diario, El Heraldo, Diario país y Honduras Tips.

# **9.6 Cronología del Trabajo**

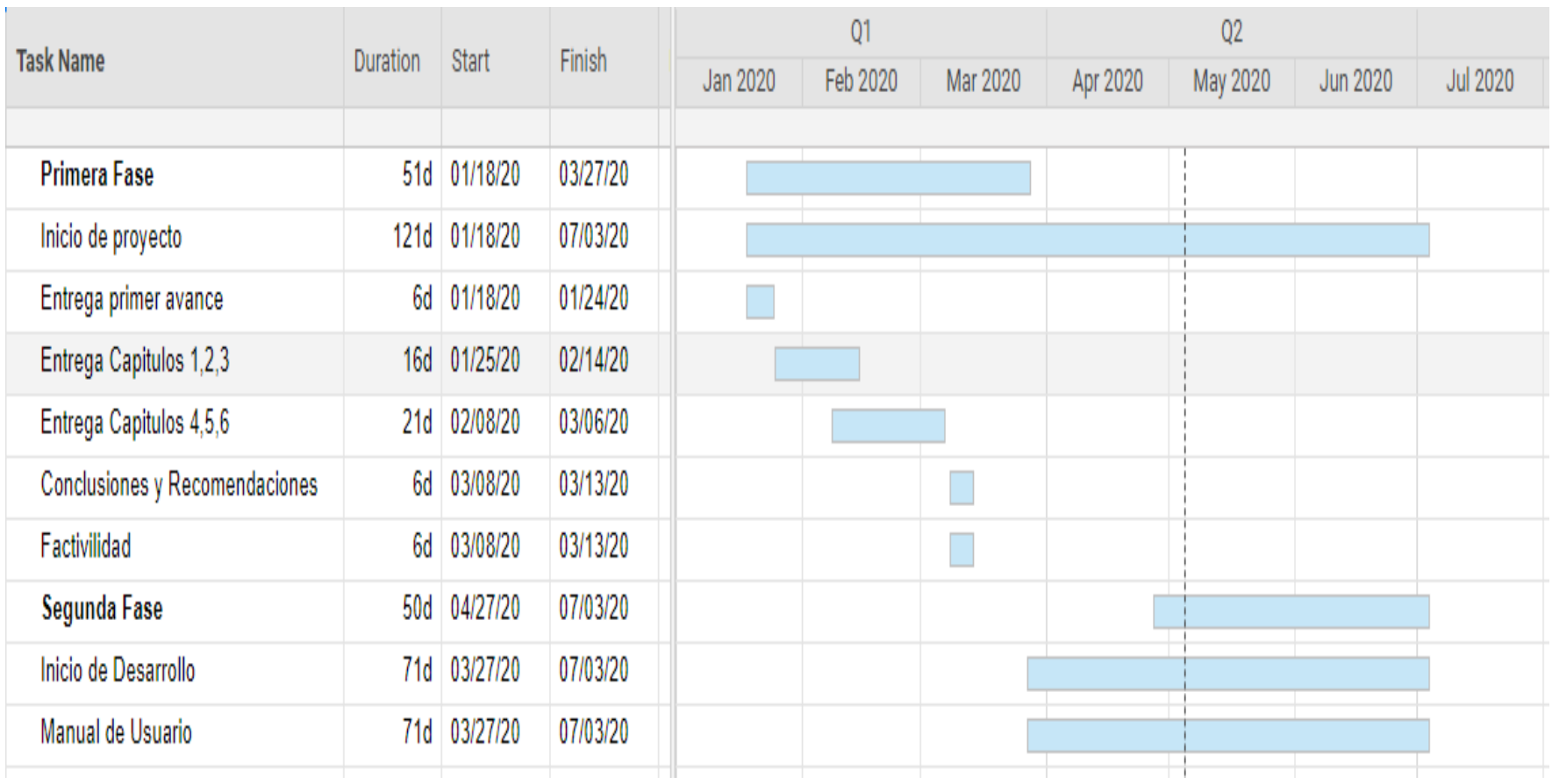

*Ilustración 15. Cronología del trabajo*

*Fuente: Elaboración Propia.*

# **X. RESULTADOS Y ANÁLISIS**

## **10.1 La Entrevista**

¿Cuáles consideran son sus mayores dificultades el en el rubro cafetal?

Sin duda la mayor dificultad se centra en la obtención de licencias para poder mantener la legalidad de la profesión.

• ¿Cómo determinan los costos de producción lo hacen de forma manual?

La mayoría de los cafetaleros trabajan con sus procesos de forma manual.

 $\bullet$  *i*. Qué tipos de licencias deben manejar y quien las proporcionas?

Todo caficultor en Honduras maneja las licencias de exportación, ambiental, sanidad todas proporcionadas por IHCAFE en conjunto con SENASA.

 ¿Cuáles consideran son las mayores dificultades para sobresalir en el oficio de la caficultura?

Al ser uno de los productos más rentables en el país su venta se vuelve difícil puesto que su producción es variada.

• ¿Qué es lo más difícil de cosechar café?

Para los caficultores encontrar un terreno con la humedad y altura adecuada, sumada la lucha de plagas es sin duda el mayor reto, para la cosecha del café.

• ¿Considerarían implementar un sistema web que ayude al control de sus finanzas y ventas?

Para los caficultores adaptarse a un cambio o a la actualización de sus procesos es sumamente difícil, pero tienen claro que hoy en día la tecnología en muy importante para el crecimiento de cualquier negocio.

# **10.2 Análisis global entrevista**

Es este análisis con la recolección de datos se obtuvo respuestas a cuestiones personales e íntimas realizadas al pequeño y mediano caficultor.

# **10.3 Análisis global observación**

 En esta técnica el objetivo era analizar mediante el método de observación la recolección de información hechos o comportamiento del pequeño y mediano caficultor en un medio natural y de forma directa.

## **XI. CONCLUSIONES**

La caficultura, uno de los oficios agrícolas más antiguos de Honduras siendo el impulsador para la superación de muchas familias en la región, mantiene una economía sólida y una cultura arraigada que va de generación en generación. El proyecto en el cual se trabajó durante este periodo de 6 meses fue una investigación sobre la importancia del café y el desarrollo de los caficultores para la producción y venta del mismo. En base a este trabajo realizado se puede concluir lo siguiente:

- Se pudo constatar de primera mano los retos que enfrenta los productores de café (caficultores) ante los diferentes obstáculos, tanto, de entes gubernamentales como, de empresas privadas, para, así completar el flujo cosecha-comercialización de un producto tan importante.
- Se investigó la metodología de trabajo, así como también, las herramientas que se utilizan para facilitar la labor del caficultor.
- En base a las estadísticas de datos de años resientes se logró analizar la importancia y de un producto y su impacto no solo a nivel nacional, sino también a nivel mundial.
- El productor de café labora bajo pérdidas contables, pero sigue produciendo con base en una percepción errónea de los resultados contables de su ejercicio productivo, el cual se da principalmente entre los productores pequeños y medianos de café ya que tienen mayor flexibilidad en sus costos en comparación con un productor grande de café.
- La productividad promedio del café en la región es un factor determinante para incrementar o disminuir el costo del quintal. Fijar una estrategia sectorial utilizando como objetivo mejorar la productividad, puede llegar a tener efectos positivos en los costos a nivel nacional.
- Los costos de café son sensibles ante cambios en variables económicas como: el tipo de cambio, las tasas de interés, tasa de impuestos, productividad y el nivel de salario mínimo. La variación en el tipo de cambio y el salario mínimo, son las sensibilidades con mayor influencia en los costos de la región.

# **XII. RECOMENDACIONES**

- Se recomienda a los caficultores la utilización de maquinarias más actuales para así poder ofrecer un producto de calidad y mejorar la venta y exportación del mismo.
- Se recomienda promover la actividad rentable para todos, incentivar la productividad (eficiencia).
- El caficultor intensamente en pequeño realiza su actividad, precisamente por la escala pequeña de su producción. Por tanto, debe formularse una estrategia en esa dirección, que oriente al productor en pequeño a ser eficiente logrando las mayores productividades por manzana posibles. Esta estrategia debería incluir, al menos, un paquete tecnológico, un componente de capacitación y asesoría apropiado para estos productores.
- Se recomienda a los productores de café (pequeño y mediano Caficultor) la implementación de un sistema que ayude con la gestión, control y administración, tanto de las ventas como del proceso de producción y así poder, dejar el proceso manual.

# **BIBLIOGRAFÍA**

- *Agroforestería y Ambiente*. (2018). https://www.ihcafe.hn/. https://www.ihcafe.hn/agroforesteriay-ambiente/
- *AHPORCAFE Historia*. (s. f.). http://www.ahprocafe.hn/perfil-instituciona. http://www.ahprocafe.hn/perfil-institucional/historia-ahprocafe/
- *AHPROCAFE – Asociación Hondureña de Productores de Café*. (s. f.). Recuperado 4 de julio de 2020, de http://www.ahprocafe.hn/
- *Aplicación web*. (s. f.). https://www.neosoft.es/blog/que-es-una-aplicacion-web/

*Comercialización del Café*. (s. f.). https://www.ihcafe.hn.

https://www.ihcafe.hn/comercializacion-de-cafe/

*CONACAFE*. (2019). http://www.conacafehn.com/. http://www.conacafehn.com/

*Día Nacional del Caficultura*. (s. f.). https://www.ihcafe.hn. https://www.ihcafe.hn/dia-nacionalde-la-caficultura/

Eguiluz, J. (s. f.). *Introducción a XHTML*. https://uniwebsidad.com/libros/xhtml

*Estudio de Costos*. (s. f.). https://www.scanews.coffee/wp-content/uploads/2010/06/2017-

Estudio-de-Costos-PROMECAFE-CABI-1.pdf

*Exportación*. (s. f.). https://www.ihcafe.hn. https://www.ihcafe.hn/exportaciones/

*GlassFish—EcuRed*. (s. f.). Recuperado 27 de mayo de 2020, de

https://www.ecured.cu/GlassFish

- Hernández, S., Fernández, C., & Baptista, L. (2014). *Metodología de la Investigación* (6.ª ed.). McGraw-Hill.
- *La caficultura en Honduras* (p. 7). (1999).

*La Gaceta* (34,074; p. 1). (2016). Diario Oficial La Gaceta.

https://www.ccichonduras.org/website/Descargas/LEYES/LEYES\_ADMINISTRATIVA S\_ESPECIALES/Reglamento\_Para\_la\_Comercializacion\_de\_Cafe.pdf

Lapuente, C. L., & Lapuente, M. J. L. (s. f.). *Hojas de estilo CSS* [Tesis]. Lamarca Lapuente. Recuperado 27 de mayo de 2020, de http://www.hipertexto.info/documentos/css.htm

*LAS 8 ETAPAS DEL PROCESO DE PRODUCCIÓN DEL CAFÉ*. (2019).

https://elautenticocafe.es. https://elautenticocafe.es/las-8-etapas-del-proceso-deproduccion-del-cafe/

*Las ventas del café de honduras ascienden*. (2020, mayo 2).

https://www.efeagro.com/microsite/cafe-honduras-ventas/. https://www.efeagro.com

Ordoñez, F. (2019). *Honduras pronostica caída de casi 5% en exportaciones café en cosecha 2019-2020 por baja de precios y mal clima*. https://lta.reuters.com/.

https://lta.reuters.com/articulo/cafe-honduras-exportacion-idLTAKBN1W505C

Pro honduras. (s. f.). *Café Hondureño Somos Honduras*.

http://www.prohonduras.hn/images/mosaicoexport/cafe.pdf

- *Proceso del café*. (2019). https://aicasaperu.com/. https://aicasaperu.com/la-produccion-de-cafesde-especialidad/
- *Promoción Internacional*. (s. f.). https://www.ihcafe.hn/. https://www.ihcafe.hn/promocioninternacional/
- *¿Qué es JavaScript?* (s. f.). Documentación web de MDN. Recuperado 27 de mayo de 2020, de https://developer.mozilla.org/es/docs/Learn/JavaScript/First\_steps/Qu%C3%A9\_es\_Java Script
- *¿Qué Es MySQL? Explicación Detallada Para Principiantes*. (s. f.). Recuperado 27 de mayo de 2020, de https://www.hostinger.es/tutoriales/que-es-mysql/
- *Quienes somos*. (s. f.). https://www.ihcafe.hn. https://www.ihcafe.hn/quienes-somos/
- *Regiones Cafetaleras*. (s. f.). https://www.ihcafe.hn. https://www.ihcafe.hn/regiones-cafetaleras/

*Regiones Cafetaleras*. (2019). https://www.ihcafe.hn/regiones-cafetaleras/.

https://www.ihcafe.hn/

*Ruta del Café*. (s. f.). https://www.ihcafe.hn/. https://www.ihcafe.hn/la-ruta-del-cafe/

Santacreo, R. (s. f.). *Historia del café en Honduras*.

*Taza por Excelencia*. (s. f.). https://www.ihcafe.hn/. https://www.ihcafe.hn/taza-de-excelencia/

# **ANEXOS**

# **A.1. Instrumentos Utilizados en la Investigación**

- Para está investigación fueron necesarios las visitas esporádicas al establecimiento Café Don Santos.
- Entrevistas redactadas con el uso de una laptop PC Tales como:

¿Cuáles consideran son sus mayores dificultades el en el rubro cafetal?

¿utilizan algún sistema o programa que ayude con el proceso de venta o contabilización de la producción?

¿Qué tipos de licencias deben manejar y quien las proporcionas?

¿Cuáles consideran son las mayores dificultades para sobresalir en oficio de la caficultura?

¿Qué es lo más difícil de cosechar café?

¿Considerarían implementar un sistema web que ayude al control de sus finanzas y ventas?

- Movilización al sitio (Campamento Olancho) por medio de vehículo camioneta.
- Búsqueda de información mediante buscadores educativos y sitios fiables.

# **A.2. Factibilidad del Proyecto**

# **A.2.1 Técnica**

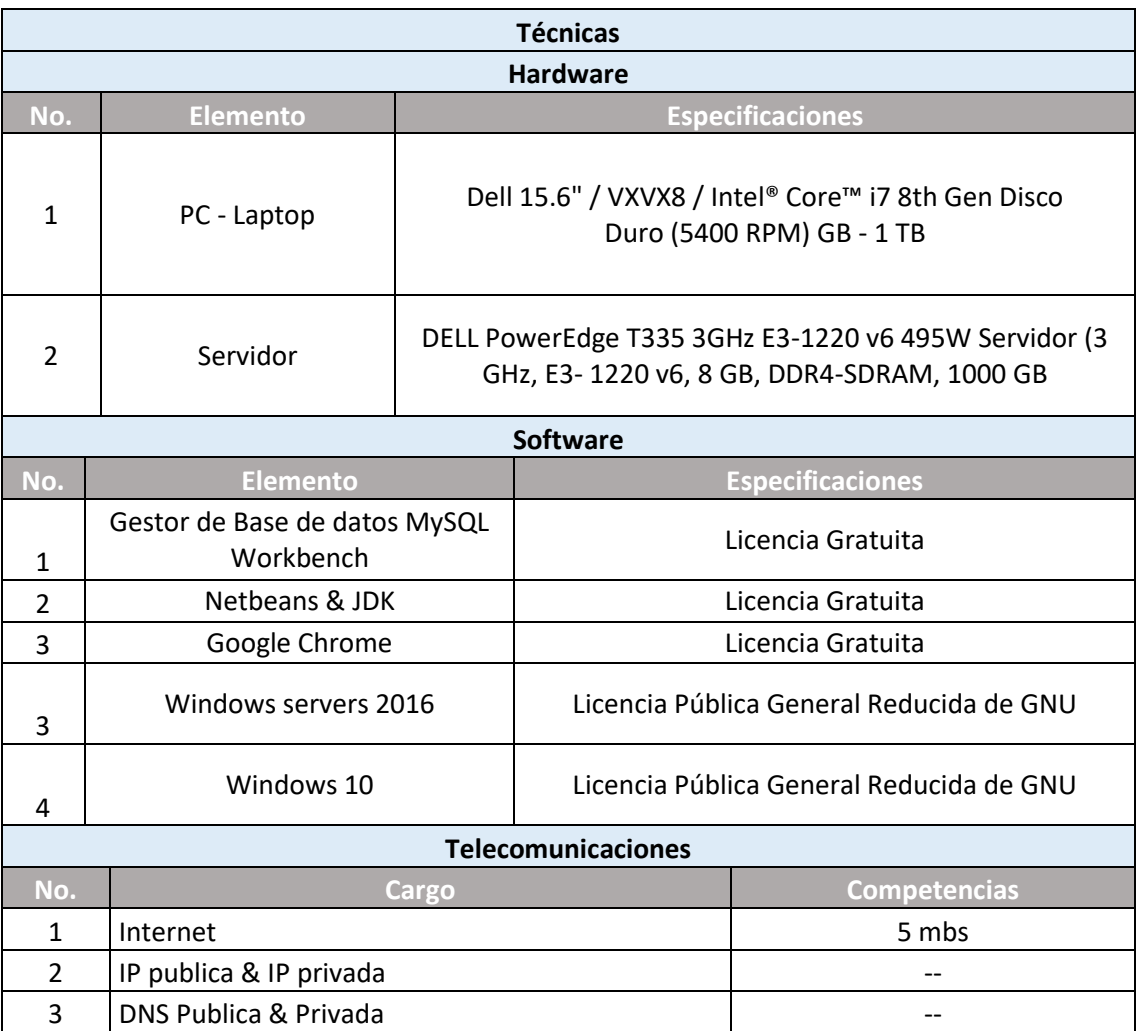

# **A.2.2 Operativa**

Para personal del nuevo sistema para caficultores, se requiere personal con conocimiento en finanzas, ajustes contables y un ligero conocimiento en el rubro cafetero.

# **A.2.3 Económica**

## Tabla 8. Factibilidad

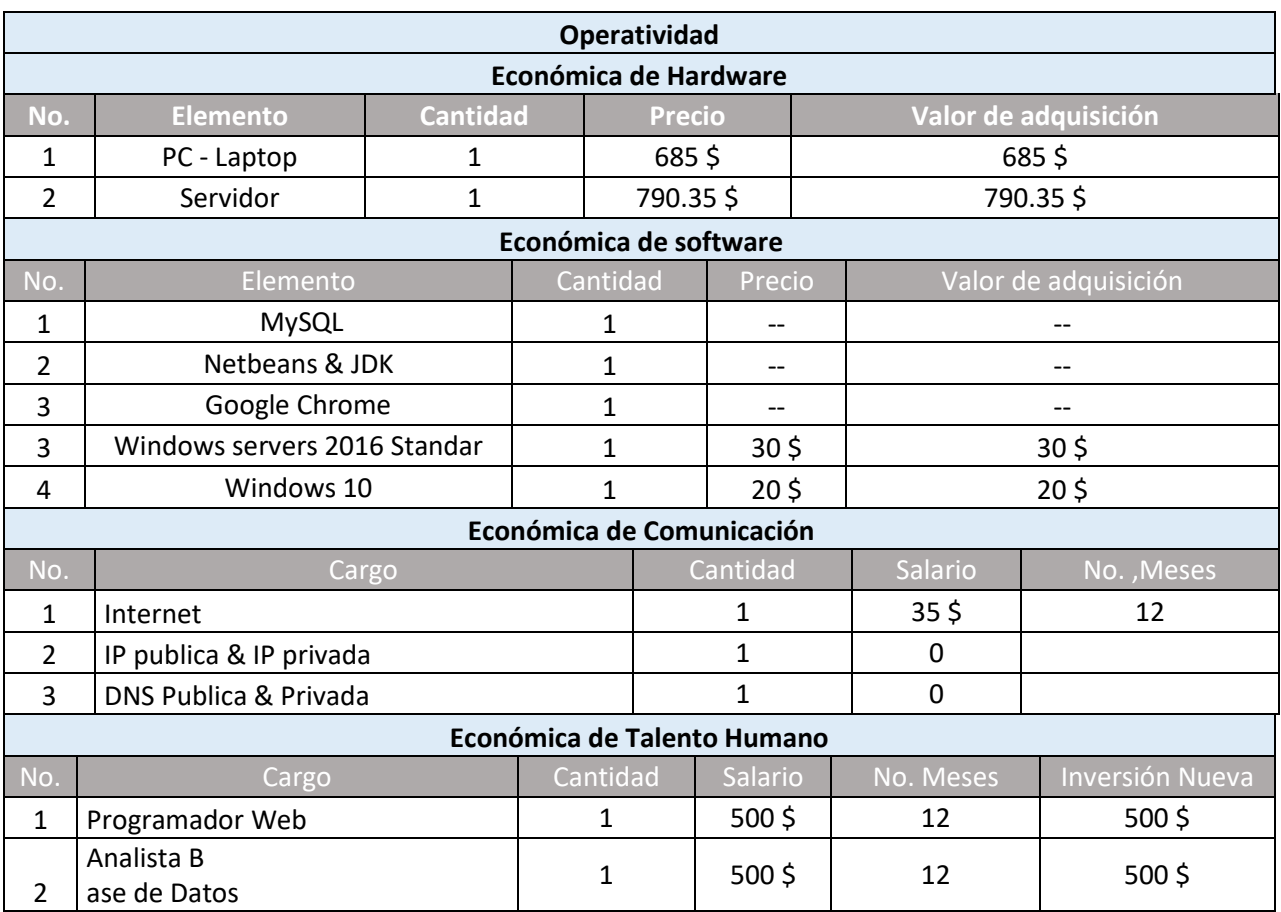

Por la adquisición del producto la capacitación al personal es sin coste alguno.

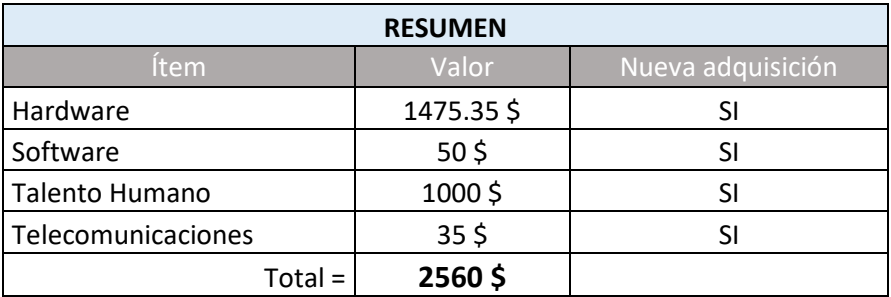

# **A.3. Lista de Requerimientos del Sistema**

# **A.2.1 Requerimientos Funcionales**

Los requerimientos funcionales hacen referencia a la descripción de las actividades y servicios que un sistema debe proveer. Normalmente este tipo de requerimientos están vinculados con las entradas, las salidas de los procesos y los datos a almacenar en el sistema por consiguiente tenemos que:

Tabla A3.1. Requerimiento Funcionales

### **Requerimiento Funcional Usuario**

Módulo de administración del usuario en dicho modulo se podrán crear, actualizar, eliminar usuario así como validar la disponibilidad del usuario y el formato de correo correcto así mismo la información de cada opción se guardara en el log de auditoria.

#### **Requerimiento Funcional Proveedores**

En este módulo se pueden agregar los proveedores relacionados con la empresa, así como también modificar y eliminar la información del mismo.

#### **Requerimiento Funcional Auditoria**

Modulo para el manejo de log del sistema, registrando cada movimiento realizado por el usuario como ser actualización creación y eliminación de registros en tablas contables, actualización creación y eliminación de registros en tablas autenticación operación realizada para todos los movimiento en el sistema.

**Requerimiento Funcional Financiero** 

Modulo en el que se refleja la contabilidad de una empresa y muestran la estructura económica de ésta. se plasman las actividades económicas que se realizan en la empresa durante un determinado período

**Requerimiento Funcional Cuentas** 

Presenta el catálogo de cuentas contables de la empresa, en este módulo se pueden registrar los movimientos que se realizan en la empresa, estos movimientos van desde ingreso de capital, ya sea por ventas o donaciones, egresos de capital, ya sea por compras o inversiones.

**Requerimiento Funcional Backup/Restore** 

Dicha modalidad permitirá al usuario de rol administrador poder realizar respaldo con respecto a la información de la empresa, así como también permitirá la restauración del mismo.

*Fuente: Elaboración Propia.* 

# **12.1 Requerimiento no Funcionales**

Describen otras prestaciones, características y limitaciones que debe tener el sistema para alcanzar el éxito. Los requerimientos no funcionales engloban características como rendimiento, facilidad de uso, presupuestos, tiempo de entrega, documentación, seguridad y auditorías internas por consiguiente tenemos que:

Tabla 9. Requerimiento no Funcionales.

#### **Requerimientos no Funcionales**

EL Sistema podrá interactuar con los sistemas operativos; Windows 10, Linux, OX Mac.

Los accesos al sistema podrán ser modificados solo por el administrador del sistema.

El sistema podrá interactuar de manera normal con un rendimiento en el ordenador o servidor de CPU 3 GHz y 256 de memoria en disco y una memoria de 4 gb.

El sistema no podrá interactuar si la aplicación Netbeans no se encuentra instalada.

El sistema no podrá interactuar si la aplicación MySQL no se encuentra instalada.

El respaldo de base de datos no podrá realizarse si el gestor de servidor XAMPP no está instalado y configurado.

El sistema podrá interactuar con los navegador Microsoft edge y Google Chrome, internet Explorer y Mozilla

El sistema podrá operar de manera correcta siempre y cuando las aplicaciones como; Netbeans, Xampp, MySQL estén en correcta ejecución de forma paralela.

El tiempo de aprendizaje del sistema por un usuario deberá ser menos de 4 horas.

El sistema cuenta con un manual de usuario estructurado adecuadamente.

El sistema posee interfaz gráfica amigable al uso del usuario.

El sistema posee un diseño responsive al fin de garantizar la adecuada visualización en múltiples rompedoras personales, dispositivos tabletas, teléfonos inteligentes.

Los reportes del sistema serán generada en formato XML.

El sistema requiere de la configuración de la base de dato esquema Dandelion

El lenguaje desarrollado será JS, HTML, Java.

La implementación de un framework css como bootstrap.

*Fuente: Elaboración propia.* 

## **A.4. Manual Técnico**

## **A.4.1 Propósito**

El presente documento está dirigido al usuario con el objetivo de orientar, informar y guiar a una forma correcta de implementar y utilizar el sistema Dandelion para la caficultura en Honduras, sistema desarrollado en entorno web con el objetivo de agilizar y eficientar los procesos.

## **A.4.2 Alcance**

Este documento es un manual que especifica los componentes necesarios para la creación del sistema en aplicación web, tanto la parte del cliente como la del servidor, los diferentes formas de ingresar al sistema en base al rol asignado, también describe las configuraciones extras que deben hacerse para el correcto funcionamiento y rendimiento del sistema, así como también la estructura relacional de la base de datos, funciones y triggers, dicho manual está dirigido a personas con el conocimiento técnico básico para la compresión del mismo.

## **A.4.3 Marco Teórico**

Utilizando las últimas versiones en los leguajes HTML, JavaScript, CSS en la parte del cliente se desarrolló el sistema en entorno web, mientras que por parte del servidor se ha utilizado el servidor web glassfish y MySQL siendo las tecnologías más utilizadas en el desarrollo web

 MySQL creado para la gestión de base de datos relacionales de código abierto (RDBMS, por sus siglas en inglés) con un modelo cliente-servidor. [RDBMS](https://es.wikipedia.org/wiki/Sistema_de_gesti%C3%B3n_de_bases_de_datos_relacionales) es un software o servicio utilizado para crear y administrar bases de datos basadas en un modelo relacional (*¿Qué Es MySQL? Explicación Detallada Para Principiantes*, s. f.).
Glassfish es un [servidor de aplicaciones](https://es.wikipedia.org/wiki/Servidor_de_aplicaciones) de software libre desarrollado por Sun Microsystems, compañía adquirida por Oracle Corporation, que implementa las tecnologías definidas en la plataforma [Java EE](https://es.wikipedia.org/wiki/Java_EE) y permite ejecutar aplicaciones que siguen esta especificación (*GlassFish - EcuRed*, s. f.).

HTML es lo que se utiliza para crear todas las páginas web de Internet. Más concretamente, HTML es el *lenguaje* con el que se *"escriben"* la mayoría de páginas web *(Eguiluz, s. f.)*.

- El lenguaje JavaScript te permite realizar actividades complejas en una página web, cada vez más una página web hace más cosas que sólo mostrar información estática, como mostrar actualizaciones de contenido en el momento, interactuar con mapas, animaciones gráficas 2D/3D (*¿Qué es JavaScript?*, s. f.).
- CSS. Se trata de una tecnología utilizada para dotar de cualidades visuales y estéticas a una página web (Lapuente & Lapuente, s. f.).

| Término       | Definición                                                                                                    |
|---------------|----------------------------------------------------------------------------------------------------|
| Base de datos | Una base de datos es un "almacén" que nos permite guardar grandes cantidades<br>de información de forma organizada para que luego podamos encontrar y<br>utilizar fácilmente. A continuación te presentamos una guía que te explicará el<br>concepto y características de las bases de datos. |
| Tablas        | Las tablas son objetos de base de datos que contienen todos sus datos. En las<br>tablas, los datos se organizan con arreglo a un formato de filas y columnas,<br>similar al de una hoja de cálculo. Cada fila representa un registro único y cada<br>columna un campo dentro del registro.    |
| Campo         | Es la unidad básica de entrada de datos de un registro. Para definir un nuevo<br>campo, en primer lugar, debe darle un nombre. A continuación, seleccione las<br>opciones que determinan cómo el campo interpreta, introduce, calcula,<br>almacena y muestra los datos.                       |
| Campo llave   | es un campo con una característica especial (la clave) que hace que<br>ese campo no se repita en ningún registro de la BD.                                                                                                    |

Tabla 10. Conceptos generales

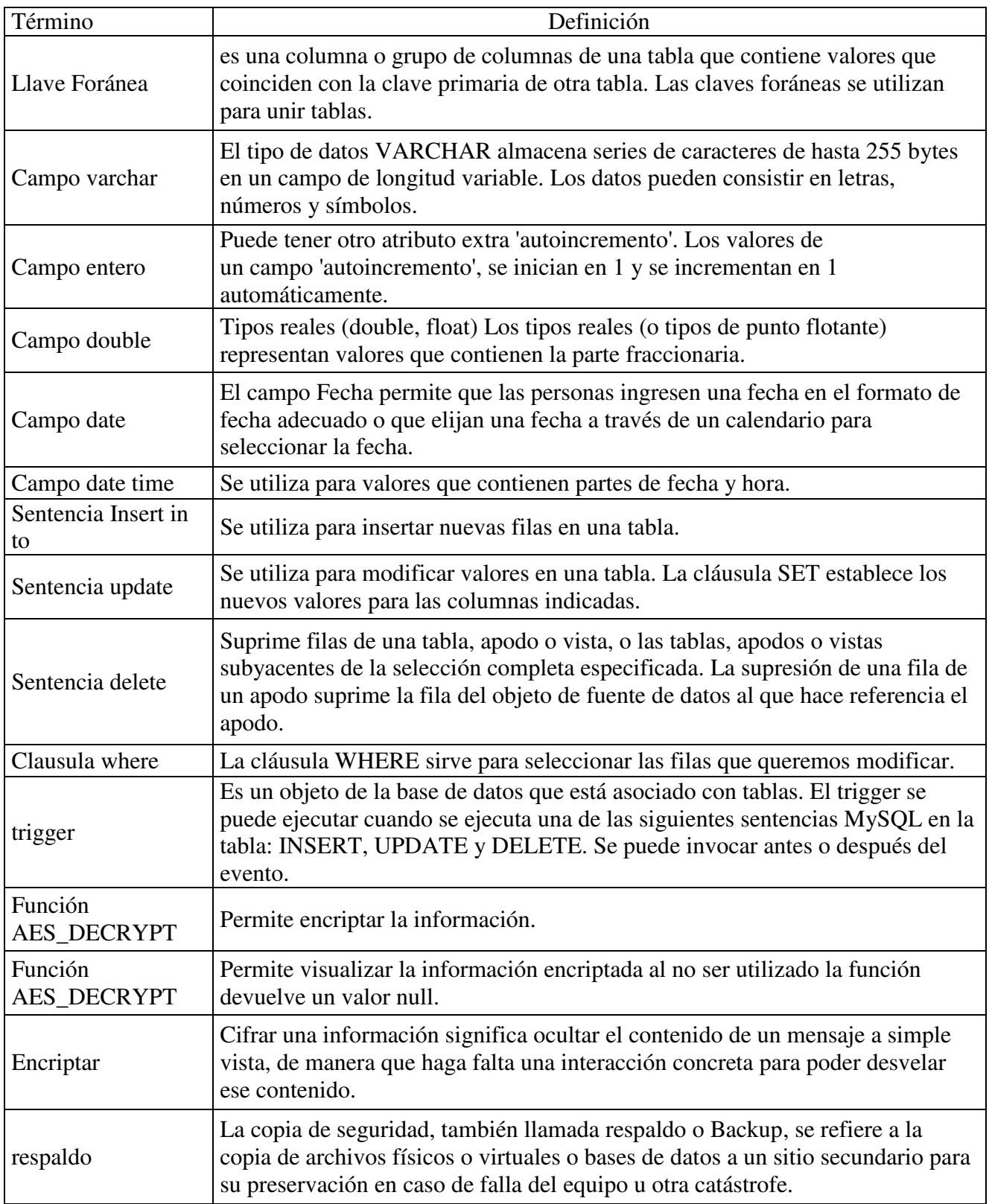

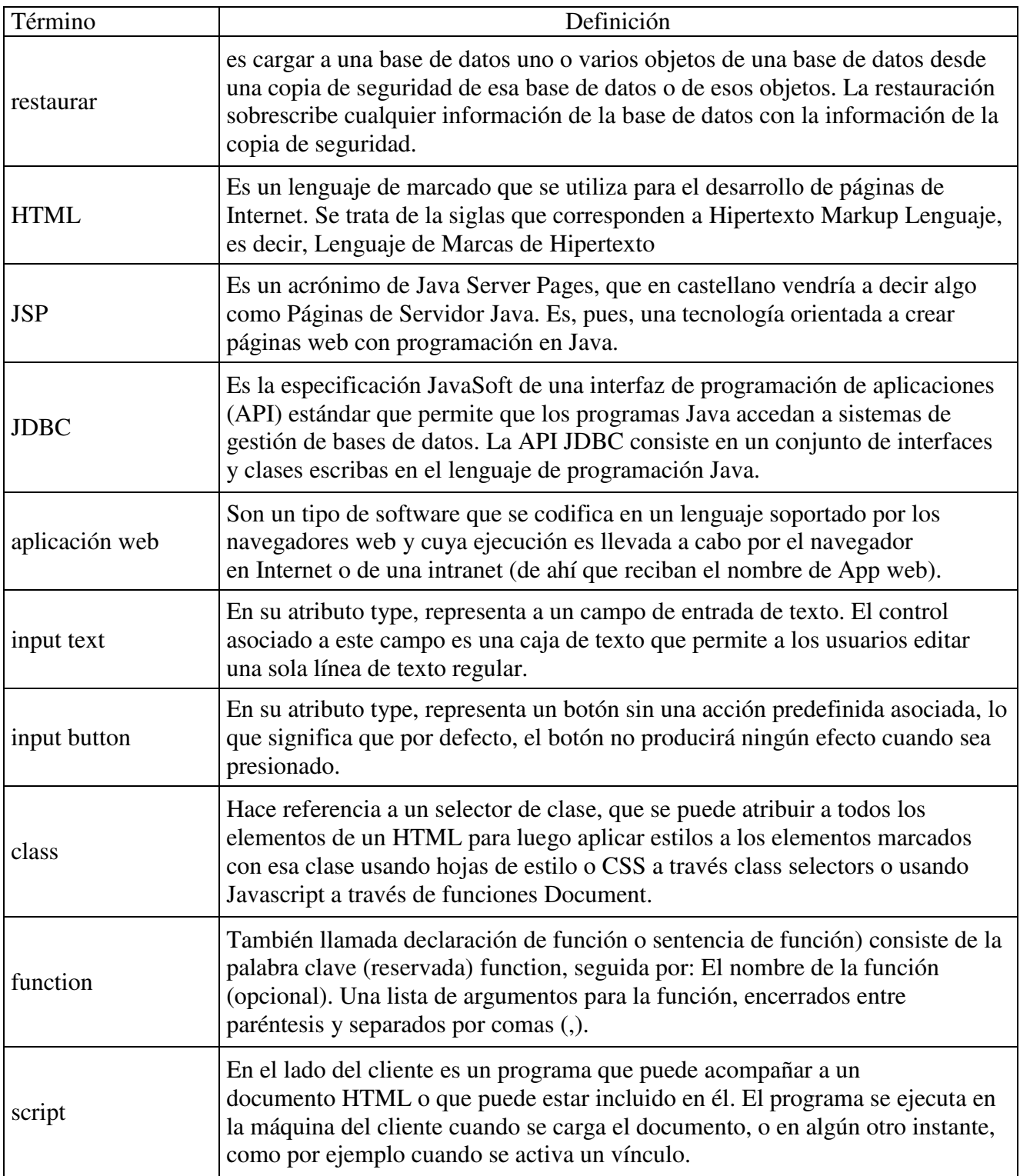

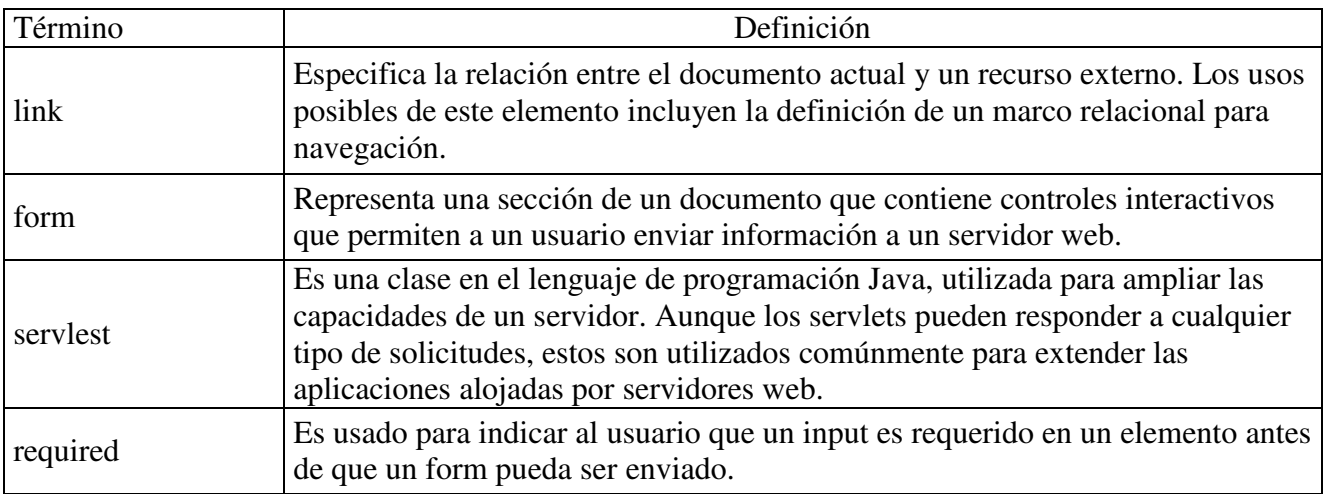

# **A.4.4 Descripción de Módulos**

## A.4.4.1 Módulo de Usuario

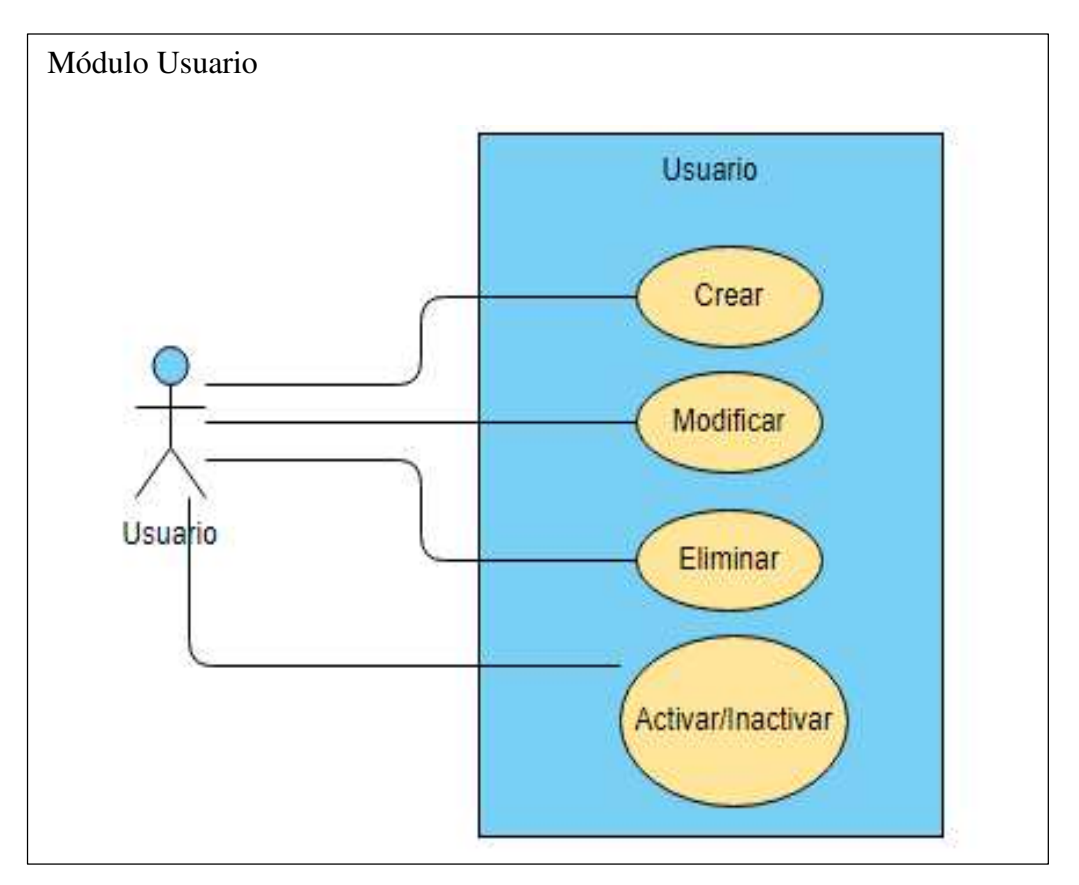

*Ilustración 16. Módulo Usuario.*

## A.4.4.2 Módulo Proveedor

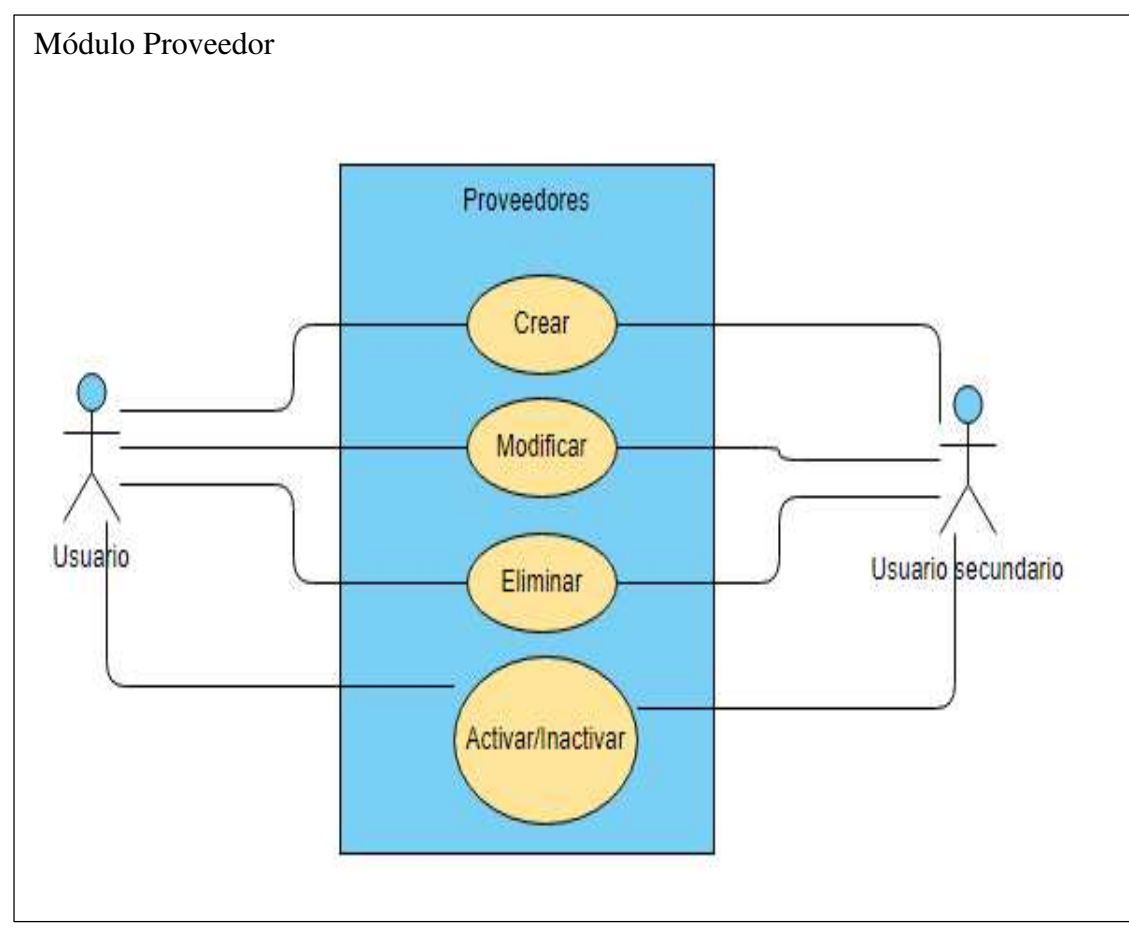

*Ilustración 17. Módulo Proveedores.*

## A.4.4.3 Módulo Auditoria

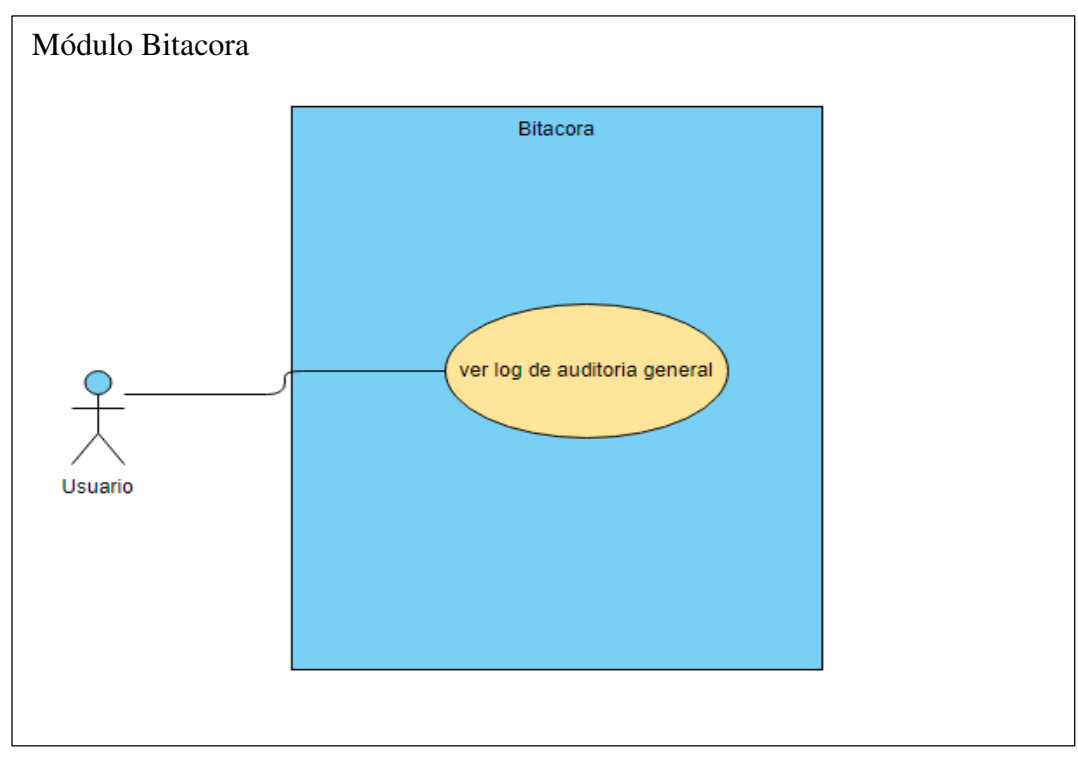

*Ilustración 18. Módulo Bitacora*

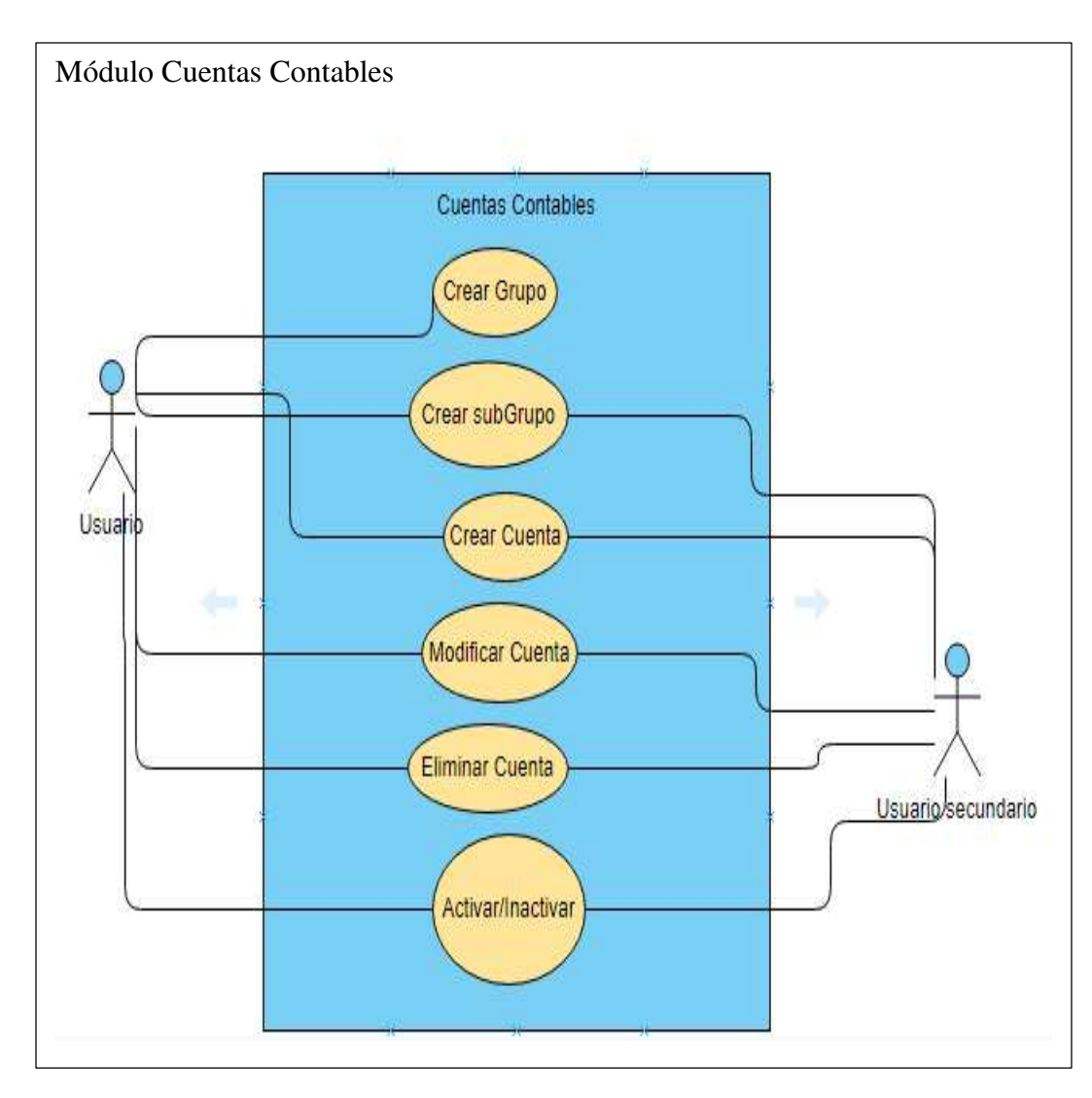

*Ilustración 19. Módulo Cuentas Contables.*

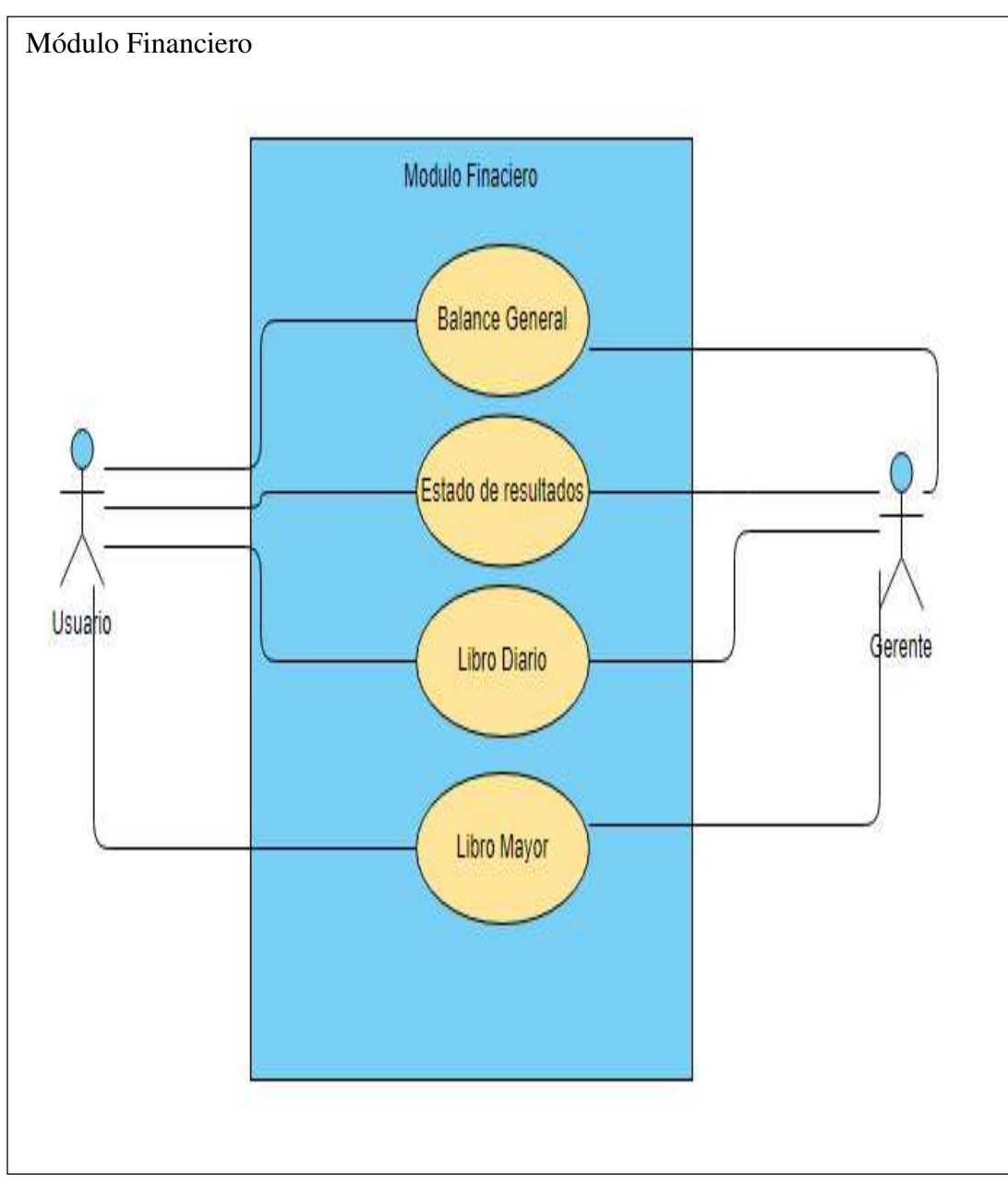

*Ilustración 20. Módulo Financiero.*

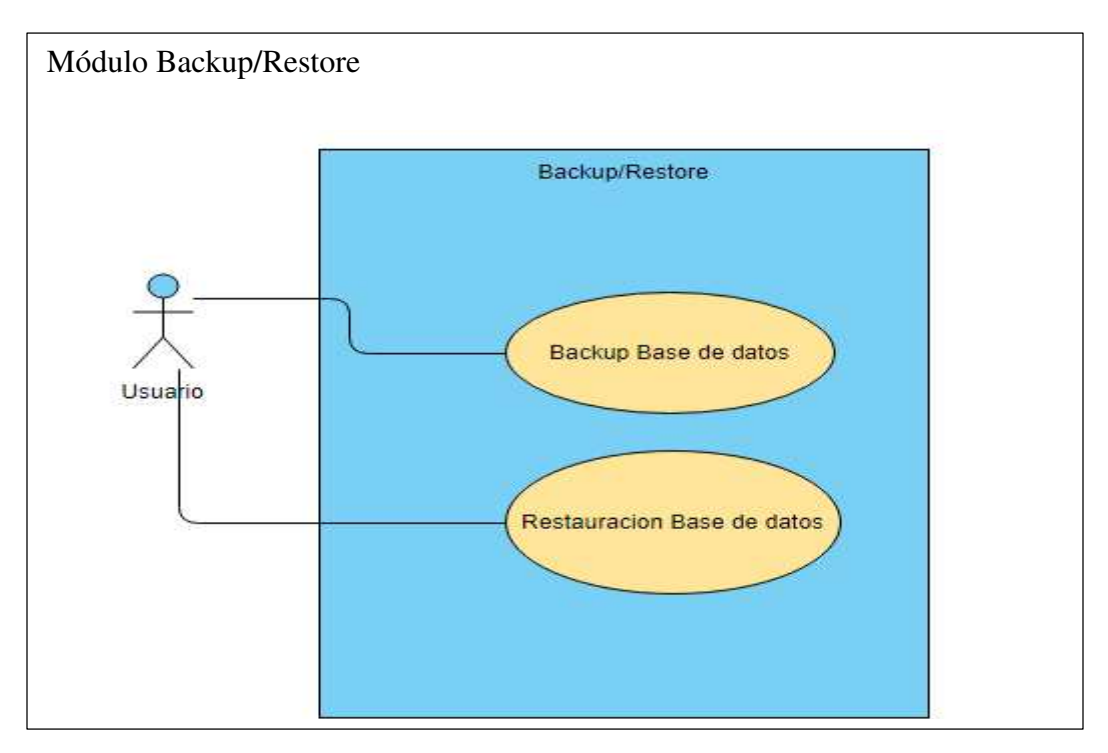

*Ilustración 21. Módulo Backup/Restore.*

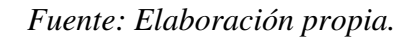

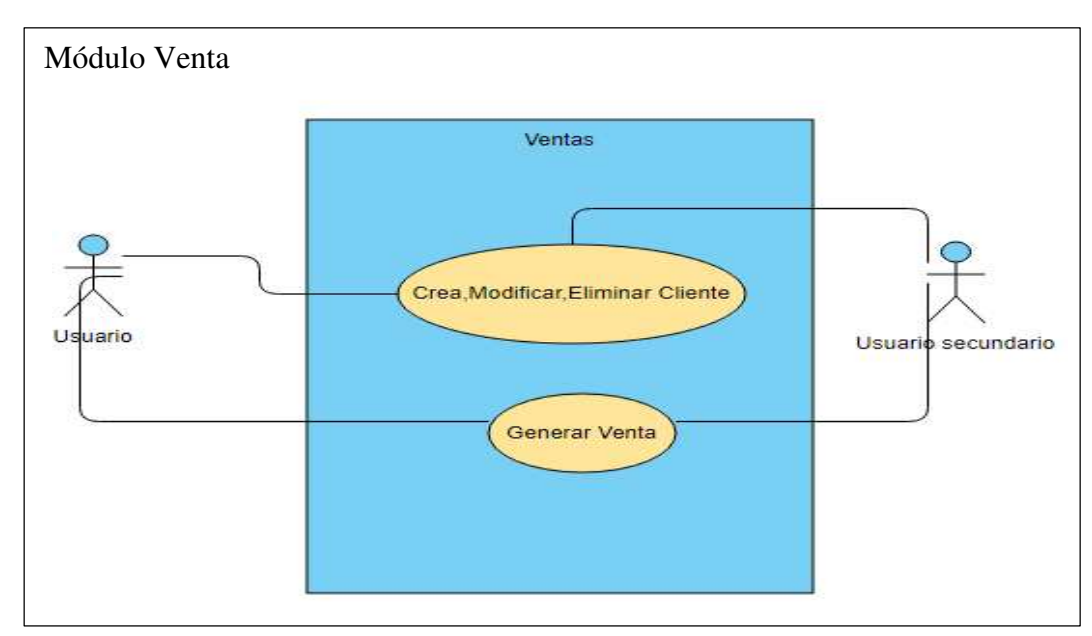

*Ilustración 22. Módulo Venta.* 

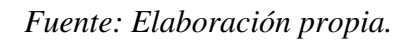

# **A.4.5 Modulo Entidad – Relación**

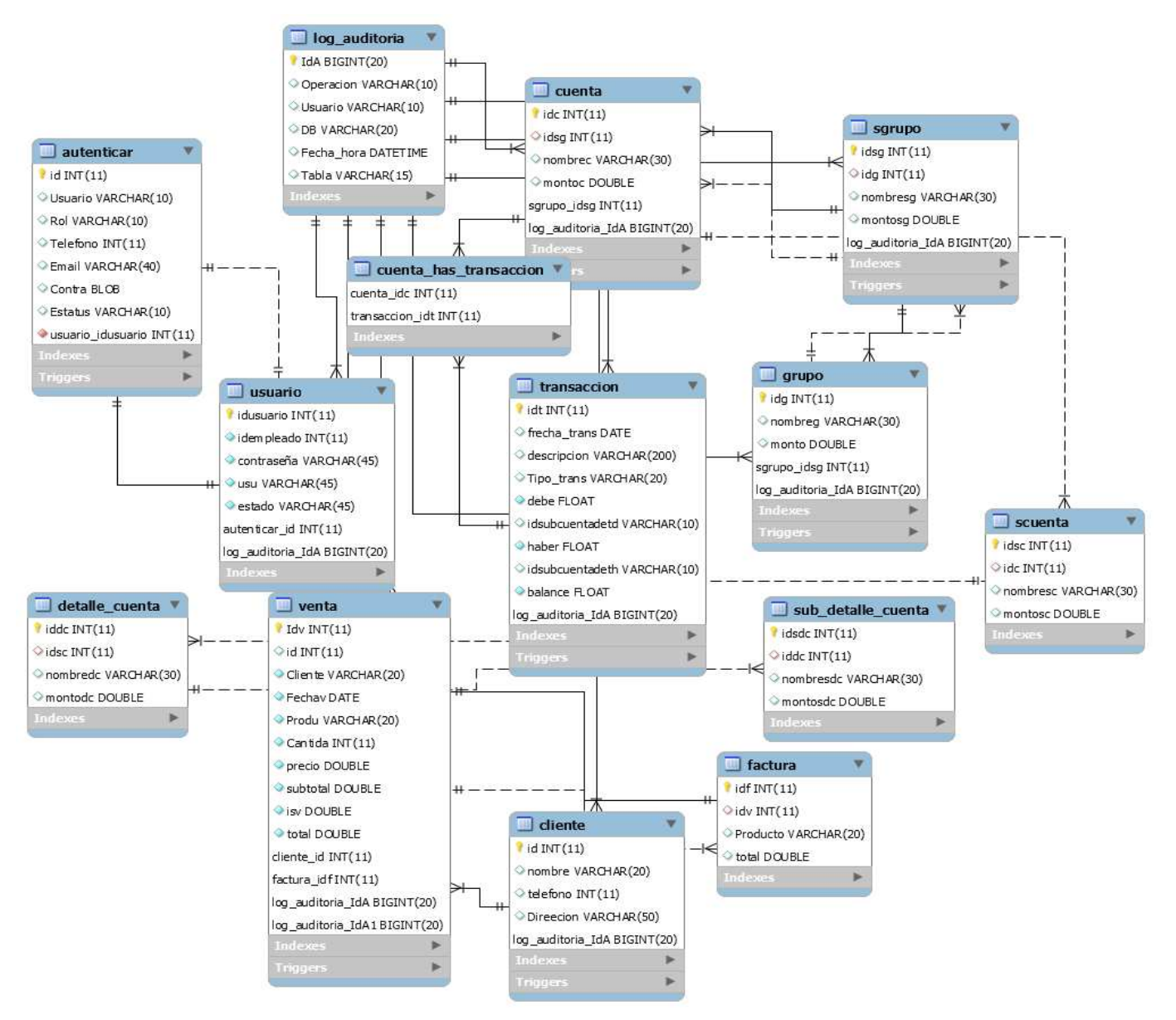

*Ilustración 23. Base datos Integridad Relacional.*

# **A.4.5.1 Tablas**

## Tabla 11. Autenticar

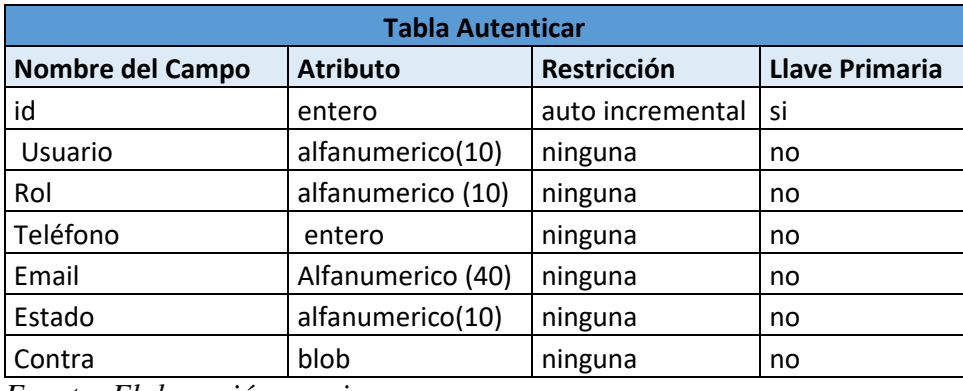

*Fuente: Elaboración propia.* 

### Tabla 12. Proveedores

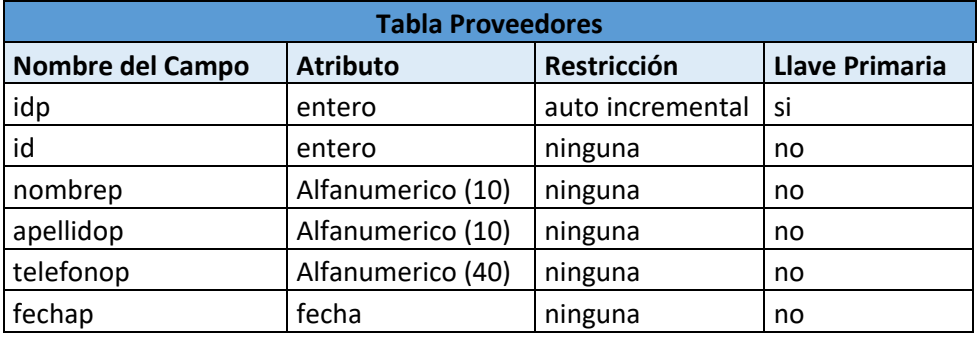

*Fuente: Elaboración propia.* 

## Tabla 13. Grupos

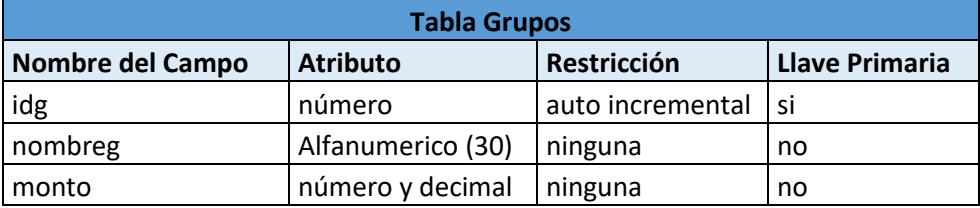

## Tabla 14. Grupo

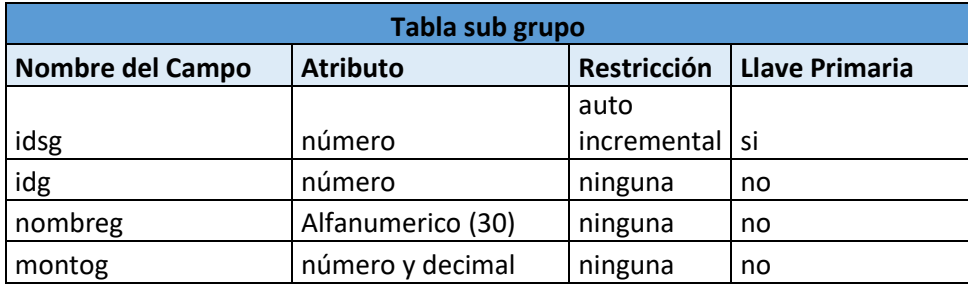

*Fuente: Elaboración propia.* 

## Tabla 15. Cuenta

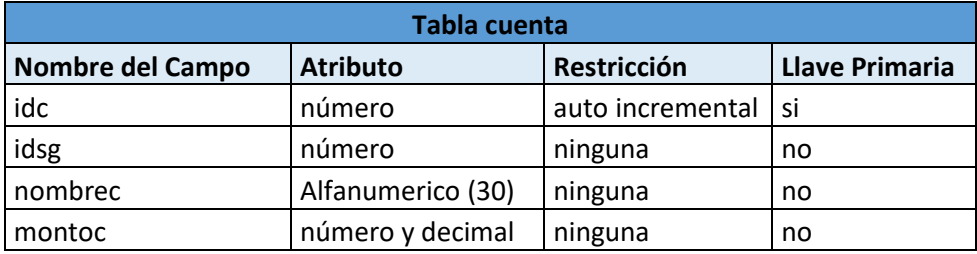

*Fuente: Elaboración propia.* 

## Tabla 16. Detalle Cuenta

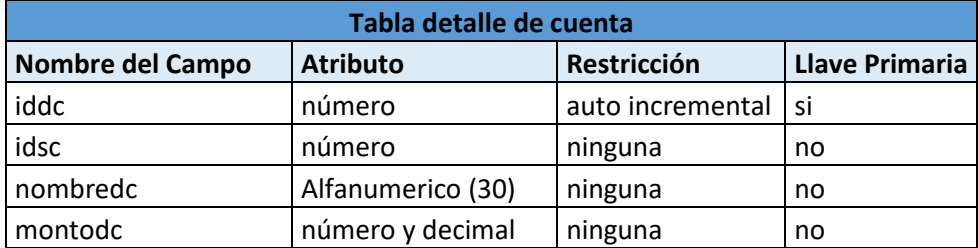

*Fuente: Elaboración propia.* 

## Tabla 17. Sub detalle de cuenta

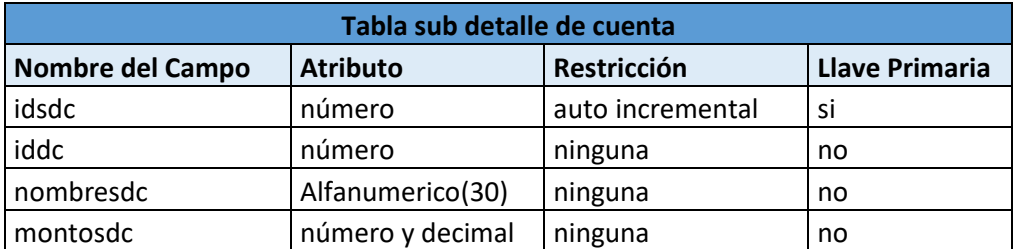

## Tabla 18. Transacción

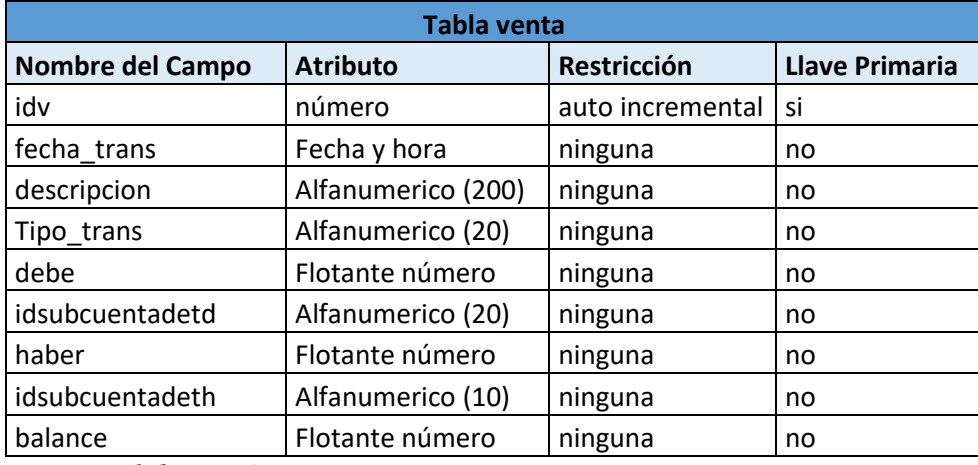

*Fuente: Elaboración propia.* 

## Tabla 19. Log Auditoria

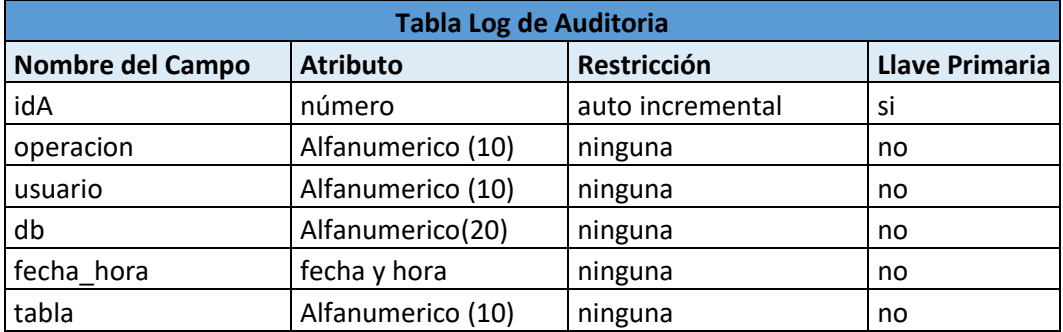

*Fuente: Elaboración propia.* 

## Tabla 20. Cliente

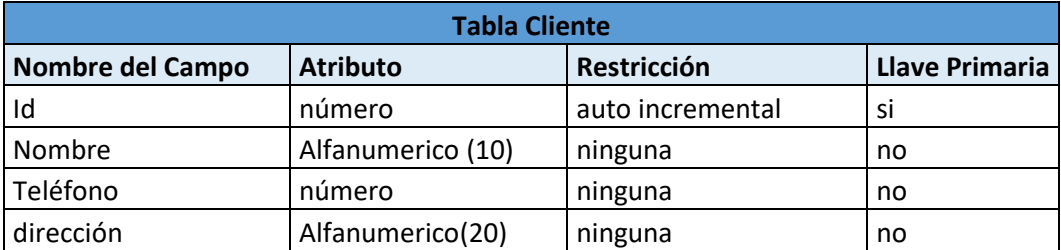

## Tabla 21. Venta

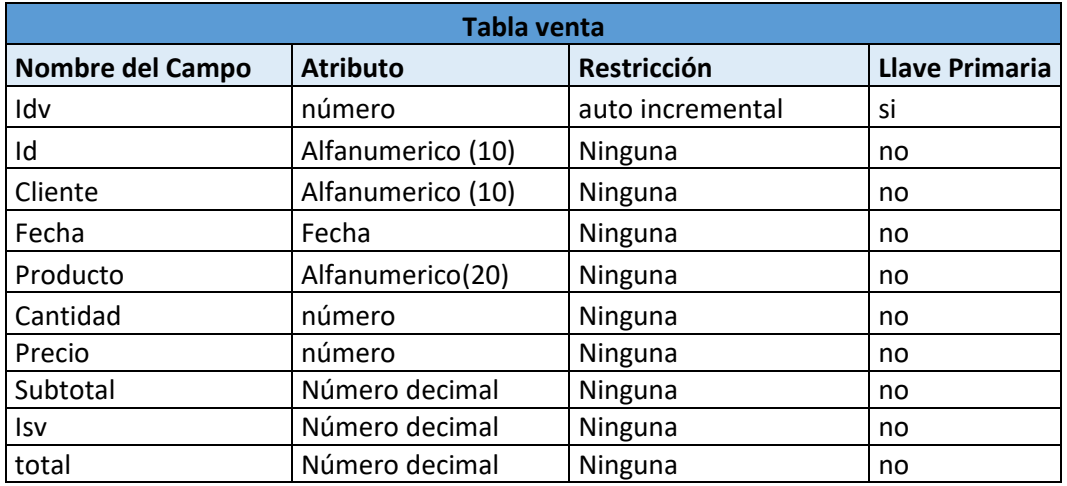

*Fuente: Elaboración propia.* 

Tabla 22. Factura

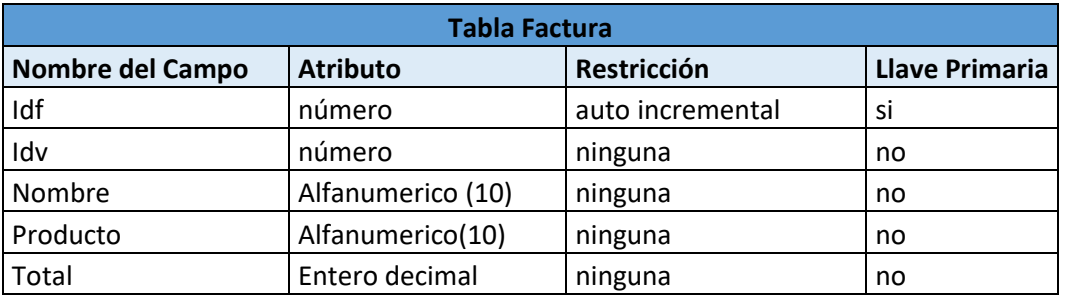

# **12.2 Instalación y Configuración del sistema**

### **12.2.1 Netbeans**

12.2.1.1 Inicio de la descarga

- 1. Vaya a la [página de descargas](https://netbeans.org/downloads/6.8/index.html?pagelang=es) de NetBeans IDE.
- 2. En la parte superior derecha de la página, seleccione el idioma y la plataforma en la lista desplegable. También puede optar por descargar y utilizar el archivo Zip independiente de la plataforma.
- 3. Haga clic en el botón Download (Descargar) de la opción de descarga que desee instalar.
- 4. Guarde el archivo del instalador en el sistema.

12.2.1.2 Instalar Software

- 1. Una vez finalizada la descarga, ejecute el instalador.
- El archivo del instalador de Windows tiene la extensión .exe. Haga doble clic en él para ejecutarlo.
- 2. Para seleccionar las herramientas y tiempos de ejecución que se van a instalar, siga estos pasos en la página de bienvenida del asistente de instalación:
	- 0. Haga clic en Personalizar.
	- 1. En el cuadro de diálogo Personalizar la instalación, realice las selecciones.
	- 2. Haga clic en Aceptar.
- 3. En la página de bienvenida del asistente para la instalación, haga clic en Siguiente.
- 4. En la página del contrato de licencia, revise el contrato, marque la casilla de aceptación y haga clic en Siguiente.
- 5. En la página de instalación de NetBeans IDE, siga estos pasos:
	- 0. Acepte el directorio de instalación predeterminado de NetBeans IDE o especifique otro directorio. **Nota:** el directorio de instalación debe estar vacío y el perfil de usuario que utilice para ejecutar el instalador debe disponer de permisos de lectura/escritura en dicho directorio.
	- 1. Acepte la instalación de JDK predeterminada para usarlo con NetBeans IDE o seleccione una instalación diferente en la lista desplegable. Si el asistente de instalación no encuentra una instalación de JDK compatible para usar con NetBeans IDE, no se instalará en la ubicación predeterminada. En este caso, especifique la ruta de un JDK instalado o cancele la instalación actual, instale la versión de JDK requerida y reinicie esta instalación.
- 2. Haga clic en Siguiente.
- 6. Si se abre la página de instalación de GlassFish v3, acepte el directorio de instalación predeterminado o especifique otra ubicación para la instalación.
- 7. Si va a instalar Apache Tomcat: en la página de instalación, acepte el directorio de instalación predeterminado o especifique otra ubicación para la instalación.
- 8. En la página de resumen, compruebe que la lista de componentes que se van a instalar es correcta y que dispone de espacio suficiente en el sistema para la instalación.
- 9. Haga clic en Instalar para comenzar la instalación.

### **12.2.2 MySQL workbench**

- 1. Dirigirnos a su sitio web<https://dev.mysql.com/downloads/mysql/>
- 2. Proceder con la descarga del archivo Windows MSI Installer.
- 3. Una vez descargado el archivo damos doble click seleccionamos develo per default.
- 4. Click en siguiente.
- 5. Click en siguiente.
- 6. Click en siguiente.
- 7. Aceptamos los términos.
- 8. Click en siguiente.
- 9. Seleccionamos Stalone MySQL server.
- 10. Click en siguiente siempre y cuando el puerto sea el 3306 y tengamos seleccionado TCP/IP.
- 11. Elegimos las credenciales para nuestra base de datos.
- 12. Click en siguiente
- 13. Podemos elegir el nombre de la instancia de la base de datos o dejarla por default damos click en siguiente.
- 14. Click en terminar o finish.

### **12.2.3 Habilitar IIS Windows Server 2016 Standar**

Para saber cómo habilitar IIS y los componentes IIS necesarios en Windows Server 2016, consulte las instrucciones a continuación.

- 1. Abra el Administrador del servidor y haga clic en Administrar > Agregar roles y características. Haga clic en Siguiente.
- 2. Seleccione Instalación basada en roles o características y haga clic en Siguiente.
- 3. Seleccione el servidor apropiado. El servidor local está seleccionado por defecto. Haga clic en Siguiente.
- 4. Habilite el servidor web (IIS) y haga clic en Siguiente.
- 5. No se necesitan características adicionales para instalar el Adaptador web, por lo tanto, haga clic en Siguiente.
- 6. En el cuadro de diálogo Rol del servidor web (IIS), haga clic en Siguiente.
- 7. En el cuadro de diálogo Seleccionar servicios de rol, verifique que los componentes del servidor web enumerados a continuación estén habilitados. Haga clic en Siguiente.
- 8. Verifique que su configuración sea correcta y haga clic en Instalar.
- 9. Cuando finalice la instalación, haga clic en Cerrar para salir del asistente.

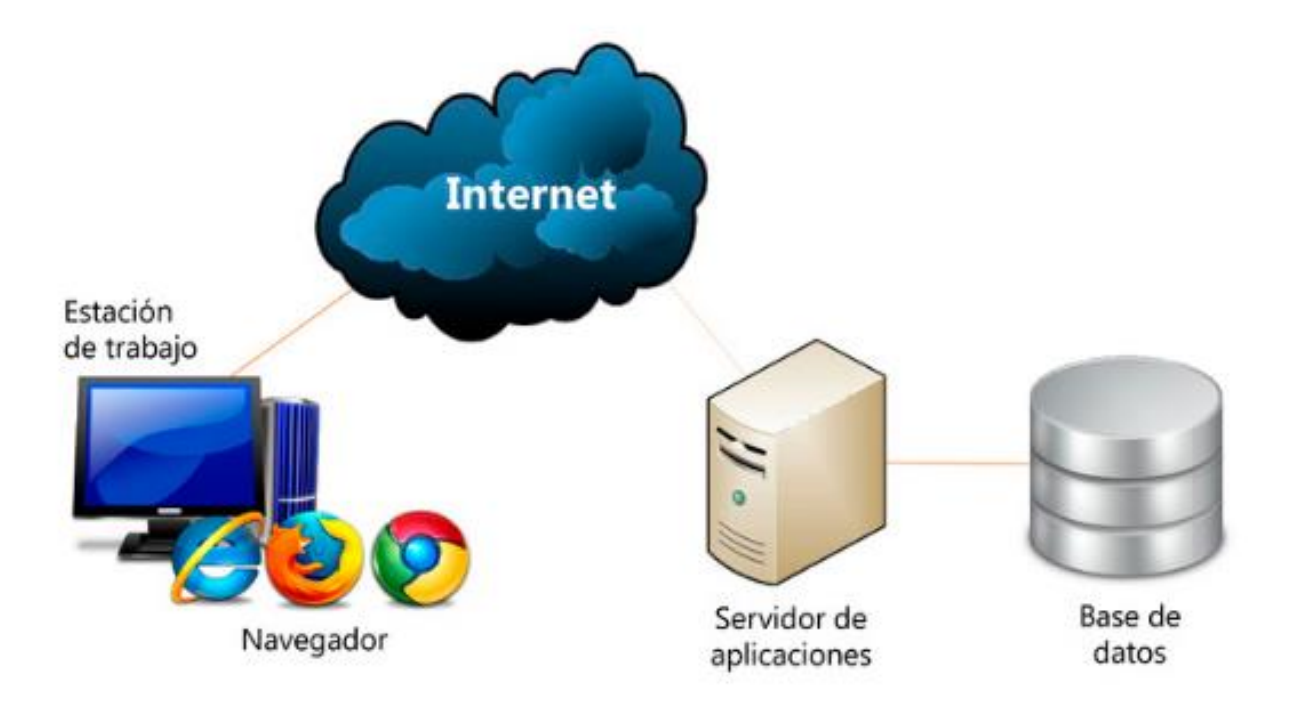

### *Ilustración 25. Aplicación WEB.*

Fuente:(*Aplicación web*, s. f.).

# **A.5. Manual de Usuario Sistema Contable Dandelion**

Credenciales de autenticación como primer paso para ingresar al sistema serán necesaria dicha credenciales proporcionadas por el administrador del sistema.

- 1. Ingresar al siguiente enlace:<http://localhost:8080/Sdandelion/1-Login.jsp>
- 2. Paso dos click en botón inicio sesión. Con usuario, admin y contraseña, Laouoflor16.

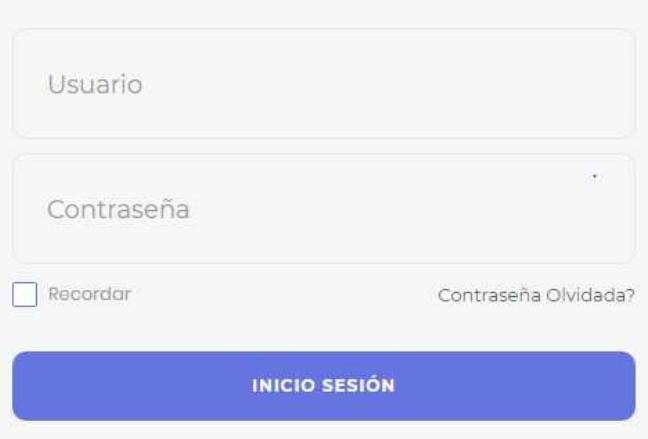

# **Iniciar Seción DANDELION SC**

*Ilustración Manual de usuario 1. Login.* 

*Fuente: Elaboración propia.* 

3. Una vez ingresadas las credenciales de autenticación nos presentara una pantalla de presentación del sistema y sus diferentes menús.

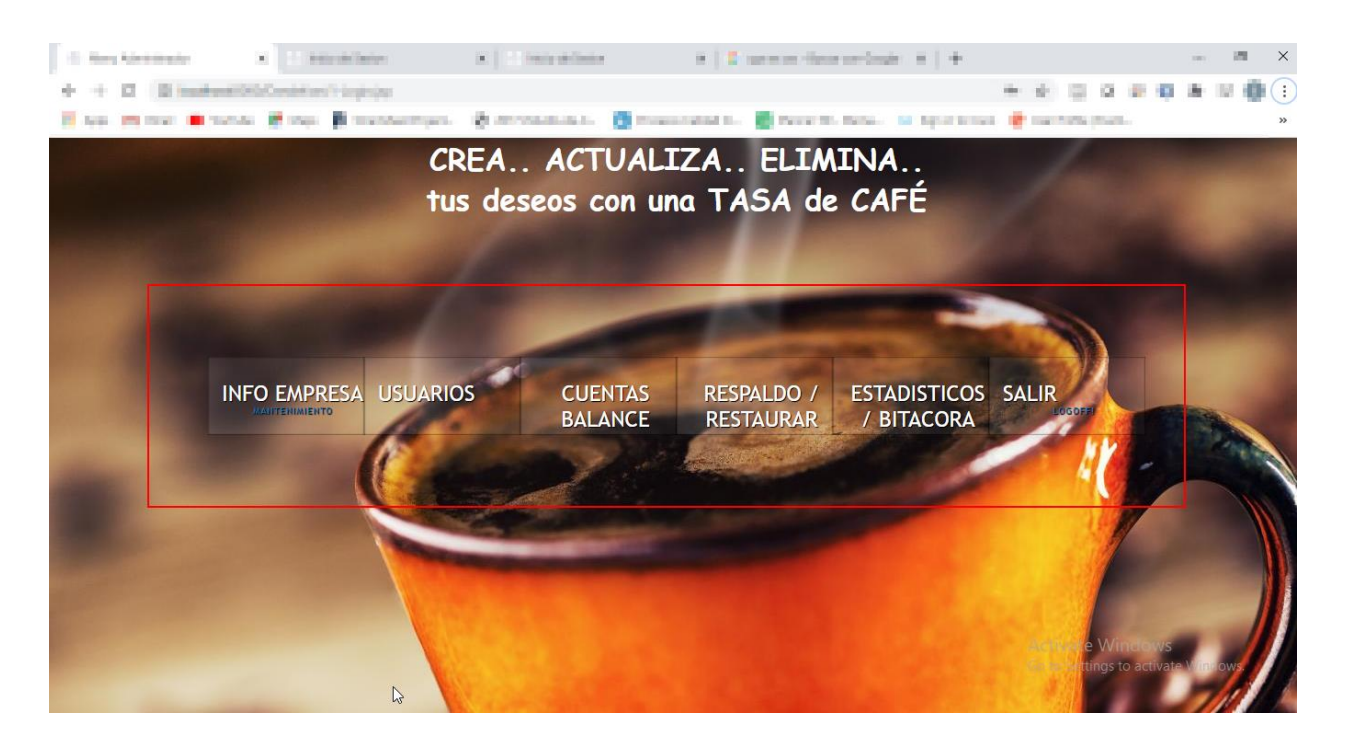

*Ilustración Manual de usuario 2. Menú Administrador.* 

4. Uso de la opción Usuarios; en esta opción el administrador del sistema podrá crear, modificar y eliminar e inactivar usuarios al sistema.

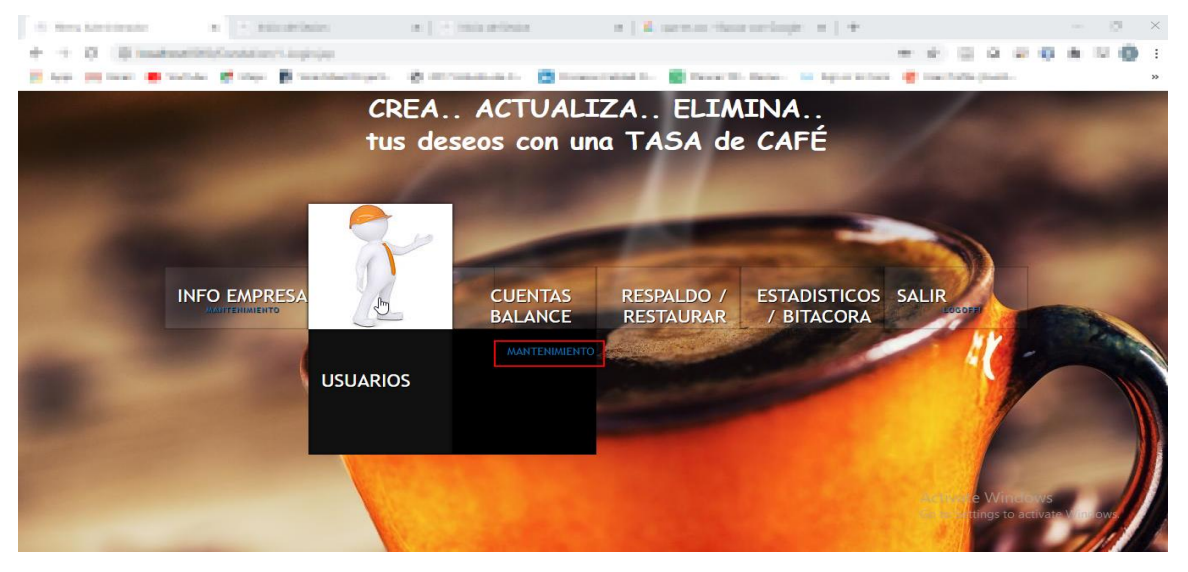

 *Ilustración Manual de usuario 3. Mantenimiento.* 

5. Menú agregar usuario. En la cual podremos crear un nuevo usuario para el sistema. Nota: el primer cuadro de texto permitirá al administrador ver el nombre del usuario, así como también el botón comprobar nombre el que permitirá al usuario saber si el nombre está disponible para utilizarlo, en el cuadro de texto para correo no se permite ingresar correos no válidos por lo que el sistema dará una alerta de correo inválido del ser el caso, para la creación de la contraseña el sistema informara cuando una contraseña es débil buena o fuerte para su creación.

| KONNETHOLK                | $\pi$                           | two products        | Intuity de Dommer<br>进                                                       |               | $H$   $B$ -source these sections: $H$   $+$ | G                   | 環<br>m                              |
|---------------------------|---------------------------------|---------------------|------------------------------------------------------------------------------|---------------|---------------------------------------------|---------------------|-------------------------------------|
|                           | allegen William Salisan College | Mastercrateristics: |                                                                              |               |                                             | ü.<br>边             | 1,801                               |
|                           |                                 |                     | HAR MINE MINNS FOR ROSENTING COMMANDS. THE MAINTENANCE CONTINUES OF REPORTS. |               |                                             |                     |                                     |
| <- REGRESAR               |                                 |                     |                                                                              |               |                                             |                     |                                     |
|                           |                                 |                     |                                                                              |               |                                             |                     |                                     |
|                           |                                 |                     |                                                                              |               |                                             |                     |                                     |
|                           |                                 |                     |                                                                              |               |                                             |                     |                                     |
| <b>USUARI</b> Boton crear |                                 | <b>TELÉFONO</b>     | <b>EMAIL</b>                                                                 | <b>CONTRA</b> | <b>ESTATUS</b>                              | <b>INACTIVAR</b>    | <b>EDITAR</b>                       |
|                           | <b>Usuario</b>                  |                     |                                                                              |               |                                             |                     |                                     |
| Elmer                     | Admin                           | 87726597            | evides2010@hotmail.com                                                       | 1234          | Inactivo                                    | filmactivar         | $\equiv$ Editar                     |
|                           |                                 |                     |                                                                              |               |                                             |                     |                                     |
| Tony                      | Cajero                          | 87726597            | evides@hotmail.com                                                           | 123           | Activo                                      | <b>f</b> Inactivar  | $\equiv$ Editar                     |
|                           |                                 |                     |                                                                              |               |                                             |                     |                                     |
| Lenin                     | Gerente                         | 87726597            | evides@hotmail.com                                                           | 123           | Activo                                      | <b>fi</b> Inactivar | $\equiv$ Editar                     |
|                           |                                 |                     |                                                                              |               |                                             |                     |                                     |
| admin                     | Admin                           | 878787878           | admin@admin.com                                                              | Laouoflor16   | Activo                                      | filmactivar         | $\equiv$ Editar                     |
|                           |                                 |                     |                                                                              |               |                                             | Activate Windows    |                                     |
|                           |                                 |                     |                                                                              |               |                                             |                     | Go to Settings to activate Windows. |
|                           |                                 |                     |                                                                              |               |                                             |                     |                                     |

*Ilustración Manual de usuario 4. Crear Usuario.* 

### *Fuente: Elaboración propia.*

Ver

*Ilustración Manual de usuario 5. botón ver.* 

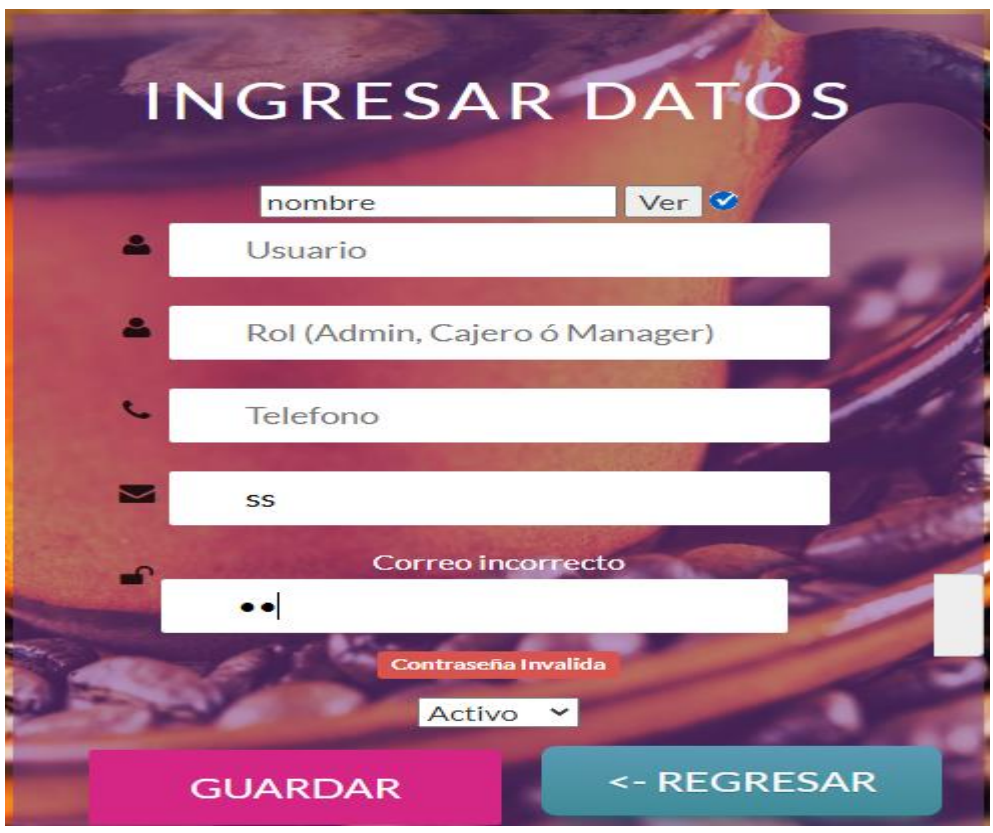

*Ilustración Manual de usuario 6. Crear usuario validaciones.* 

6. Botón regresar nos lleva al menú anterior y el botón guardar efectúa la acción de guardar los datos en la base de datos.

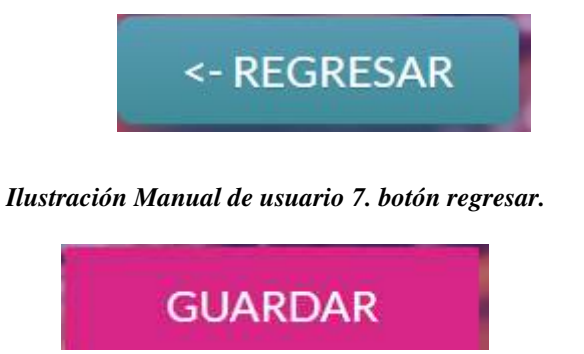

*Ilustración Manual de usuario 8. Botón guardar.*

7. Botón Inactivar, el cual cambiará el estatus del usuario ya sea a activo o inactivo en el sistema. Botón editar permitirá al administrador actualizar o modificar la información de usuario, así como también cambiar usuario.

|             | lowing all Construc- | Denvis de Coucos<br><b>100 II</b>                                                                  |               | W   S norm on Homese-Healt   H   H- | a                   |                                                                                                    |
|-------------|----------------------|----------------------------------------------------------------------------------------------------|---------------|-------------------------------------|---------------------|----------------------------------------------------------------------------------------------------|
|             |                      |                                                                                                    |               |                                     |                     |                                                                                                    |
| <- REGRESAR |                      |                                                                                                    |               |                                     |                     |                                                                                                    |
|             |                      |                                                                                                    |               |                                     |                     |                                                                                                    |
|             |                      |                                                                                                    |               |                                     |                     |                                                                                                    |
|             |                      |                                                                                                    |               |                                     |                     |                                                                                                    |
| ROL         |                      | <b>EMAIL</b>                                                                                       | <b>CONTRA</b> | <b>ESTATUS</b>                      |                     |                                                                                                    |
| Admin       | 87726597             | evides2010@hotmail.com                                                                             | 1234          | <b>Usuario del</b><br>sistema       | filmactivar         | $\equiv$ Editar                                                                                                    |
| Cajero      | 87726597             | evides@hotmail.com                                                                                 | 123           | Activo                              | filmactivar         | Editar                                                                                                    |
| Gerente     | 87726597             | evides@hotmail.com                                                                                 | 123           | Activo                              | <b>ff</b> Inactivar | $\equiv$ Editar                                                                                                    |
| Admin       | 878787878            | admin@admin.com                                                                                    | Laouoflor16   | Activo                              | <b>ff</b> Inactivar | $\equiv$ Editar                                                                                                    |
|             |                      |                                                                                                    |               |                                     |                     | Go to Settings to activate Windows.                                                                                                    |
|             |                      | Engaging-as (40.00). These derivated (1.1) . We arrive the detection in a large<br><b>TELÉFONO</b> |               |                                     | <b>Inactivar</b>    | 世<br>Нам воля в нам Флан Флан (в меньшении с В помощении). В помогатель с противно с простолет простолетами.<br><b>Actualizar la</b><br>información<br><b>INACTIVAR</b><br>del usuario<br><b>Activate Windows</b> |

*Ilustración Manual de usuario 9. Botón Inactivar y Editar.* 

- 8. Menú Cuentas balance, en este menú se encuentran las acciones para crear cuentas contables.
	- a. Nota: en las opciones crear subgrupo y crear cuenta deberá seleccionarse el código al cual pertenecen a excepción de grupo el cual no depende de ningún código, también podrá encontrar el botón validación de registro en el que verá si el nombre está disponible para utilizarlo.

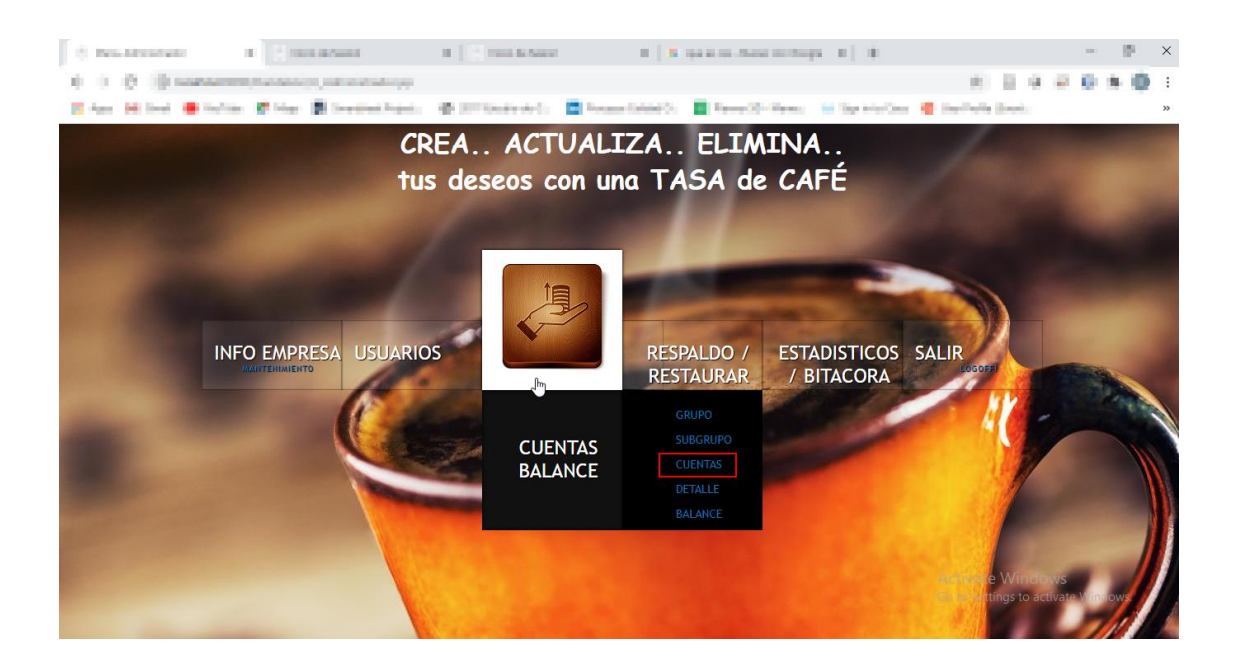

*Ilustración Manual de usuario 10. Crear Cuenta.* 

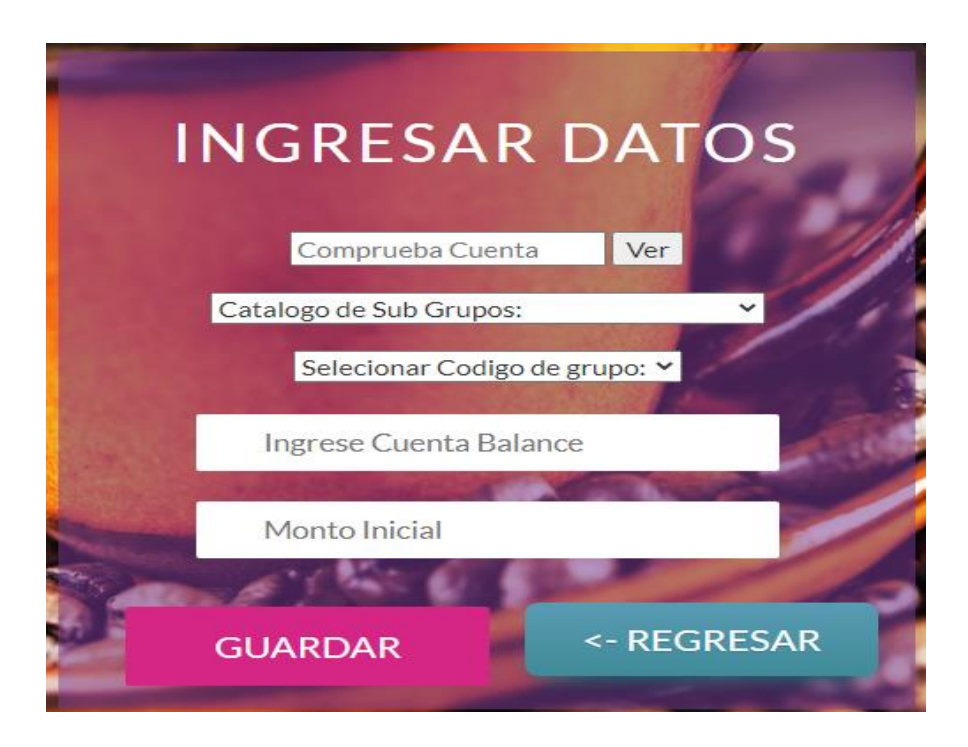

*Ilustración Manual de usuario 11. Crear cuenta.* 

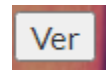

*Ilustración Manual de usuario 12. botón ver.* 

*Fuente: Elaboración propia.* 

9. Submenú detalle, aquí se presentas el detalle de los grupos, subgrupos y cuentas.

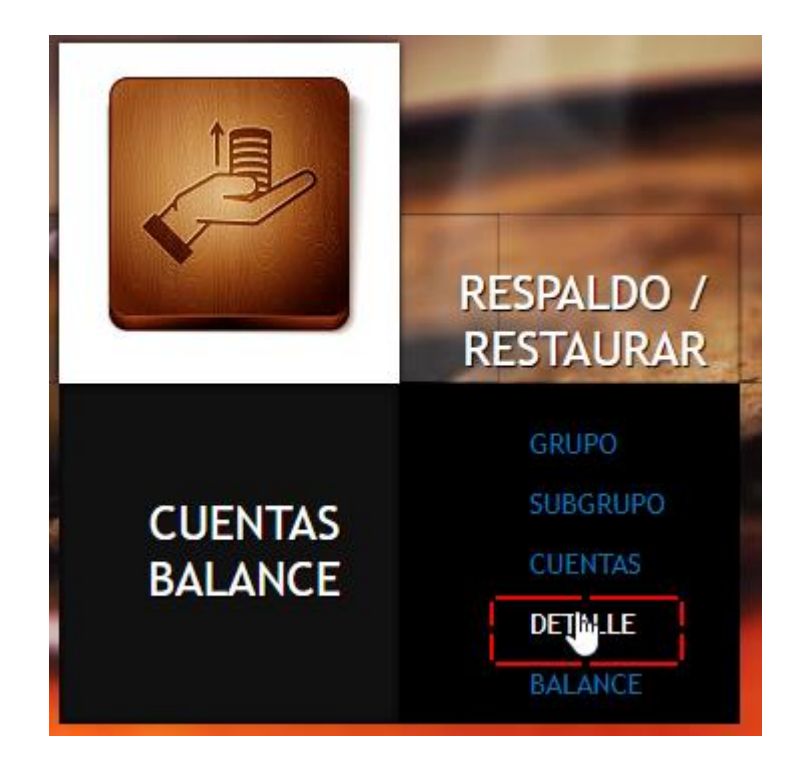

*Ilustración Manual de usuario 13. Menú detalle de cuenta.* 

10. En la pantalla siguiente podremos editar y eliminar cualquier ítem, así como también con el manejo de las cuentas del libro mayor de contabilidad con los botones de acción.

| $\leftarrow$         | <b>Nueva Transaccion</b> |                               |                 |                         |  |  |  |  |
|----------------------|--------------------------|-------------------------------|-----------------|-------------------------|--|--|--|--|
|                      |                          | Fecha actual                  |                 | 72020                   |  |  |  |  |
| <b>Nombre Cuenta</b> | <b>Tipo de</b><br>Cuenta | <b>Moneda</b><br><b>Monto</b> |                 | <b>ACCION</b>           |  |  |  |  |
| <b>Activos</b>       | Grupo                    | 50000.0                       | <b>Lempiras</b> | Editar<br><b>Delete</b> |  |  |  |  |
| <b>CAJAY BANCOS</b>  | Sub-Grupo                | 0.0                           | Lempiras        | Editar<br><b>Delete</b> |  |  |  |  |
| Caja Chica           | Cuenta                   | 2000.0                        | Lempiras        | Editar<br><b>Delete</b> |  |  |  |  |

*Ilustración Manual de usuario 14. Detalle de cuentas.* 

*Fuente: Elaboración propia.* 

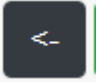

#### *Ilustración Manual de usuario 15. botón regresa a menú administrador.*

*Fuente: Elaboración propia.* 

11. El botón transacción nos lleva al menú de movimientos para poder registrar tanto.

ingresos como gastos.

**Nueva Transaccion** 

*Ilustración Manual de usuario 16. Botón transacción.* 

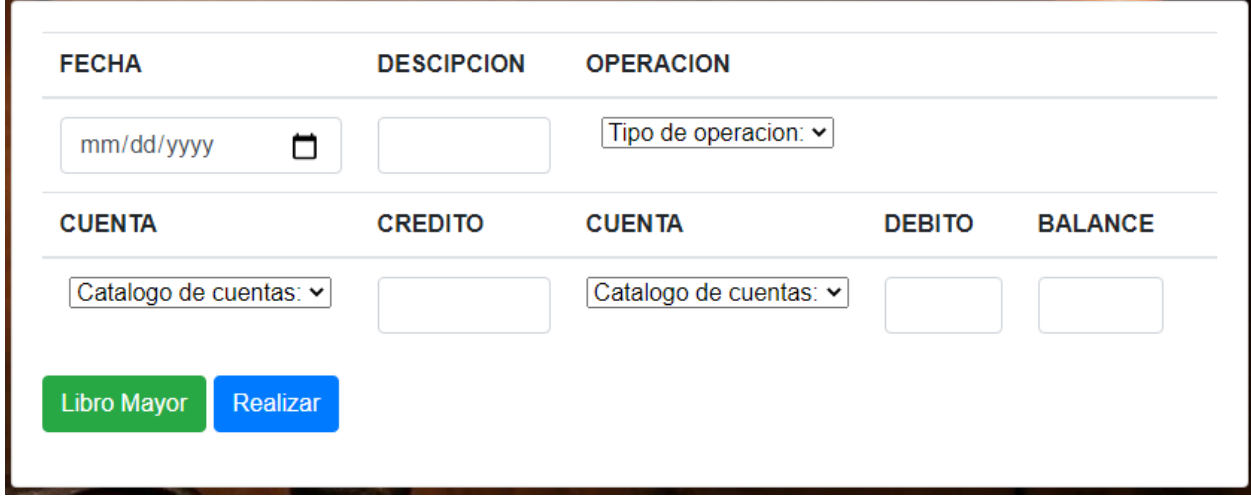

### *Ilustración Manual de usuario 17. Ingreso de movimientos.*

*Fuente: Elaboración propia.* 

12. Este botón no regresa al menú de detalle de cuentas.

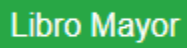

*Ilustración Manual de usuario 18. Botón libro mayor.* 

*Fuente: Elaboración propia.* 

13. Botón que registra la transacción.

# Realizar

*Ilustración Manual de usuario 19. Botón realizar.* 

| <b>FECHA</b> | <b>DESCIPCION</b> | <b>TRANSACCION</b> | <b>CREDITO</b> | <b>CUENTA</b> | <b>DEBITO</b> | <b>CUENTA2</b> | <b>BALAN</b> |
|--------------|-------------------|--------------------|----------------|---------------|---------------|----------------|--------------|
|              |                   |                    |                |               |               |                |              |
|              |                   |                    |                |               |               |                |              |

*Ilustración Manual de usuario 20. Muestra registro de transacciones.* 

14. En el submenú Balance podremos encontrar un detalle del balance general anual para la compañía. También se podrá visualizar el estado de resultados.

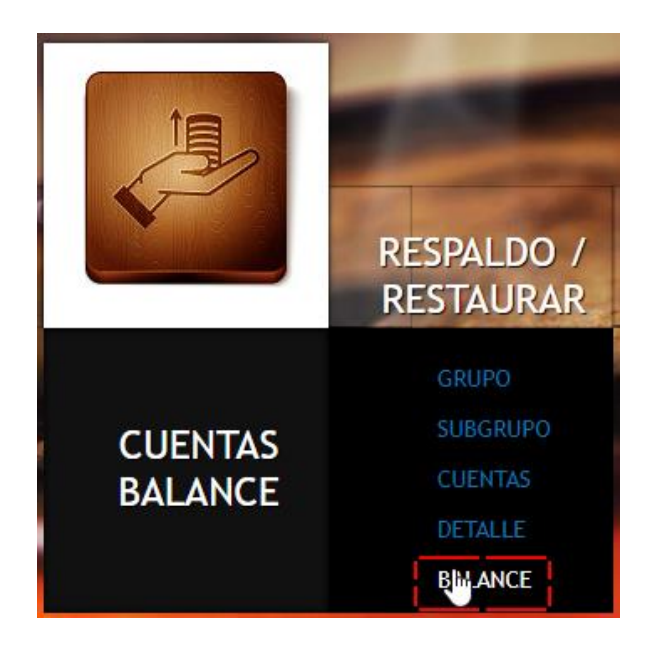

*Ilustración Manual de usuario 21. Menú reporte de estados financiero.* 

#### ESTADO DE SITUACION FINANCIERA AL 31 DE DICIEMBRE DE 2020 CIFRAS EXPRESADAS EN LEMPIRAS

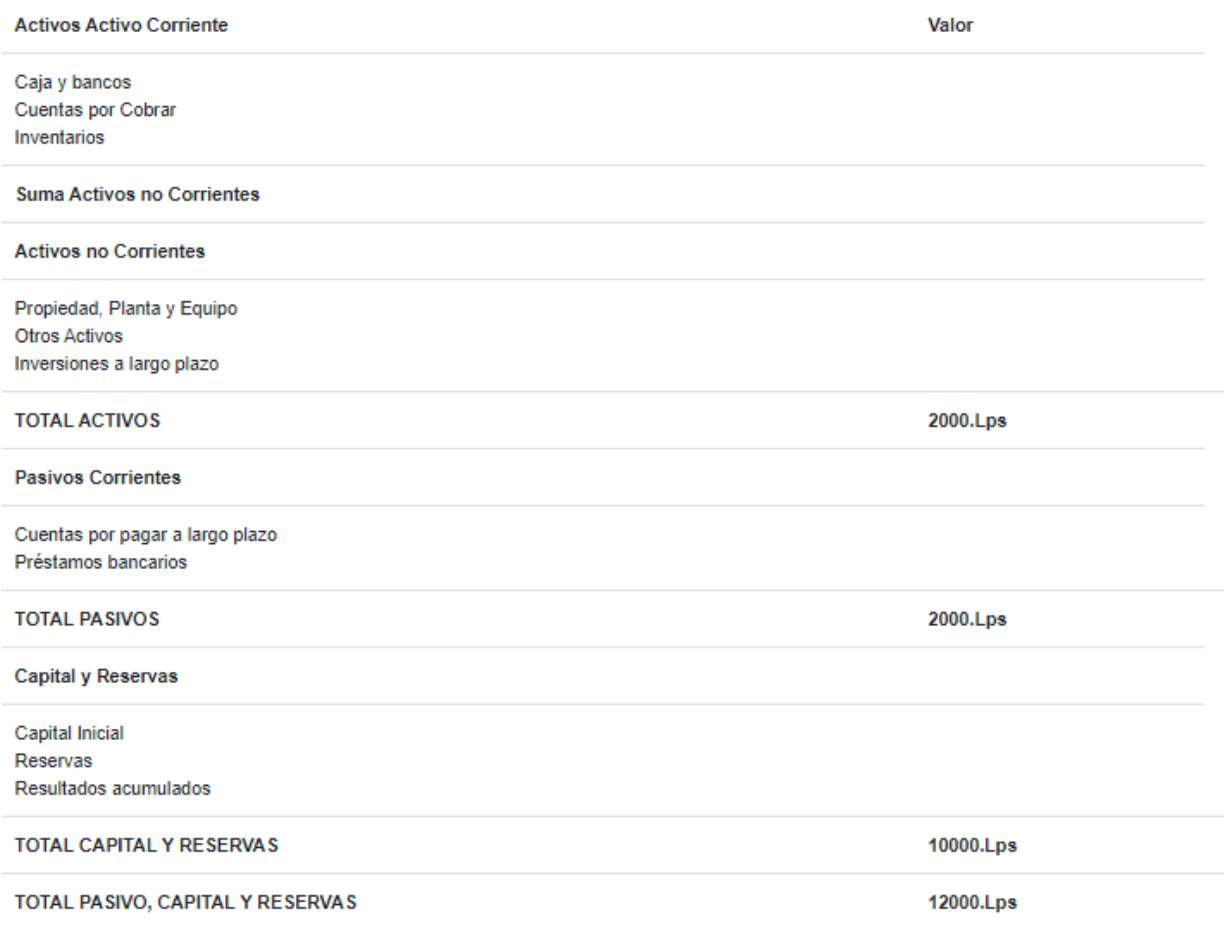

#### *Ilustración Manual de usuario 22. Balance General.*

#### **ESTADO DE ACTIVIDADES** AL 31 DE DICIEMBRE DE 2020 CIFRAS EXPRESADAS EN LEMPIRAS

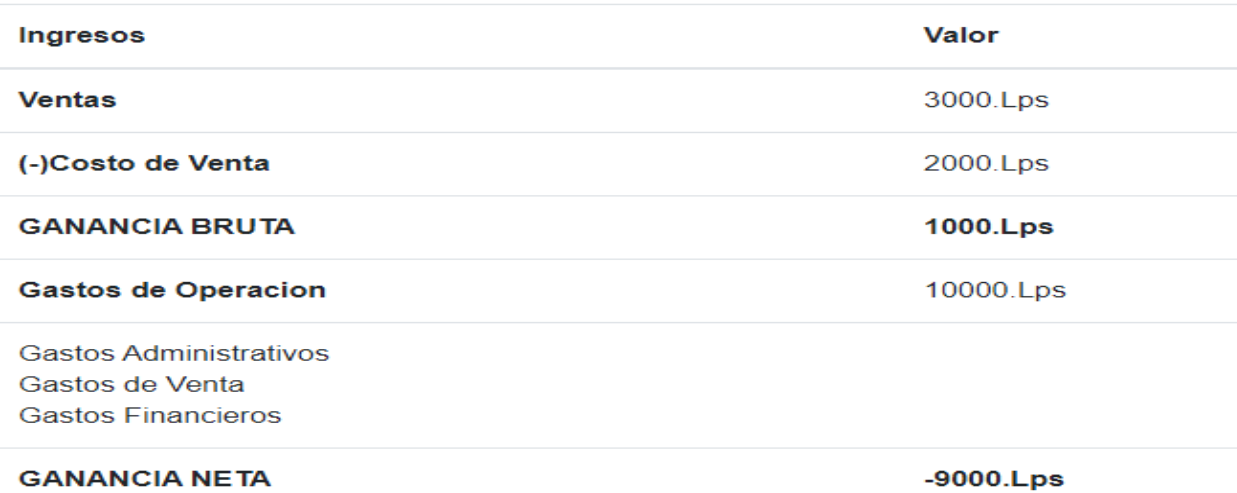

#### *Ilustración Manual de usuario 23. Estado de Resultados.*

### *Fuente: Elaboración propia.*

15. Menú de Backup y Restore es este menú permitirá al usuario realizar un respaldo de la base de datos Dandelion.sql así como también el restaurado o recuperación del mismo. Nota: abra un mensaje de advertencia en el que si no se acepta no permitirá realizar ninguna de las acciones.

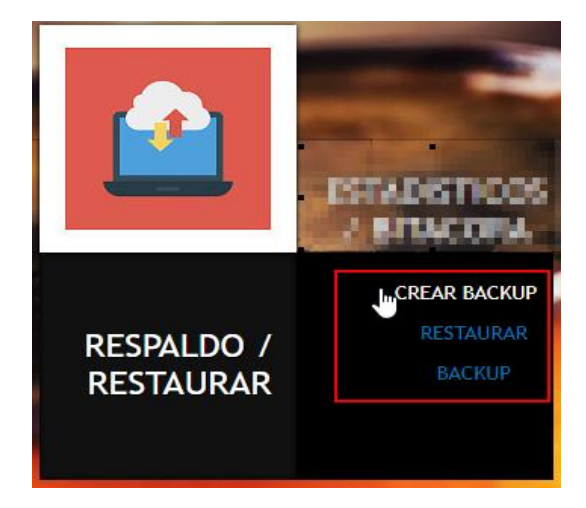

*Ilustración Manual de usuario 24. Menú backup y restauracion del sistema.*

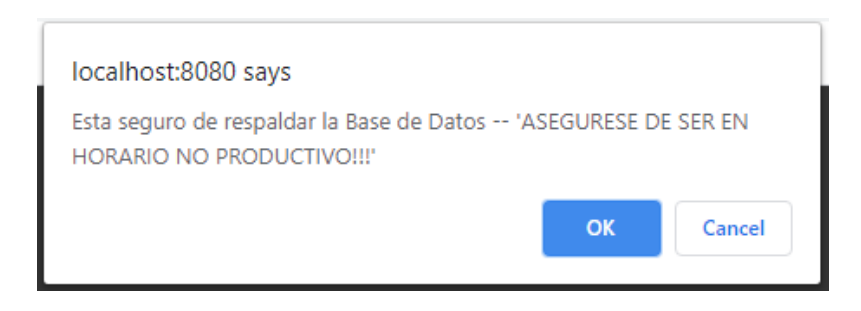

*Ilustración Manual de usuario 25. Mensaje de confirmación.*

## *Fuente: Elaboración propia.*

16. Menú de estadísticos y Bitacora no permitirá ver los estadísticos en cuanto a nivel de ventas y producto más vendido.

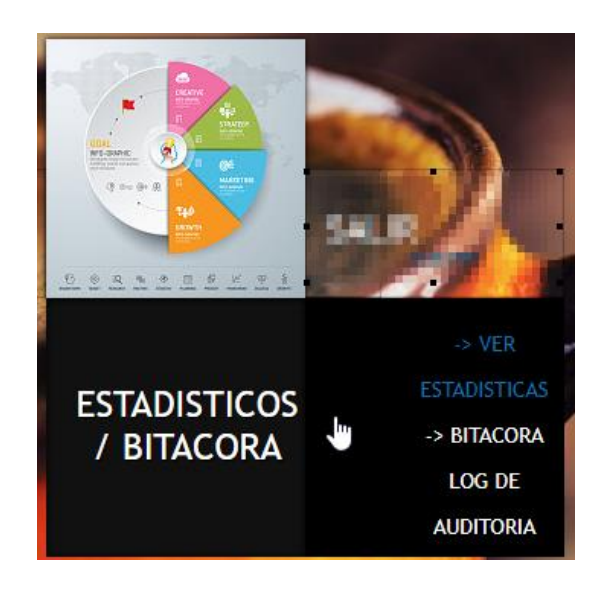

*Ilustración Manual de usuario 26. Menú estadísticas y Bitacora.* 

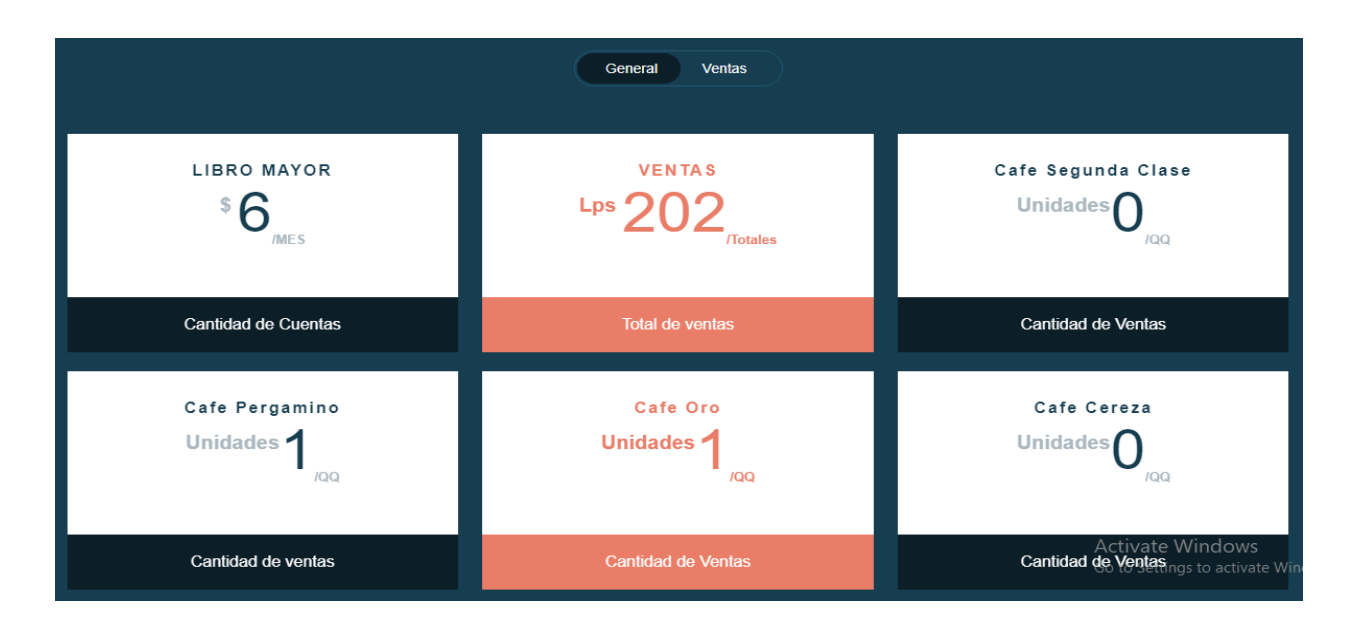

*Ilustración Manual de usuario 27. Estadísticos.* 

17. Submenú Bitacora, en esta opción se reflejan todos los movimientos que se realizaron en el sistema.

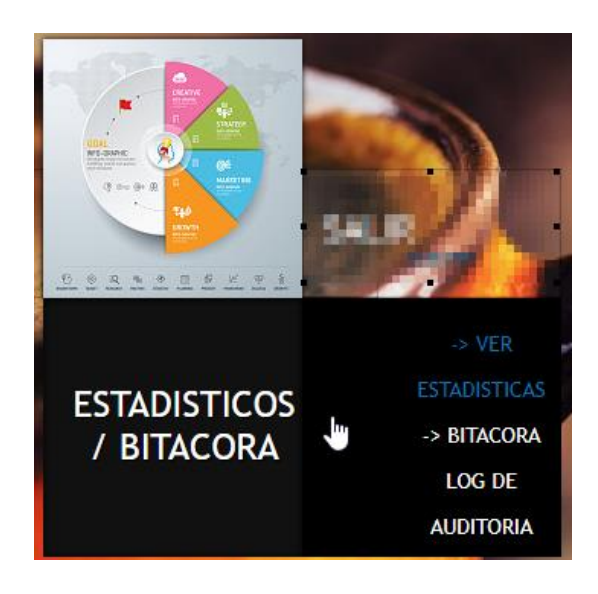

*Ilustración Manual de usuario 28. submenú Bitacora.* 

| Ingrese operacion |                |                      |                     |                       |
|-------------------|----------------|----------------------|---------------------|-----------------------|
| mm/dd/yyyy        |                |                      |                     | m                     |
|                   |                | <b>Buscar</b>        |                     |                       |
| <b>OPERACIÓN</b>  | <b>USUARIO</b> | <b>BASE DE DATOS</b> | <b>FECHA Y HORA</b> | <b>TABLA AFECTADA</b> |
| insert            | root@local     | dandelion            | 2020-06-30 00:04:15 | <b>VENTA</b>          |
| insert            | root@local     | dandelion            | 2020-06-30 00:04:24 | <b>VENTA</b>          |
| insert            | root@local     | dandelion            | 2020-06-30 00:08:37 | <b>VENTA</b>          |
| update            | root@local     | dandelion            | 2020-07-0110:46:52  | <b>AUTENTICAR</b>     |

*Ilustración Manual de usuario 29. Registro de Bitacora.* 

18. Con el botón buscar podemos realizar una búsqueda por fecha y operación realizada en el sistema.

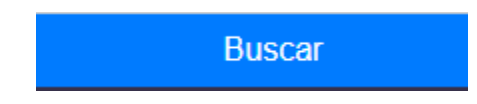

*Ilustración Manual de usuario 30. Botón buscar.* 

*Fuente: Elaboración propia.* 

19. Este submenú nos permite salir del sistema y regresar a página de Login.

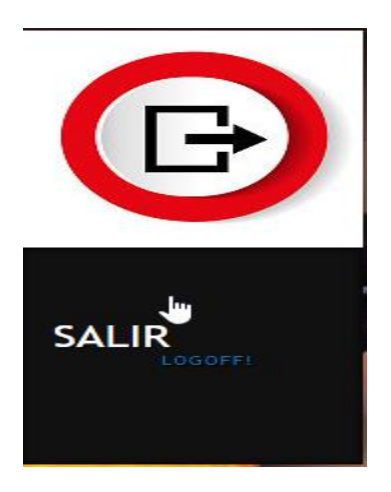

*Ilustración Manual de usuario 31. Botón salir del sistema. Fuente: Elaboración propia.* 

20. En el submenú de ventas podremos acceder tanto a la creación de clientes, como también registro y facturación de las ventas.

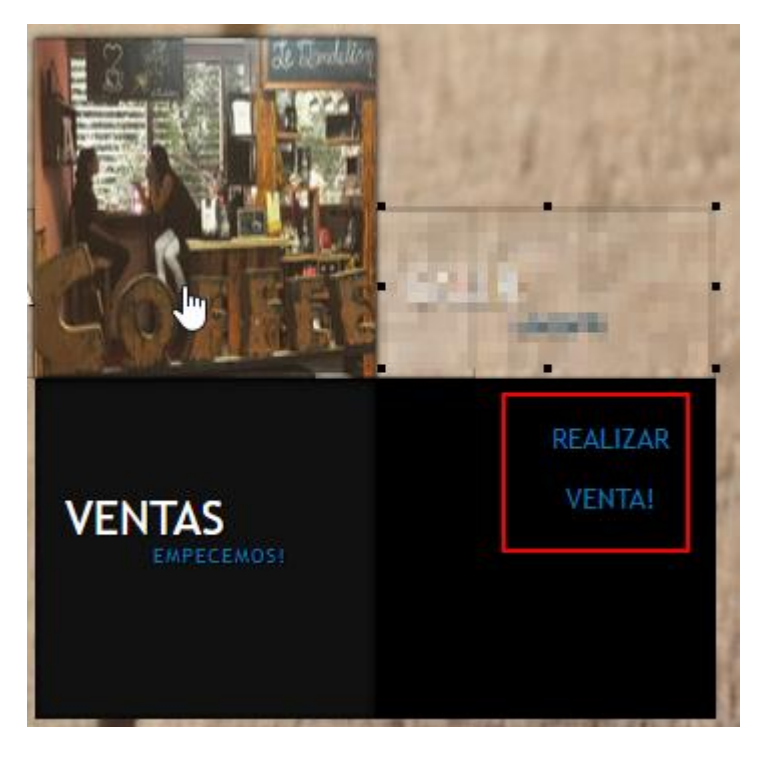

*Ilustración Manual de usuario 32. sub menú de ventas.* 

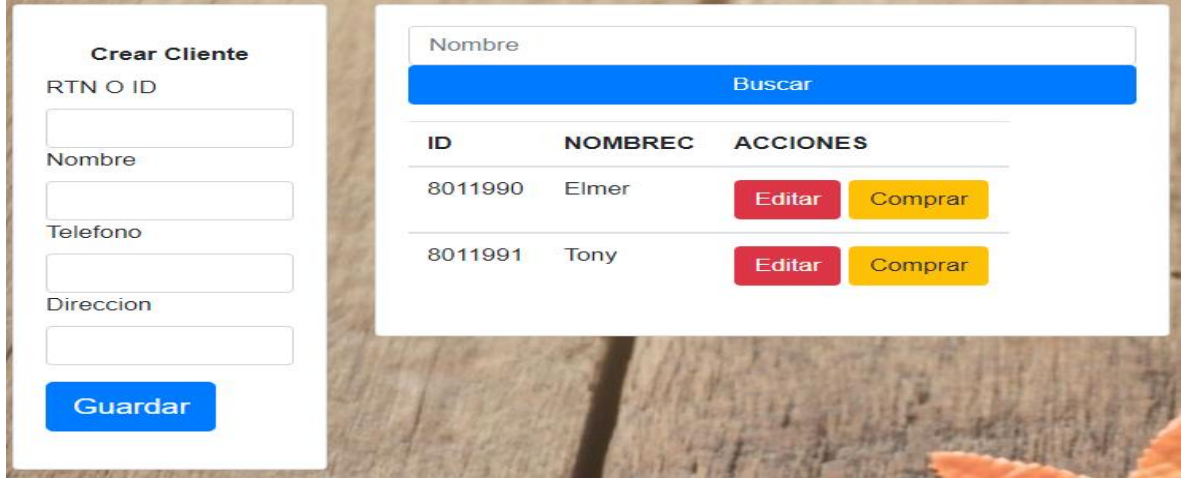

*Ilustración Manual de usuario 33. crear cliente.* 

21. El botón buscar nos permite realizar una búsqueda por el nombre del cliente.

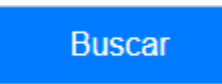

*Ilustración Manual de usuario 34. botón buscar cliente.* 

*Fuente: Elaboración propia.* 

22. El botón comprar nos lleva el menú de registro de ventas.

## Comprar

#### *Ilustración Manual de usuario 35. Comprar.*

*Fuente: Elaboración propia.* 

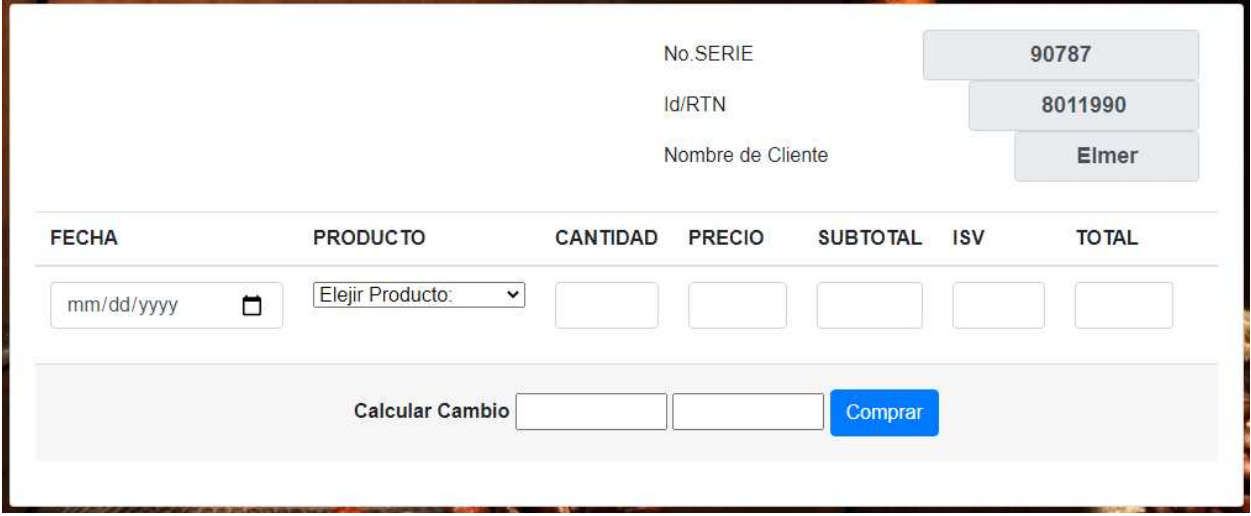

#### *Ilustración Manual de usuario 36. Menú de ventas.*

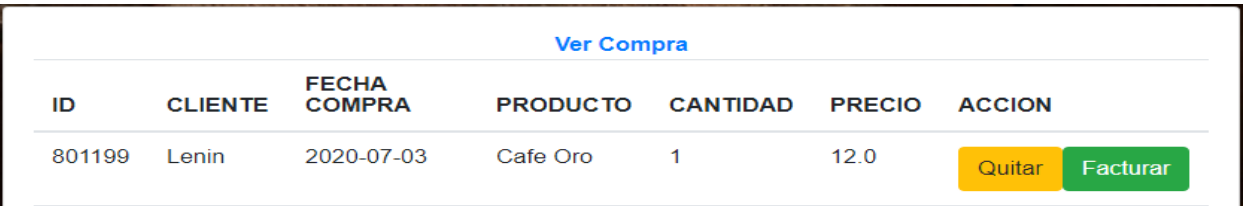

### *Ilustración Manual de usuario 37. Compra ingresada al sistema.*

## *Fuente: Elaboración propia.*

23. Con el botón quitar podemos eliminar la compra registrada.

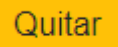

*Ilustración Manual de usuario 38. Botón quitar.* 

*Fuente: Elaboración propia.* 

24. Con el botón facturar podemos hacer efectiva la compra y generar la factura de venta.

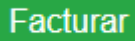

*Ilustración Manual de usuario 39. Botón facturar.* 

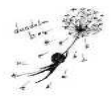

|                                                           |                |             |              | <b>DANDELION S.C</b> |                 |                        |                                                          |
|-----------------------------------------------------------|----------------|-------------|--------------|----------------------|-----------------|------------------------|----------------------------------------------------------|
| VENTAS<br><b>CLIENTE</b><br>ID<br>FECHA<br><b>FACTURA</b> | DANDELION S.C. |             |              |                      |                 | evides2010@hotmail.com | 455 Foggy Heights,<br>AZ 85004, US<br>$(602) 519 - 0450$ |
| <b>IDENTIDAD</b>                                          | <b>CLIENTE</b> | PRODUCTO    | QTY          | <b>PRECIO</b>        | <b>SUBTOTAL</b> | <b>ISV</b>             | <b>TOTAL</b>                                             |
| 801199                                                    | Lenin          | Cafe Oro    | $\mathbf{1}$ | 12.0                 | 12.0            | 1.799999999999998      | 13.8                                                     |
| 801199                                                    | Lenin          | Cafe Cereza | $\mathbf{1}$ | 105.0                | 105.0           | 15.75                  | 120.75                                                   |
|                                                           |                |             |              |                      |                 | <b>GRAND TOTAL</b>     | 134.55                                                   |

*Ilustración Manual de usuario 40. Factura.*
25. link Descargar PDF el cual permitirá al usuario descargar la factura en documento pdf y el link regresar el cual nos redirige al menú clientes.

<- Regresar Descargar PDF

*Ilustración Manual de usuario 41. Link regresar e Descargar PDF.* 

*Fuente: Elaboración propia.* 

## **A.6. OWASP**

Prueba de aplicativo OWASP ZAP genero 9 alertas divididas en las siguientes categorías:

- $\checkmark$  Alto = 0
- $\checkmark$  Medio = 5
- $\checkmark$  Bajo = 4

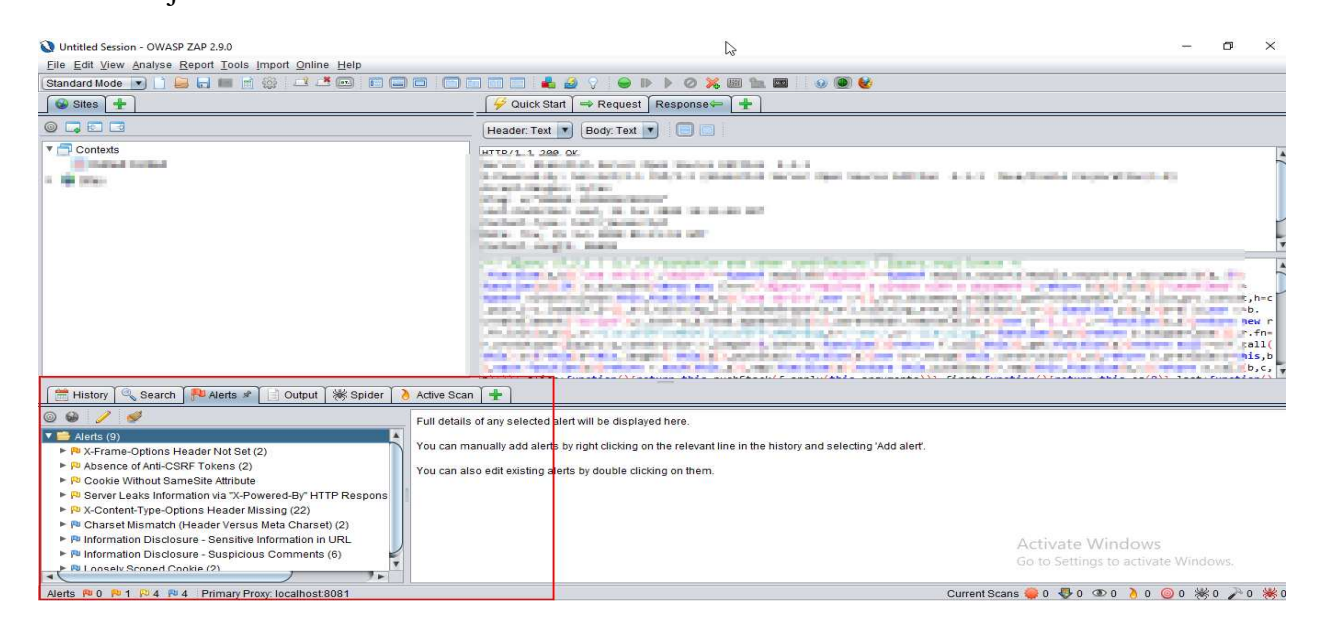

*Ilustración 26. Prueba de seguridad sitio web DANDELION* 

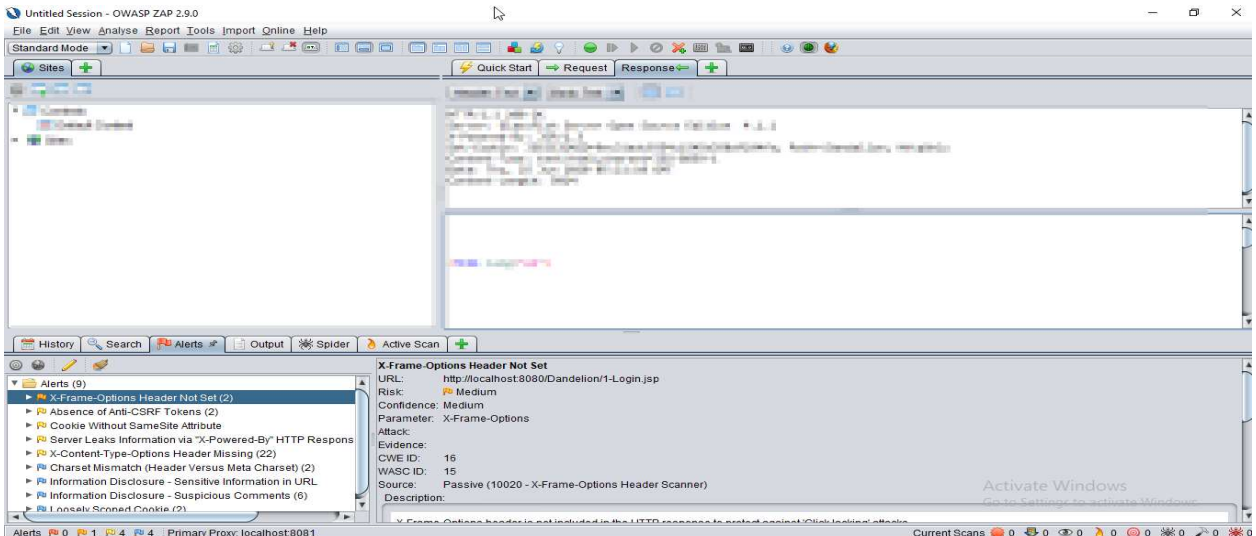

*Ilustración 27. Alerta 1*